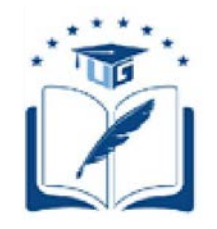

### UNIVERSIDAD DE GUAYAQUIL

### FACULTAD DE CIENCIAS MATEMÁTICAS Y FÍSICAS

CARRERA DE INGENIERÍA EN NETWORKING Y TELECOMUNICACIONES

"ESTUDIO DE FACTIBILIDAD PARA INFRAESTRUCTURA IPTV CASO DE ESTUDIO: UNIVERSIDAD DE GUAYAQUIL FACULTAD DE CIENCIAS MATEMATICAS Y FÍSICAS".

#### **PROYECTO DE TITULACIÓN**

Previa a la obtención del Título de:

#### **INGENIERO EN NETWORKING Y TELECOMUNICACIONES**

**AUTORES:**

FREDDY ENRIQUE MACIAS BACILIO GINA MARITZA SÁNCHEZ MALDONADO

**TUTOR:** PEDRO NUÑEZ IZAGUIRRE, MSC

> GUAYAQUIL – ECUADOR 2018

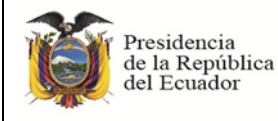

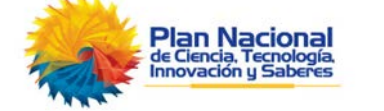

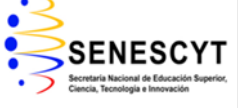

#### **REPOSITORIO NACIONAL EN CIENCIAS Y TECNOLOGÍA**

#### **FICHA DE REGISTRO DE TESIS**

**ESTUDIO DE FACTIBILIDAD PARA INFRAESTRUCTURA IPTV CASO DE ESTUDIO: UNIVERSIDAD DE GUAYAQUIL FACULTAD DE CIENCIAS FÍSICAS Y MATEMATICAS CARRERA DE NETWORKING Y TELECOMINICACIONES**

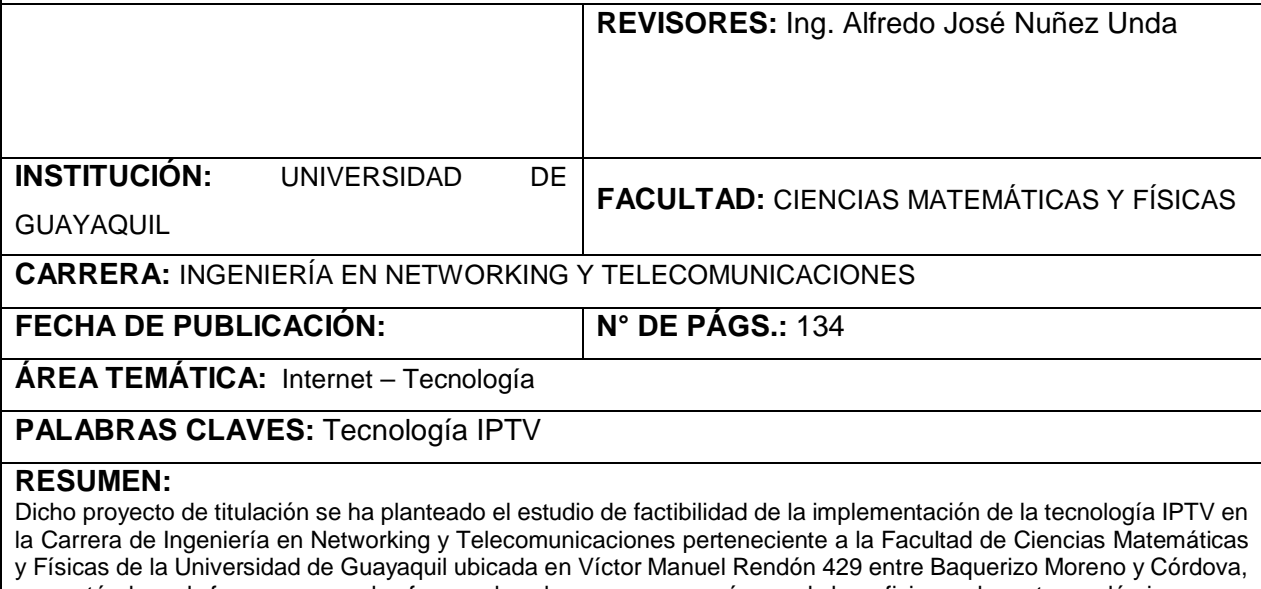

proyectándose de forma que pueda ofrecer a los alumnos un gran número de beneficios en la parte académica, como lo es la posibilidad de acceder a un repositorio con una lista de clases, permitir transmisiones en HD de conferencias en vivo y abriendo paso a las clases online. Se encontró una falta de medios audiovisuales al servicio de los alumnos de la facultad, enfocándose en la parte de respaldo de las clases para reforzar lo aprendido, debido a esta problemática se planteó el estudio de la tecnología IPTV realizando una investigación amplia en los aspectos técnicos, diferentes aplicaciones y servicios que ofrece, puntualizando la importancia de la tecnología IPTV en el campo educativo teniendo como hipótesis mejorar el desempeño académico de los alumnos de la facultad. Mediante herramientas investigativas se ha llegado a la conclusión que la propuesta es factible ya que la propuesta de diseño e implementación están basados en las recomendaciones y estándares dados por la unión internacional de telecomunicaciones (UIT). Concluyendo con la parte de factibilidad económica que el costo es elevado, pero se justifica con los beneficios obtenidos por los alumnos que se podrá reflejar en la mejora de los promedios llevándolos al éxito.

#### **N° DE REGISTRO: N° DE CLASIFICACIÓN:**

#### **DIRECCIÓN URL:**

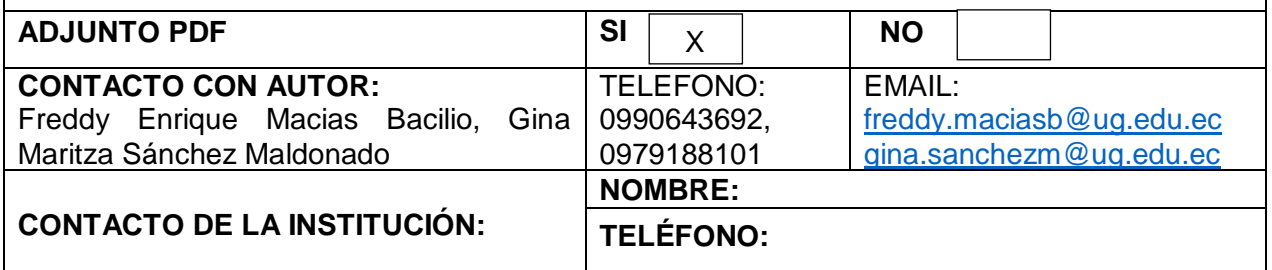

## <span id="page-2-0"></span>**CARTA DE APROBACIÓN DEL TUTOR**

En mi calidad de Tutor del trabajo de investigación, ESTUDIO DE FACTIBILIDAD PARA INFRAESTRUCTURA IPTV CASO DE ESTUDIO: UNIVERSIDAD DE GUAYAQUIL FACULTAD DE CIENCIAS FÍSICAS Y MATEMATICAS CARRERA elaborado por los Sres. **Freddy Enrique Macias Bacilio y Gina Maritza Sánchez Maldonado** de la Carrera de Ingeniería en Networking y Telecomunicaciones de la Facultad de Ciencias Matemáticas y Físicas de la Universidad de Guayaquil, previo a la obtención del Título de Ingeniero en Networking y Telecomunicaciones, me permito declarar que luego de haber orientado, estudiado y revisado, la Apruebo en todas sus partes.

#### **Atentamente**

### **ING. PEDRO NUÑEZ IZAGUIRRE, MSC TUTOR**

# <span id="page-3-0"></span>**DEDICATORIA**

Este trabajo de titulación la dedico a mi madre Teresa Nelly Bacilio y Freddy Macias Cedeño y Hermanos Evelin Macias y Ronnie Macias por el apoyo incondicional en todo momento, por su ejemplo de perseverancia y la motivación constante para culminar dicho trabajo.

Freddy Enrique Macias Bacilio

### **DEDICATORIA**

El presente trabajo se lo dedico a Dios por darme la fé y fuerza de voluntad de culminar esta etapa universitaria. A mis padres Carlos Sánchez y Yolita Maldonado por enseñarme valores y virtudes que con todo su esfuerzo me han hecho una mujer de bien, y por guiarme con sus sabios consejos. A mi esposo por ser mi apoyo incondicional y a mi familia en general por sus palabras de aliento. En especial se lo dedico a mi hija Luciana Pincay Sánchez que ha sido mi motivo e inspiración por el cual me trace la meta y la estoy culminando.

Gina Maritza Sánchez Maldonado

# <span id="page-5-0"></span>**AGRADECIMIENTO**

Agradezco a Dios por brindarme salud, sabiduría y fuerzas para poder finalizar con éxito este proyecto y así poder lograr mis objetivos.

Freddy Enrique Macias Bacilio

# **AGRADECIMIENTO**

Agradezco a Dios por acompañarme en cada paso q he dado, por ser mi fortaleza y esperanza en los tiempos difíciles, por darme la sabiduría para poder culminar tan anhelada meta. Y a mis padrinos que me dieron su apoyo y confianza.

Gina Maritza Sánchez Maldonado

# <span id="page-7-0"></span>**TRIBUNAL PROYECTO DE TITULACIÓN**

Ing. Eduardo Santos Baquerizo, Msc DECANO DE LA FACULTAD CIENCIAS MATEMÁTICAS Y FÍSICAS

Ing. Harry Luna Aveiga, Msc DIRECTOR CINT

Ing. Alfredo José Nuñez Unda Msc PROFESOR REVISOR DEL ÁREA - TRIBUNAL

Ing. María Fernanda Molina Miranda, Msc PROFESOR REVISOR DEL ÁREA - TRIBUNAL

Ing. Pedro Osvel Nuñez Izaguirre, Msc PROFESOR DIRECTOR DEL PROYECTO DE TITULACIÓN

Ab. Juan Chávez Atocha, Esp SECRETARIO DE LA FACULTAD (e)

# <span id="page-8-0"></span>**DECLARACIÓN EXPRESA**

"La responsabilidad del contenido de este ESTUDIO DE FACTIBILIDAD PARA INFRAESTRUCTURA IPTV CASO DE ESTUDIO: UNIVERSIDAD DE GUAYAQUIL FACULTAD DE CIENCIAS FÍSICAS Y MATEMATICAS, me corresponden exclusivamente; y el patrimonio intelectual de la misma a la UNIVERSIDAD DE GUAYAQUIL"

#### **AUTOR (ES):**

Freddy Enrique Macias Bacilio Gina Maritza Sánchez Maldonado

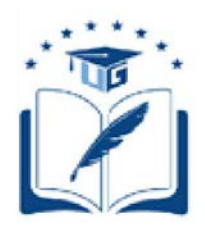

### **UNIVERSIDAD DE GUAYAQUIL**

### **FACULTAD DE CIENCIAS MATEMÁTICAS Y FÍSICAS**

**CARRERA DE INGENIERÍA EN NETWORKING Y TELECOMUNICACIONES**

# **ESTUDIO DE FACTIBILIDAD PARA INFRAESTRUCTURA IPTV CASO DE ESTUDIO: UNIVERSIDAD DE GUAYAQUIL FACULTAD DE CIENCIAS MATEMATICAS Y FÍSICAS**

Proyecto de Titulación que se presenta como requisito para optar por el título de

#### **INGENIERO EN NETWORKING Y TELECOMUNICACIONES.**

**Autor:** FREDDY ENRIQUE MACIAS BACILIO

C.I.0930323928

**Autora:** GINA MARITZA SÁNCHEZ MALDONADO

C.I.0929819050

**Tutor**: Pedro Nuñez Izaguirre, Msc

Guayaquil, septiembre del 2018

# <span id="page-10-0"></span>**CERTIFICADO DE ACEPTACIÓN DEL TUTOR**

En mi calidad de Tutor del proyecto de titulación, nombrado por el Consejo Directivo de la Facultad de Ciencias Matemáticas y Físicas de la Universidad de Guayaquil.

### **CERTIFICO:**

Que he analizado el Proyecto de Titulación presentado por los estudiantes Freddy Enrique Macias Bacilio, Gina Maritza Sánchez Maldonado, como requisito previo para optar por el título de Ingeniero en Networking y Telecomunicaciones cuyo tema es:

ESTUDIO DE FACTIBILIDAD PARA INFRAESTRUCTURA IPTV CASO DE ESTUDIO: UNIVERSIDAD DE GUAYAQUIL FACULTAD DE CIENCIAS MATEMATICAS Y FÍSICAS".

Considero aprobado el trabajo en su totalidad.

Presentado por:

Freddy Enrique Macias Bacilio **C.I.** 0930323928 Gina Maritza Sánchez Maldonado **C.I.** 0929819050

**Tutor:** Pedro Nuñez Izaguirre, Msc

Guayaquil, septiembre del 2018

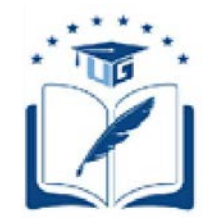

#### **UNIVERSIDAD DE GUAYAQUIL FACULTAD DE CIENCIAS MATEMÁTICAS Y FÍSICAS CARRERA DE INGENIERÍA EN NETWORKING Y TELECOMUNICACIONES**

<span id="page-11-0"></span>Autorización para Publicación de Proyecto de Titulación en Formato Digital **1. Identificación del Proyecto de Titulación.**

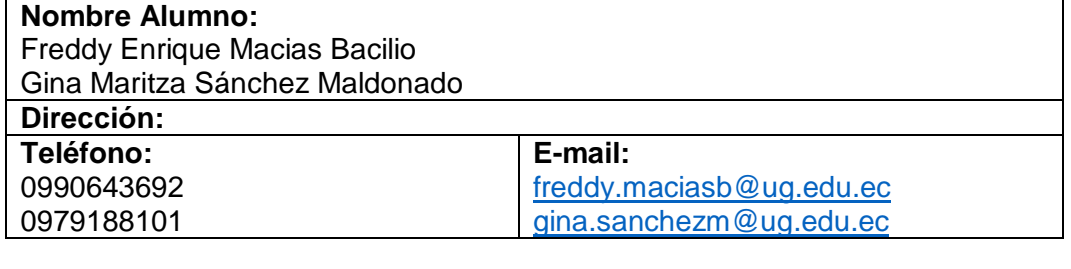

**Facultad:** Ciencias Matemáticas y Físicas **Carrera:** Ingeniería en Networking y Telecomunicaciones **Título al que opta:** Ingeniero en Networking y Telecomunicaciones **Profesor guía:** Pedro Nuñez Izaguirre, Msc

**Título del Proyecto de titulación:** ESTUDIO DE FACTIBILIDAD PARA INFRAESTRUCTURA IPTV CASO DE ESTUDIO: UNIVERSIDAD DE GUAYAQUIL FACULTAD DE CIENCIAS MATEMATICAS Y FÍSICAS

**Tema del Proyecto de Titulación:** Estudio de factibilidad para infraestructura IPTV

#### **2. Autorización de Publicación de Versión Electrónica del Proyecto de Titulación**

A través de este medio autorizo a la Biblioteca de la Universidad de Guayaquil y a la Facultad de Ciencias Matemáticas y Físicas a publicar la versión electrónica de este Proyecto de titulación.

#### **Publicación electrónica:**

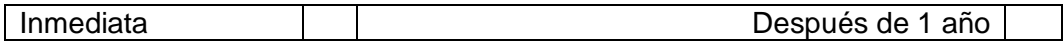

Firma Alumno:

#### **3. Forma de envío:**

El texto del proyecto de titulación debe ser enviado en formato Word, como archivo .Doc. O .RTF y .Puf para PC. Las imágenes que la acompañen pueden ser: .gif, .jpg o .TIFF.

DVDROM THE CDROM COROM

# <span id="page-12-0"></span>**ABREVIATURAS**

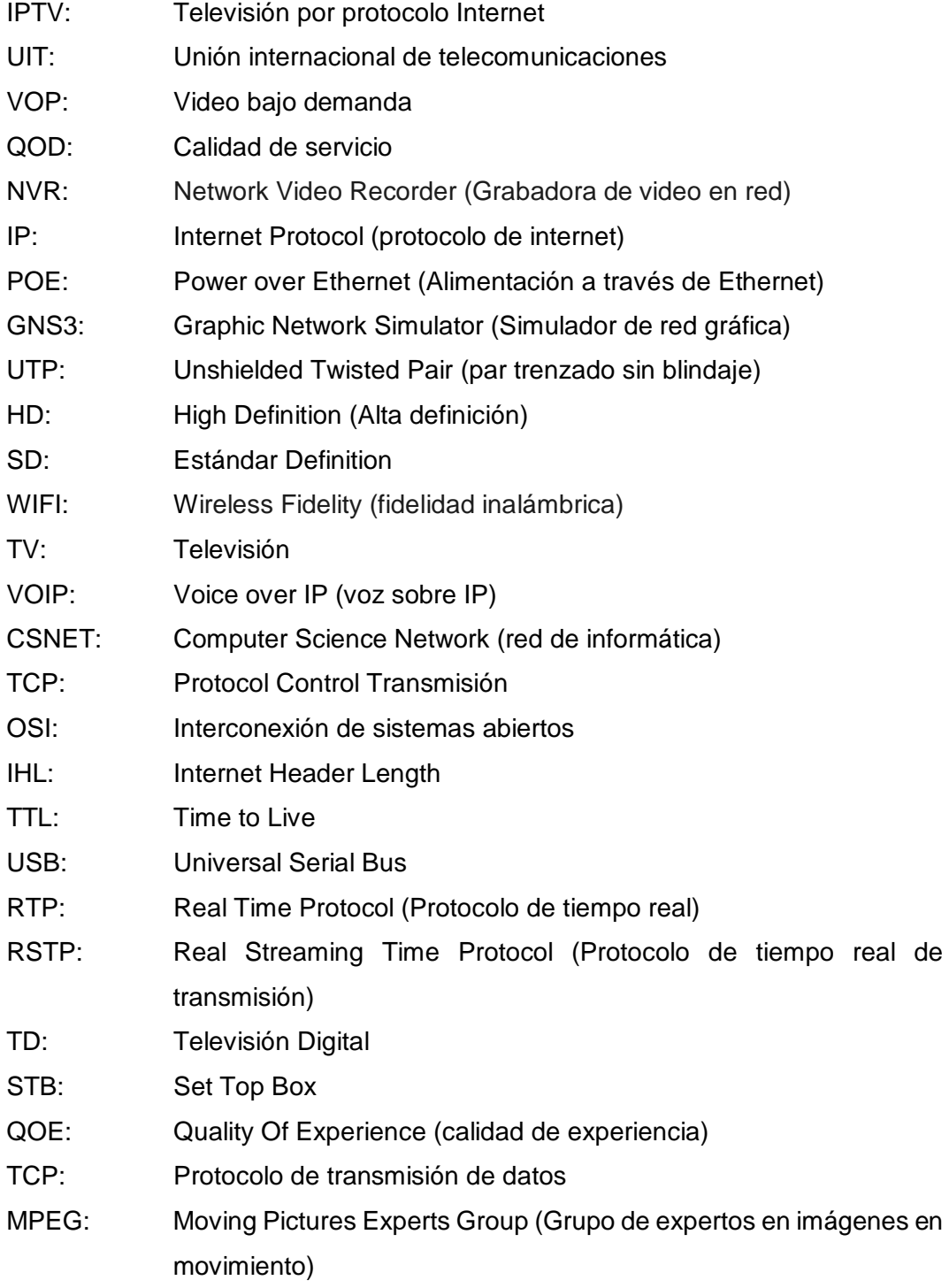

# ÍNDICE GENERAL

<span id="page-13-0"></span>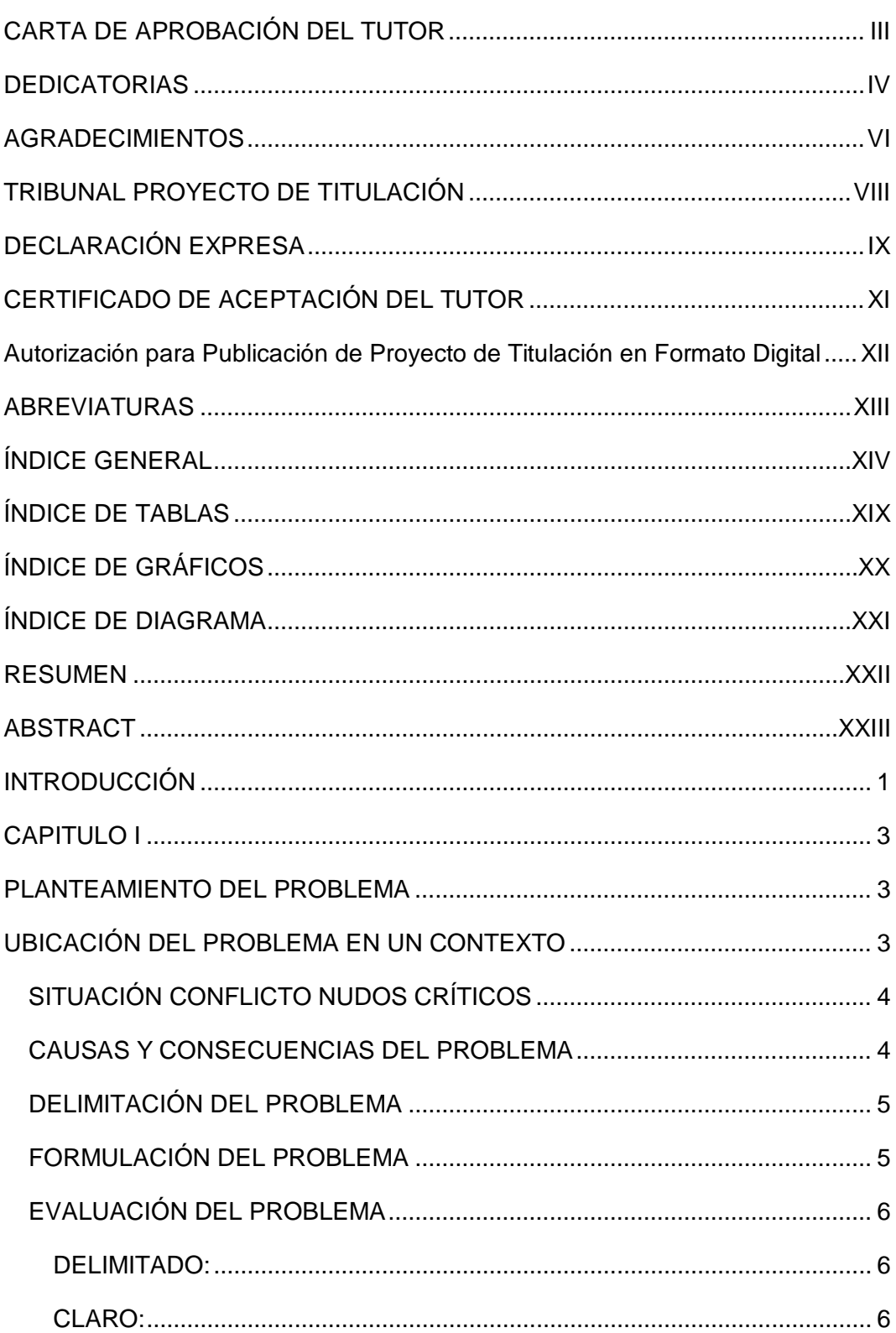

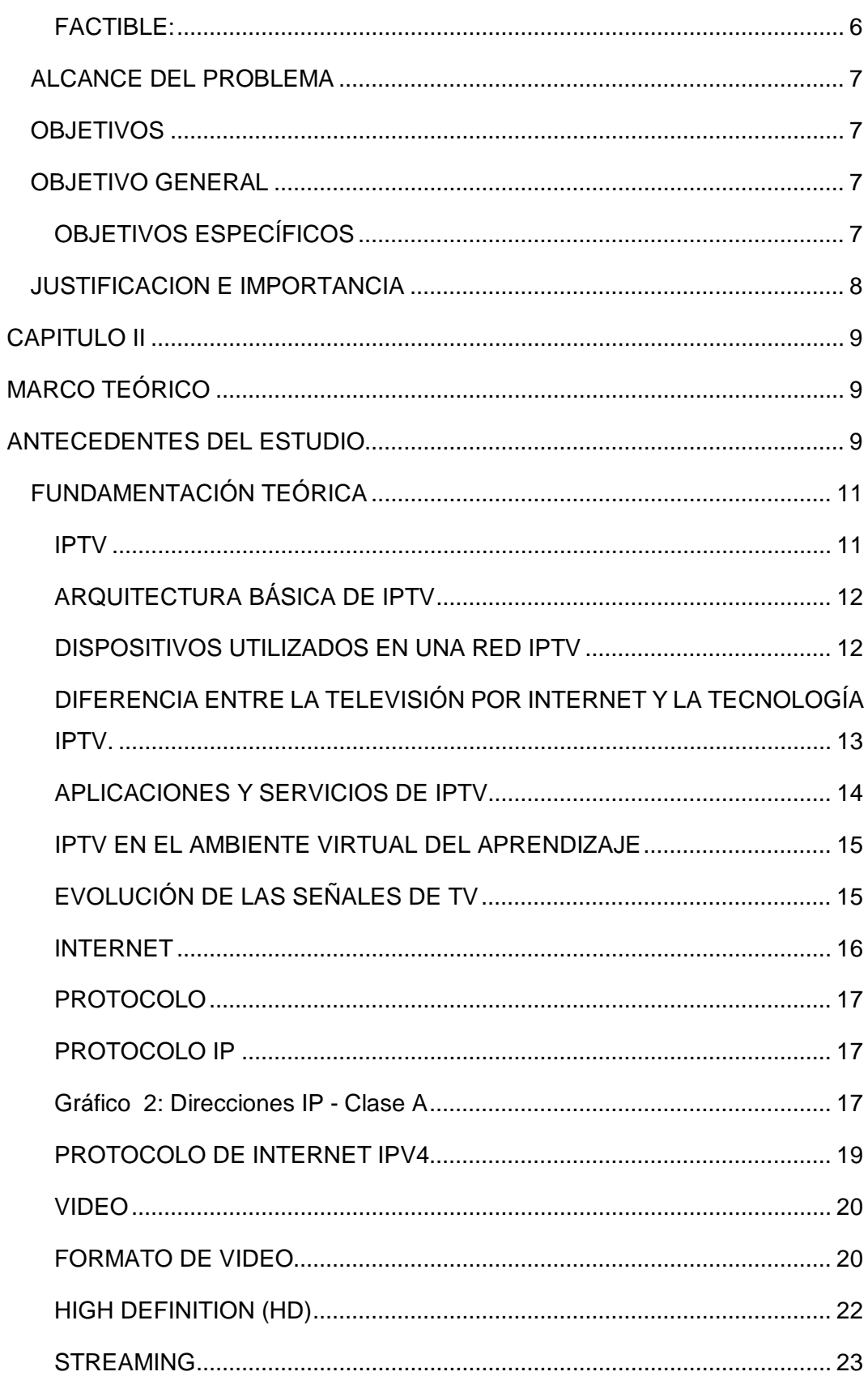

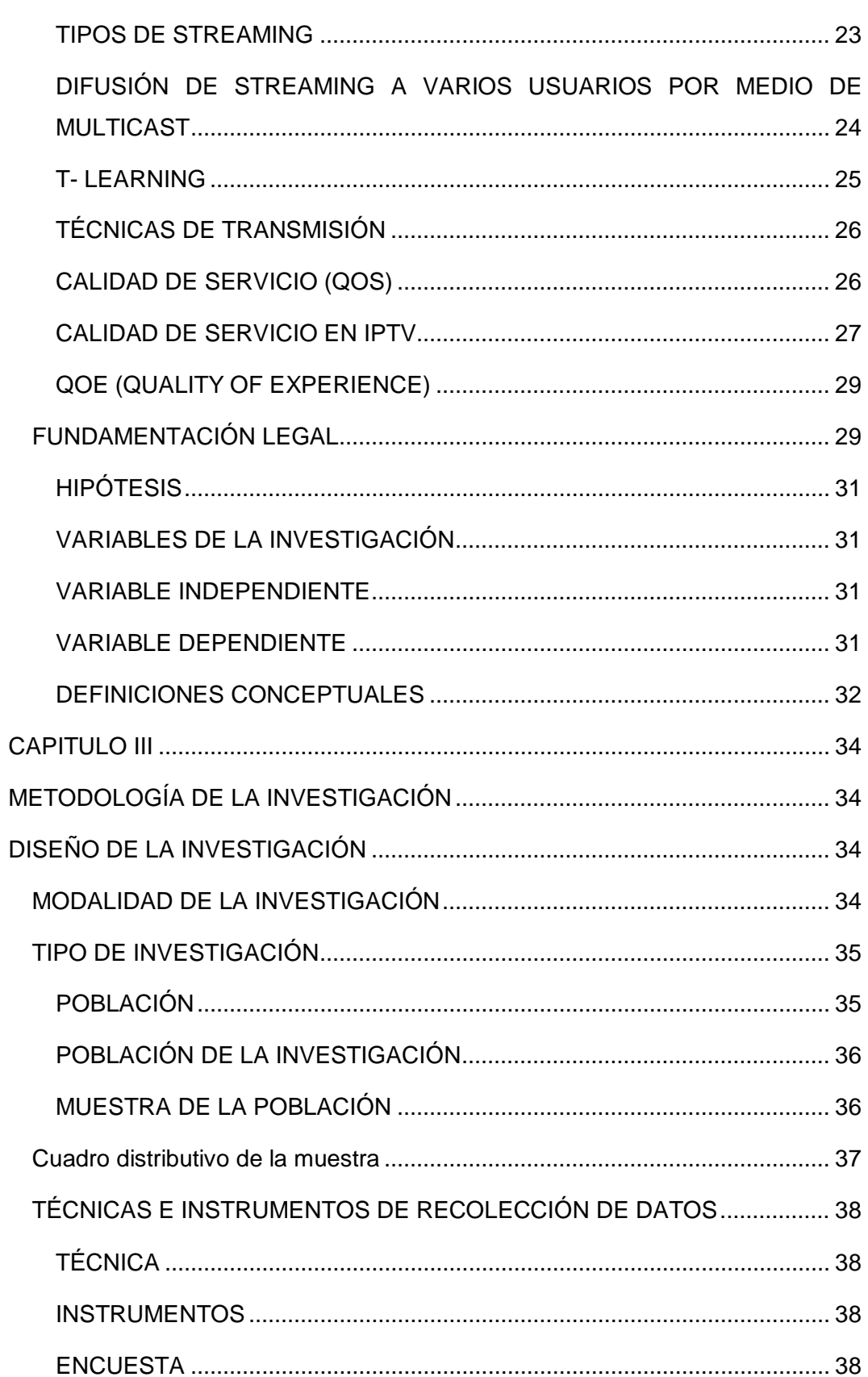

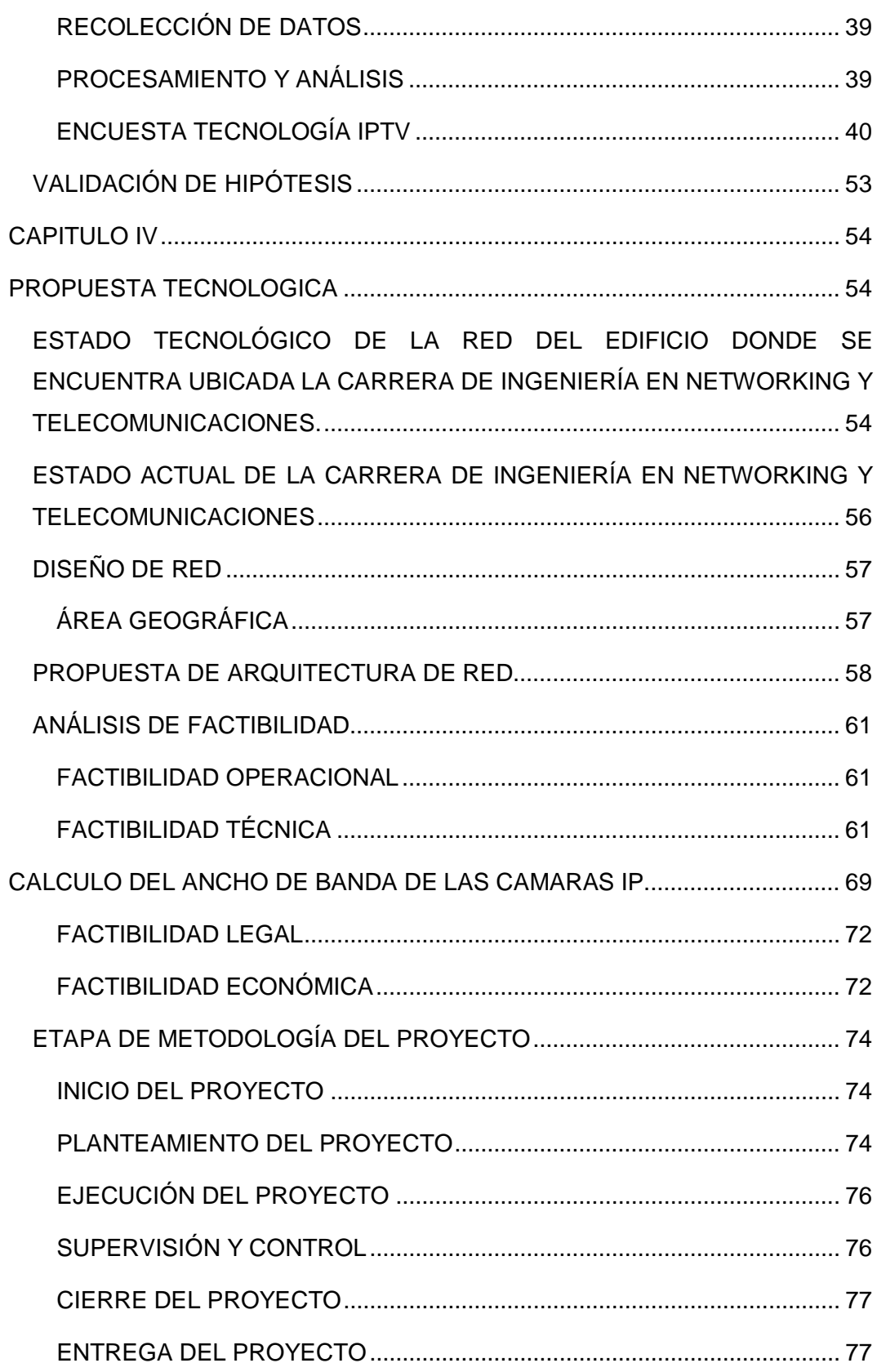

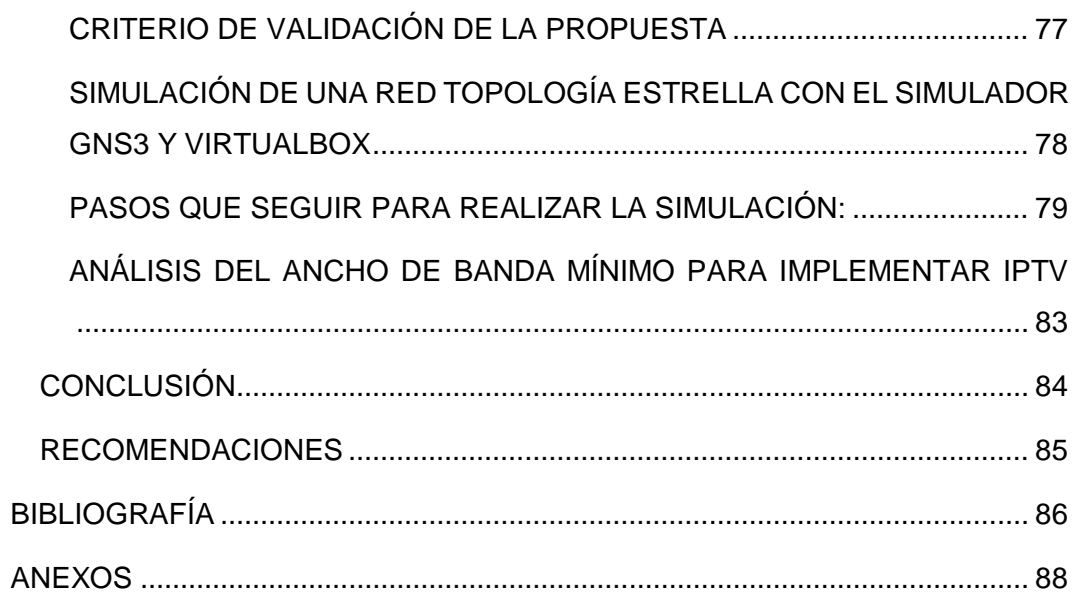

# **ÍNDICE DE TABLAS**

<span id="page-18-0"></span>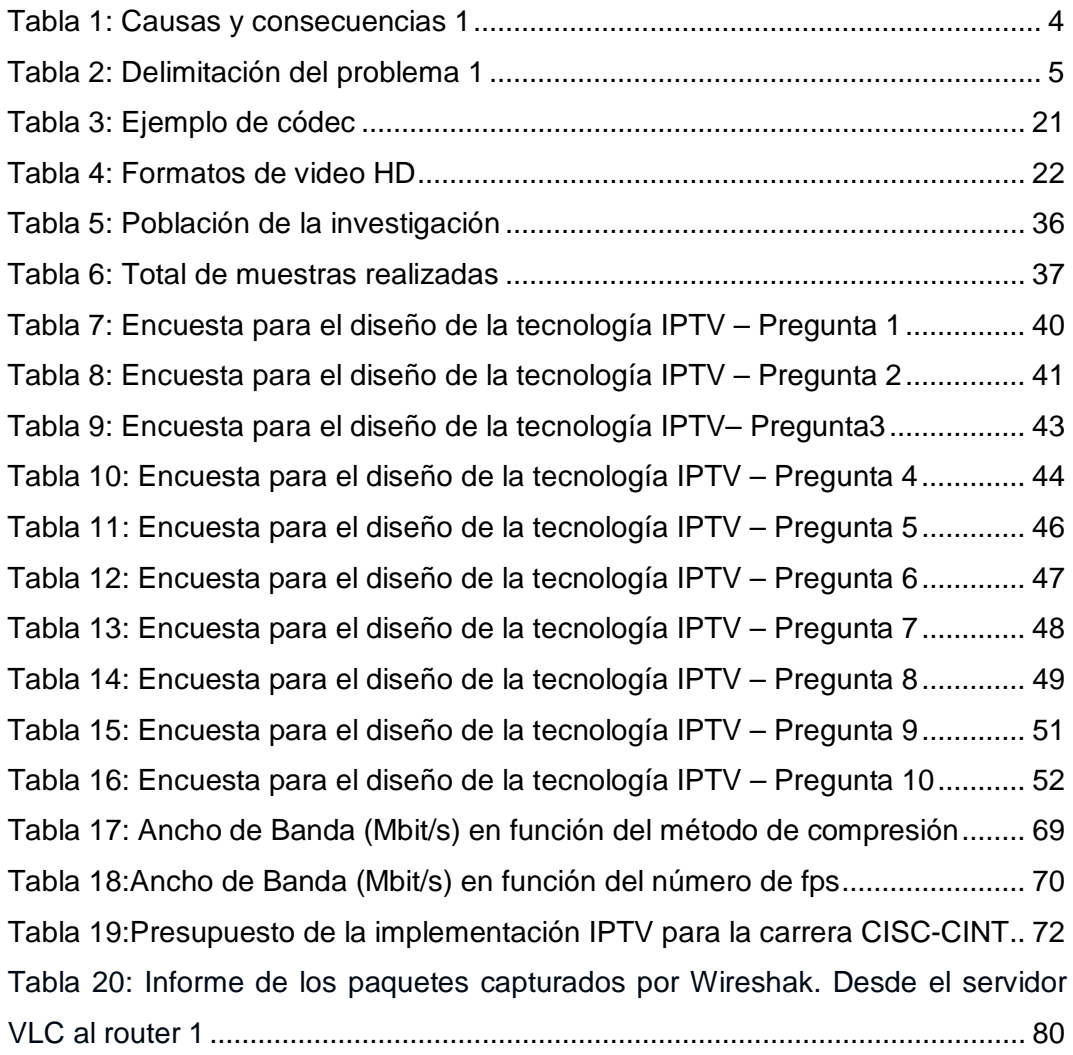

# **ÍNDICE DE GRÁFICOS**

<span id="page-19-0"></span>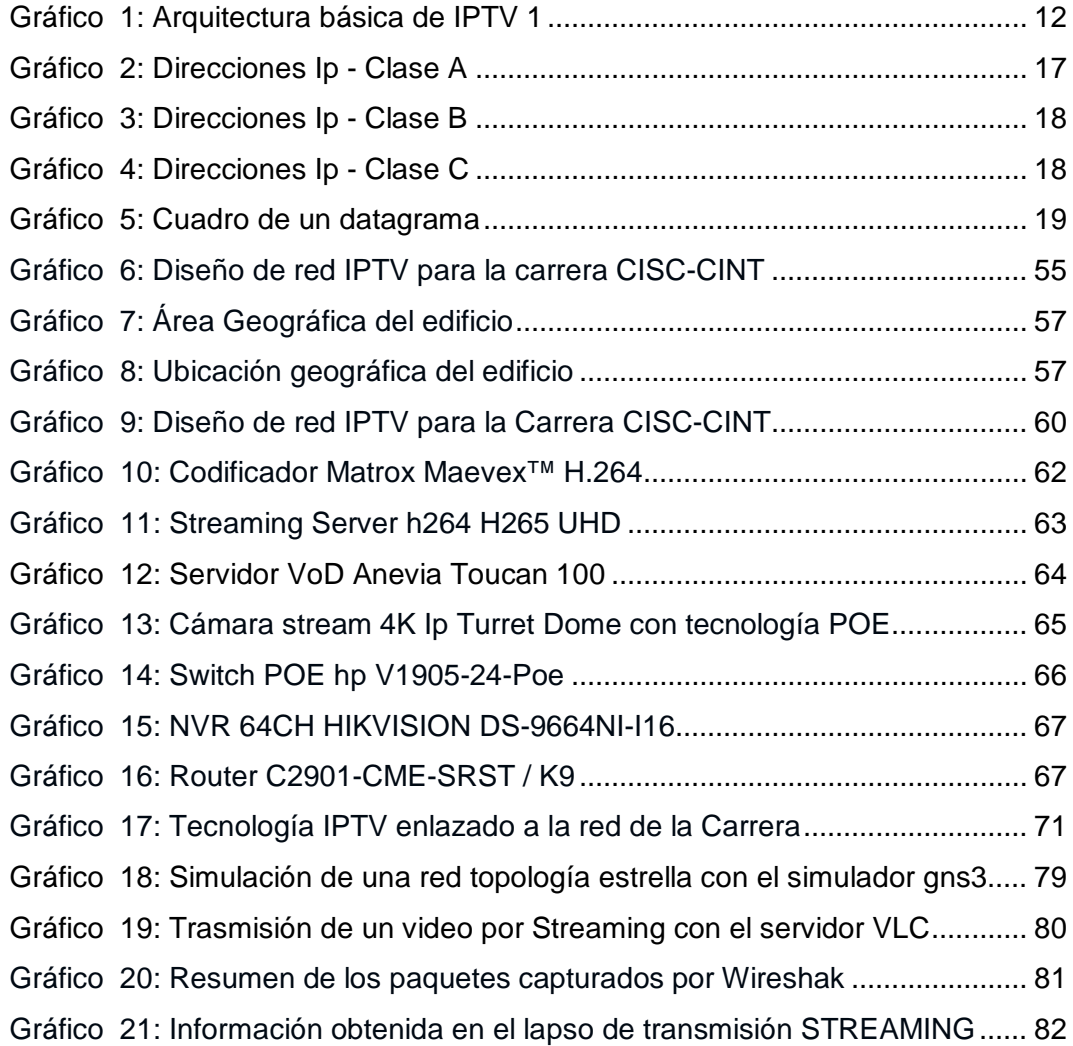

# **ÍNDICE DE DIAGRAMA**

<span id="page-20-0"></span>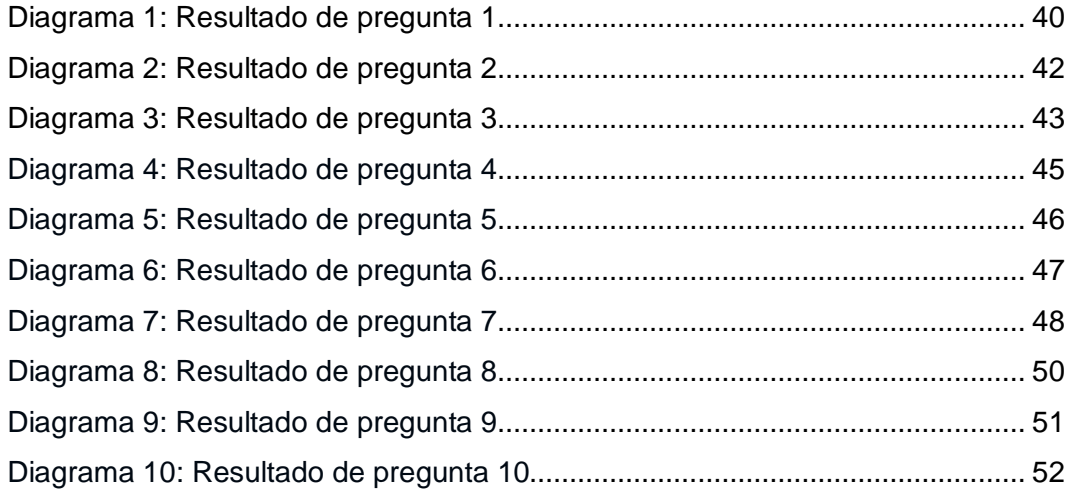

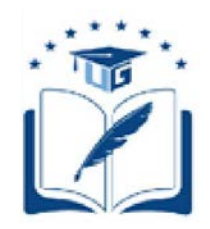

#### **UNIVERSIDAD DE GUAYAQUIL**

#### **FACULTAD DE CIENCIAS MATEMÁTICAS Y FÍSICAS**

#### **CARRERA DE INGENIERÍA EN NETWORKING Y TELECOMUNICACIONES**

#### **ESTUDIO DE FACTIBILIDAD PARA INFRAESTRUCTURA IPTV CASO DE ESTUDIO: UNIVERSIDAD DE GUAYAQUIL FACULTAD DE CIENCIAS MATEMATICAS Y FÍSICAS**

**Autores:** Freddy Enrique Macias Bacilio

Gina Maritza Sánchez Maldonado

**Tutor**: Ing. Pedro Nuñez Izaguirre, Msc

#### **RESUMEN**

<span id="page-21-0"></span>Dicho proyecto de titulación se ha planteado el estudio de factibilidad de la implementación de la tecnología IPTV en la Carrera de Ingeniería en Networking y Telecomunicaciones perteneciente a la Facultad de Ciencias Matemáticas y Físicas de la Universidad de Guayaquil ubicada en Víctor Manuel Rendón 429 entre Baquerizo Moreno y Córdova, proyectándose de forma que pueda ofrecer a los alumnos un gran número de beneficios en la parte académica, como lo es la posibilidad de acceder a un repositorio con una lista de clases, permitir transmisiones en HD de conferencias en vivo y abriendo paso a las clases online. Se encontró una falta de medios audiovisuales al servicio de los alumnos de la facultad, enfocándose en la parte de respaldo de las clases para reforzar lo aprendido, debido a esta problemática se planteó el estudio de la tecnología IPTV realizando una investigación amplia en los aspectos técnicos, diferentes aplicaciones y servicios que ofrece, puntualizando la importancia de la tecnología IPTV en el campo educativo teniendo como hipótesis mejorar el desempeño académico de los alumnos de la facultad. Mediante herramientas investigativas se ha llegado a la conclusión que la propuesta de diseño e implementación es factible de las cuales están basadas en las recomendaciones y estándares dados por la Unión Internacional de Telecomunicaciones (UIT). En cuanto al análisis de la factibilidad económica el costo es elevado, pero se justifica con los beneficios obtenidos por los alumnos que se podrá reflejar en la mejora de los promedios llevándolos al éxito.

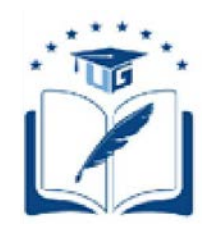

#### **UNIVERSIDAD DE GUAYAQUIL**

#### **FACULTAD DE CIENCIAS MATEMÁTICAS Y FÍSICAS**

#### **CARRERA DE INGENIERÍA EN NETWORKING Y TELECOMUNICACIONES**

#### **ESTUDIO DE FACTIBILIDAD PARA INFRAESTRUCTURA IPTV CASO DE ESTUDIO: UNIVERSIDAD DE GUAYAQUIL FACULTAD DE CIENCIAS MATEMATICAS Y FÍSICAS**

**Autores:** Freddy Enrique Macias Bacilio

Gina Maritza Sánchez Maldonado

**Tutor**: Ing. Pedro Nuñez Izaguirre, Msc

### **ABSTRACT**

<span id="page-22-0"></span>This project of degree has raised the feasibility study of the implementation of IPTV technology in the Network and Telecommunications Engineering Career, Faculty of Mathematical and Physical Sciences of the University of Guayaquil. Placed in Víctor Manuel Rendón 429 between Baquerizo Moreno. and Córdova, projecting in a way that can offer students a large number of benefits in the academic area, such as the possibility of accessing a repository with a list of classes, allowing HD broadcasts of live lectures and opening the way to online classes. A lack of audiovisual media was detected at the service of the students of the faculty, focusing on the support of the classes to reinforce what was learned, due to this problem the study of the IPTV technology was raised, making an extensive investigation about the technical aspects, different applications and services offered, pointing out the importance of IPTV technology in the educational field, having as hypothesis the academic performance of the students of the faculty. Through research tools, it was concluded that the proposal is feasible given that the design and implementation proposal amplies with standards granted by the International Telecommunications Union (ITU). Regarding the economic feasibility analysis, the cost is high, but it is justified with the benefits obtained by the students that can be reflected in the improvement of the averages that led them to success.

## **INTRODUCCIÓN**

<span id="page-23-0"></span>Siendo el internet el sitio más utilizado a nivel mundial y el medio de comunicación más popular que abre puertas a varias tecnologías, entre ellas tenemos la tecnología IPTV con sus siglas Internet Protocol Televisión que consiste en la emisión y transmisión de videos que trabaja con el protocolo IP.

IPTV no es solo transmisión de canales con suscripciones sino la emisión de videos en alta definición sin latencias ni retardos dándole una mejor experiencia audio visual al consumidor.

En la actualidad IPTV es una tendencia tecnológica que ha incursionado en varias ramas como la medicina, el entretenimiento, en la educación; etc. Por lo que nos centraremos en un estudio amplio en el campo educativo, que consiste en grabar el material dado en clases con cámaras IP de alta definición que se almacenarán en el servidor y estarán para disposición de los estudiantes en un repositorio web que pueden acceder durante todo el día, esto motivará a los estudiantes en mejorar el desempeño académico incitándoles al repaso después de cada clase, llevándolos a un futuro lleno de éxitos. La propuesta de un diseño de red de la tecnología IPTV es planteada para la carrera de Ingeniería en Networking y Telecomunicaciones perteneciente a la Universidad de Guayaquil.

En el presente proyecto se va a puntualizar las distintas actividades realizadas que se enfoca en el análisis económico y si es factible en el campo de la educación. El proyecto está constituido por cuatro capítulos que detallaremos a continuación.

En el capítulo uno se definirá la problemática, se determinará los objetivos principales a los que se quiere lograr al finalizar la propuesta, también se definen las causas y consecuencia del problema con su justificación respectiva.

En el capítulo dos contiene el marco teórico donde se define los principales conceptos y un diagrama básico de la tecnología IPTV, se mencionan el alcance del estudio donde se menciona varios lugares donde se ha implementado la tecnología y por último la fundamentación legal.

En el capítulo tres se determina la metodología que se utiliza en el proyecto, se presenta una encuesta que se ha realizado a los estudiantes de la carrera de Ingeniería en Networking y Telecomunicaciones, donde cada pregunta es analizada con el porcentaje obtenida de las respuestas y un gráfico estadístico.

En el capítulo cuatro se define la propuesta tecnológica, se encontrará un diseño de red actual y la propuesta del diseño de red de la tecnología IPTV para la carrera, análisis de factibilidad correspondiente al proyecto, características y especificaciones técnicas de los equipos que se va a utilizar para la implementación, y finalmente se muestra la simulación de la tecnología IPTV en GNS3 con lo que se concluirá el análisis de factibilidad con sus conclusiones y recomendaciones.

### **CAPITULO I**

## <span id="page-25-0"></span>**PLANTEAMIENTO DEL PROBLEMA**

## <span id="page-25-2"></span><span id="page-25-1"></span>**UBICACIÓN DEL PROBLEMA EN UN CONTEXTO**

La Universidad de Guayaquil es una de las universidades más pobladas por estudiantes, docentes y personas que laboran en ella, la Carrera de Ingeniería en Networking y Telecomunicaciones perteneciente a la Facultad de Ciencias Matemáticas y Físicas. En la última década ha encauzado a los estudiantes a lograr un mayor uso de la tecnología en diferentes ramas, que permita la solución de problemas de la sociedad contribuyendo activamente al mejoramiento de esta.

Debido a la dificultad de algunos estudiantes de asistir a clases por diferentes causas, es necesario e imprescindible reforzar el conocimiento impartido en las aulas, buscando una solución para que los estudiantes puedan recibir las clases perdidas. Con la utilización de la tecnología IPTV los niveles de aprendizaje aumentarían y los estudiantes pudiesen hacer uso del contenido impartido por los docentes en cada una de las clases, ya que esta la tecnología permitirá transmitir en tiempo real, ver clases pasadas, y tener disponible el contenido íntegro a toda hora del día, además de permitir el acceso desde cualquier dispositivo móvil o desde un ordenador solo contando con la conectividad a internet.

El estudio de factibilidad está enfocado en el área educativa que va dirigido a los estudiantes, para una mejor atención a los alumnos, por medio del canal IPTV se ayudará a los alumnos a poder observar las clases de manera online y estar informados de las diferentes publicaciones, incluso poder visualizar seminarios que ofrezca la Carrera y se los pueda transmitir en vivo.

# **SITUACIÓN CONFLICTO NUDOS CRÍTICOS**

<span id="page-26-0"></span>Al carecer de un canal IPTV que ofrezca servicios multimedia de alta calidad para el estudiantado de la Carrera de Ingeniería en Networking y Telecomunicaciones, se ha propuesto el diseño de un canal IPTV que ofrece una serie de servicios en el cual se puede acceder mediante el internet, que comprenden de videos netamente educativos y culturales que sean fructíferos para los alumnos. Es una manera fácil de recurrir en cualquier momento a las actividades realizada en clases las que serán grabadas en vivo; además que será un canal educativo el cual estará disponible para todo el estudiantado.

## <span id="page-26-1"></span>**CAUSAS Y CONSECUENCIAS DEL PROBLEMA**

Uno de los principales problemas en la Carrera de Ingeniería en Networking y Telecomunicaciones es la falta de infraestructura en el área de telecomunicaciones, la red con la que trabaja la Carrera en la actualidad es una red cableada con UTP, sin recursos para ser escalable, por lo tanto, se necesitan equipos en el que se pueda implementar audio y video, que son parte fundamental de la tecnología IPTV.

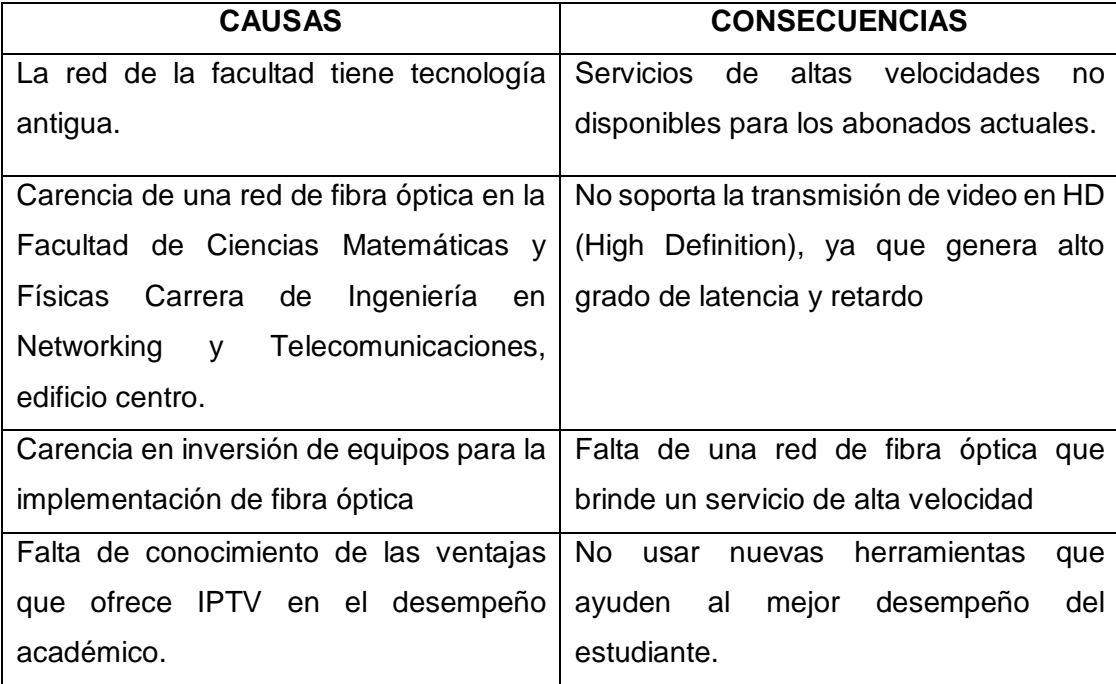

#### <span id="page-26-2"></span>**Tabla 1: Causas y consecuencias 1**

**Fuente:** Datos de la Investigación realizado por los autores **Elaborado por:** Freddy Macias & Gina Sánchez

# **DELIMITACIÓN DEL PROBLEMA**

### **Tabla 2: Delimitación del problema 1**

<span id="page-27-2"></span><span id="page-27-0"></span>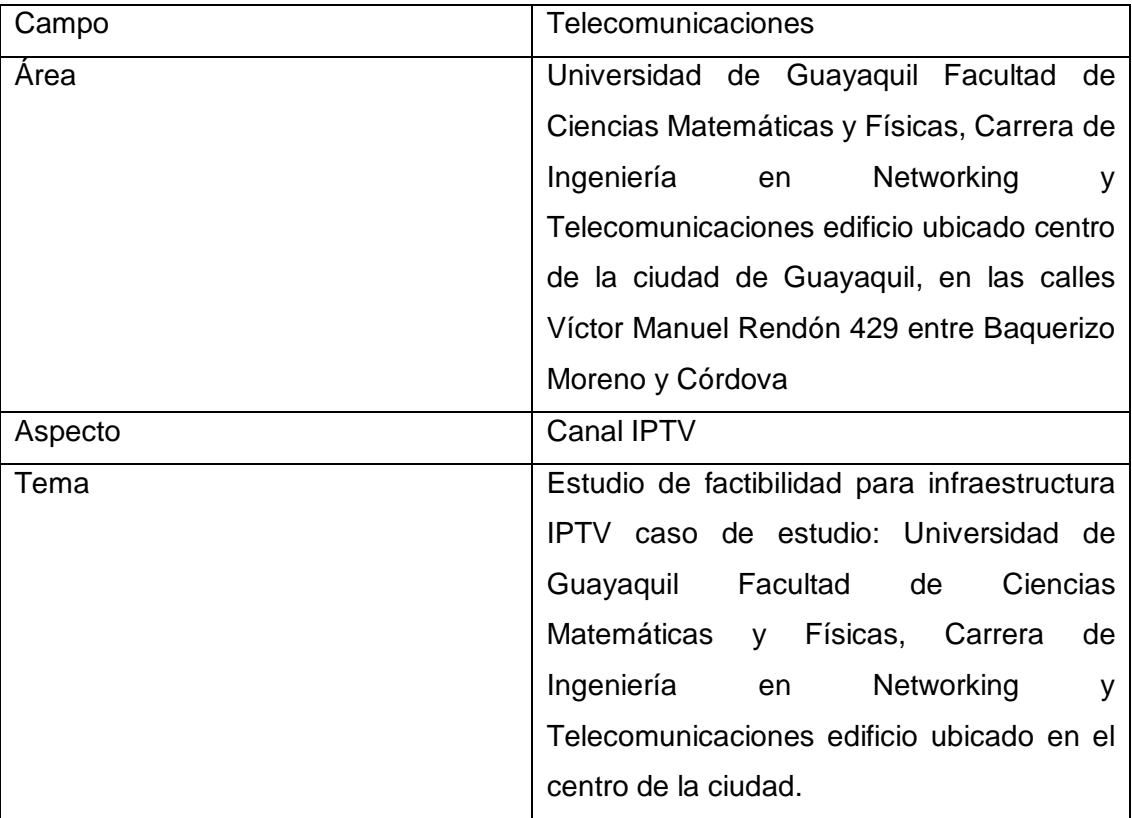

**Fuente:** Datos de la Investigación realizado por los autores **Elaborado por:** Freddy Macias & Gina Sánchez

# **FORMULACIÓN DEL PROBLEMA**

<span id="page-27-1"></span>Dependiendo del estudio de factibilidad en el campo educativo y teniendo en cuenta el presupuesto financiado para la Carrera de Ingeniería en Networking y Telecomunicaciones:

proporcionar el estudio de un diseño para la infraestructura de la tecnología IPTV y el estudio de factibilidad para la futura implementación de esta, adecuándola con la tecnología en el ámbito educativo en la carrera de Ingeniería en Networking y Telecomunicaciones.

# **EVALUACIÓN DEL PROBLEMA**

<span id="page-28-0"></span>Los aspectos generales para este estudio de factibilidad son:

### <span id="page-28-1"></span>**DELIMITADO:**

El estudio de factibilidad para la futura implementación de IPTV estará realizándose en la carrera de ingeniería en Networking y telecomunicaciones pertenecientes a la facultad de facultad de ciencias físicas y matemáticas, ubicada en el edificio del centro de la ciudad.

### <span id="page-28-2"></span>**CLARO:**

En este proyecto serán tratados aspectos técnicos y económicos para la futura implementación de los servicios que brindará el uso de la tecnología IPTV; información actualizada sobre la universidad o de interés del estudiantado y personas que trabajan en la facultad. Logrando el acceso al contenido desde cualquier dispositivo capaz de soportar IPTV y visualizar las clases en cualquier sitio en el que se encuentre, a cualquier hora, en el momento que el estudiante quiera acceder y fortalecer los conocimientos, lo que puede ser también considerado como el inicio de las clases a distancias o vía online.

### **EVIDENTE:**

Ya que no se consta con un canal IPTV educativo dirigido al estudiantado, este diseño va a innovar el nivel tecnológico en la Universidad de Guayaquil que permitirá visualizar los videos educativos, que podrá ser implementado en las diferentes Carreras que forman parte de la prestigiosa Universidad de Guayaquil.

### <span id="page-28-3"></span>**FACTIBLE:**

El diseño de un canal IPTV sería factible ya que ayudará a los estudiantes a reforzar los conocimientos de todas las materias dictadas en el aula, manteniéndolos informados con el contenido referente a la Carrera.

# **ALCANCE DEL PROBLEMA**

<span id="page-29-0"></span>El alcance del presente estudio de Factibilidad es el diseño de una propuesta para la implementación de servicios de IPTV para toda la comunidad estudiantil, tan solo con estar conectado a una red puede acceder al servidor que permitirá transmitir señales codificadas en tiempo real con un formato de video de alta calidad, donde el usuario tiene a su disposición la visualización de videos y posibilidad de ser almacenados acorde a las necesidades del usuario.

# **OBJETIVOS OBJETIVO GENERAL**

<span id="page-29-2"></span><span id="page-29-1"></span>Desarrollar el estudio de factibilidad de un diseño que permita la implementación de un canal IPTV, en la Carrera Ingeniería en Networking y Telecomunicaciones perteneciente a la Facultad de Ciencias Matemáticas y Físicas de la Universidad de Guayaquil.

# <span id="page-29-3"></span>**OBJETIVOS ESPECÍFICOS**

- Realizar un estudio de la red actual de la Carrera de Ingeniería en Networking y Telecomunicaciones pertenecientes a la Facultad de Ciencias Físicas y Matemáticas.
- Realizar un estudio de plataforma IPTV.
- Realizar propuesta de diseño de plataforma IPTV para la Carrera de Ingeniería en Networking y Telecomunicaciones.
- Realizar estudio de factibilidad de la propuesta para la Carrera de Ingeniería en Networking y Telecomunicaciones.

### **JUSTIFICACION E IMPORTANCIA**

<span id="page-30-0"></span>Uno de los pilares fundamentales del aprendizaje académico es el uso de herramientas tecnológicas, con las cuales no se cuenta en algunos aspectos en la carrera de Ingeniería en Networking y Telecomunicaciones pertenecientes a la Facultad de Ciencias Matemáticas Y Físicas, como carrera tecnológica tendría que mostrarse a los alumnos de tal manera que incite a buscar nuevas herramientas tecnológicas que aporten positivamente a la comunidad estudiantil y personas en general

Los alumnos y autoridades de la Carrera de Networking y Telecomunicaciones no cuentan con un medio online que los ayude a observar las clases en las distintas aulas, ayudando de esta manera a los alumnos que por distintos motivos y circunstancias no pudieron asistir a contemplar dicha clase de manera presencial en el aula, ayudando a su vez a las autoridades a observar el desempeño académico de los distintos profesores en cada una de sus respectivas clases.

Existe una tecnología llamada IPTV que permite trasmitir señales de televisión sobre el protocolo IP, lo que ayudaría a transmitir las grabaciones de las clases en tiempo real almacenándolas al mismo tiempo, para reproducirlas en cualquier momento en que sea necesario para los alumnos y autoridades de la carrera de Ingeniería en Networking y Telecomunicaciones.

### **CAPITULO II**

## **MARCO TEÓRICO**

### **ANTECEDENTES DEL ESTUDIO**

<span id="page-31-2"></span><span id="page-31-1"></span><span id="page-31-0"></span>En la investigación de grado se ha obtenido información de distintas fuentes bibliográficas, adentrándonos un poco más en tesis de distintas instituciones universitarias del ecuador y extranjeras que mantengan relación directa con la tecnología IPTV la cual ayudan con información fiable, las que constituyen pilar fundamental para el proceso de elaboración del caso de estudio planteado.

Como antecedente se encontró en los repositorios de la universidad PONTIFICIA UNIVERSIDAD CATÓLICA DEL ECUADOR una tesis elaborada por Rodriguez(2016) que propuso el tema " PROPUESTA DE IMPLEMENTACIÓN DE UNA INFRAESTRUCTURA IPTV CASO DE ESTUDIO: UNIVERSIDAD TÉCNICA DE MANABÍ"(p.3). Muestra que el uso de la tecnología IPTV nos abre la puerta a un sin número de opciones en la transmisión de video y televisión que ayudaran de gran manera en el ámbito académico. Dicho estudio realizó una encuesta alrededor de 911 profesores de la universidad técnica de Manabí recopilando información acerca del conocimiento de la tecnología IPTV, brindando puntos a favor al uso de esta tecnología.

El trabajo antes mencionado se relaciona directamente con la propuesta planteada en distintos ámbitos, como el conocimiento de la tecnología IPTV, como realizar el estudio del diseño de red que maneja dicha universidad y el estudio de acogida de parte de los profesores, estudiantes y alumnos de la Universidad Técnica de Manabí.

La Escuela Superior Politécnica del Litoral ubicada en la ciudad de Guayaquil, brinda dentro de sus repositorios el estudio de la tecnología IPTV realizado por la señorita KERLY EVELYN ERIQUE CRUZ (2013) presenta el tema: "APLICABILIDAD DE IPTV EN EL MERCADO ECUATORIANO. Dicho trabajo consta del análisis las condiciones técnicas que se requieren para ofrecer la tecnología de televisión mediante el formato IP para la distribución de señales de TV ¨ (p.6).

De los repositorios de la universidad politécnica salesiana ubicada en cuenca, se encuentra el estudio realizado por el autor (Chica, 2015) el estudio del tema:

ESTUDIO DE FACTIBILIDAD DE IPTV EN LA RED IP/MPLS DE ETAPA EP UTILIZANDO VPN/MPLS, (…) en la presente tesis se presentará la funcionalidad de MPLS y como se aplica en una res de backbone para para poder brindar los servicios de telefonía Internet y en especial el servicio de IPTV ya que esa diferencia de los demás servicios porque entrega un parte del servicio en multicast, además requiere un mayor ancho de banda y calidad para el despliegue del servicio. (p.13)

La investigación se realizó para una empresa de telecomunicaciones, enfocada en el área de cobertura en el cantón Cuenca, con una comunidad de 505.508 habitantes, la metodología de investigación a manejarse es por medio de un proceso sistemático y objetivo.

Con el estudio de factibilidad realizado por el autor anteriormente nombrado, ayudará a la investigación a poder manipular los métodos usado, para determinar la aceptación de la tecnología IPTV en la ciudad de cuenca y así poder ser realizados en la universidad de Guayaquil carrera de Ingeniería en Networking y Telecomunicaciones perteneciente a la facultad de Ciencias Matemáticas y Físicas para determinar su aceptación de parte de los alumnos, profesores y autoridades.

Como antecedentes internaciones tenemos a el país Colombia, en la ciudad de Cartagena, donde se encuentra la UNIVERSIDAD DE CARTAGENA FACULTAD DE INGENIERÍA DE SISTEMAS CARTAGENA DE INDIAS D. T. y C, dentro de sus repositorios, tesis de la autoría Martelo(2014) que como tema presenta:

ESTUDIO DE VIABILIDAD PARA LA IMPLEMENTACIÓN DE SelERVICIOS IPTV EN LA UNIVERSIDAD DE CARTAGENA, La investigación se realizó con el fin de mostrar que es viable implementar una plataforma IPTV en la Universidad de Cartagena para la generación de contenidos de video debido a que existen situaciones dentro de la misma que fundamentan la necesidad de hacerla posible.(p.13)

Para verificar la viabilidad de la implementación se manejó el número total de alumnos, profesores y autoridades de la universidad de Cartagena, fue realizada una encuesta correspondiente para poder concluir si estuviesen de acuerdo con la implementación de los servicios que brinda la tecnología IPTV. Los resultados de esta encuesta arrojaron que gran parte de los estudiantes y autoridades universitarias estarían de acuerdo en los beneficios que brinda la tecnología IPTV dando pautas a favor de la implementación en entidades académicas, relacionado con el tema propuesto. Directamente conseguir el objetivo de aceptación de la tecnología IPTV en la Universidad de Guayaquil Carrera de Ingeniería en Networking y Telecomunicaciones perteneciente a la Facultad de Ciencias Matemáticas y Físicas para determinar su aceptación de parte de los alumnos, profesores y autoridades.

# **FUNDAMENTACIÓN TEÓRICA**

#### <span id="page-33-1"></span><span id="page-33-0"></span>**IPTV**

Las siglas IPTV provienen de las palabras en inglés Internet Protocol Televisión en español televisión vía internet, conocido también de distintas formas como lo son Telco TV, TV de banda ancha, etc. La tecnología IPTV hace posible la distribución y difusión de televisión en muy alta calidad y/o video y audio. Una de las características de IPTV es el video bajo demanda, permitiendo compartir contenido a cualquier parte del mundo, todo siendo posible gracias a las redes de banda ancha, (Boronat, García y Lloret 2008).

Como dice Schwalb (citado en Rueda, 2013) la tecnología IPTV es una de las más exigentes al momento de consumir recursos que brinda una red, esto conlleva a tener la necesidad de manejar una red de alta velocidad, poca tasa de error, retardo, permitiendo de esta manera reproducir los requerimientos del usuario pudiendo ser estos los más comunes como audio y video.

La calidad que tiene que brindar IPTV es fundamental como lo comparte Rueda Diego (2013) "IPTV (Internet Protocol Televisión) es uno de los servicios más exigentes en términos de consumo de recursos de red, puesto que requiere que la red garantice la calidad de servicio (QoS, Quality of Service) para una adecuada entrega de los contenidos a los usuarios".

# <span id="page-34-0"></span>**ARQUITECTURA BÁSICA DE IPTV**

<span id="page-34-2"></span>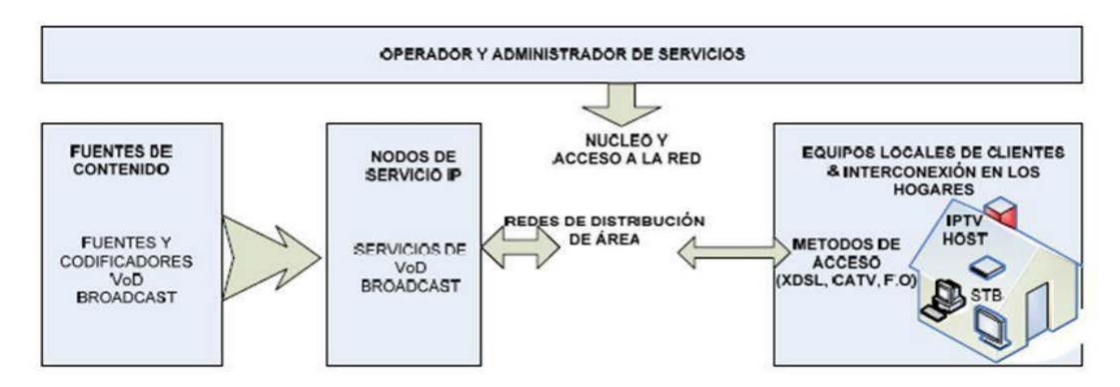

**Gráfico 1: Arquitectura básica de IPTV 1**

**Fuente:** (Galegos Primero, Leon Codigo, Guevara, Blanco & Fajardo, 2018) **Elaborado por:** Freddy Macias & Gina Sánchez

## <span id="page-34-1"></span>**DISPOSITIVOS UTILIZADOS EN UNA RED IPTV**

Para la implementación básica de una red IPTV se necesitan equipos y programas específicos los cuales cumpliendo un objetivo para hacer posible el funcionamiento del servicio IPTV.

**Computadoras:** son los equipos con tecnología capaz de transmitir y recibir información, donde se instalan programas que manejan archivos, capaces de ser utilizados para distintos fines.

**Switch:** uno de los equipos más importantes en la red, se encarga del encapsulado de los paquetes y direccionamiento.

**Software VLC:** Es un software multiplataforma, puede ser usado en Linux como en Windows una de sus ventajas es que es open source, permite trasmitir

audio y video y a su vez puede ser utilizado como reproductor. (Galegos Primero, Leon Codigo, Guevara, Blanco Codigo, & Fajardo, 2018)

# <span id="page-35-0"></span>**DIFERENCIA ENTRE LA TELEVISIÓN POR INTERNET Y LA TECNOLOGÍA IPTV.**

Cuando se habla de ver televisión por internet se refiere a acceder a canales online o descargar videos, en cuanto al IPTV el servidor ofrece una gama de canales establecidos con un costo por el servicio brindado. A nivel de plataforma la televisión por internet está abierta a los usuarios que emite videos multimedia, en cuanto a IPTV es una plataforma que provee el servicio a un grupo limitado de usuario, se refiere a una red privada.

El internet es un medio accesible solo con que el usuario esté conectado a una red puede acceder en cualquier lugar que se encuentre y por ende a la televisión por internet; en IPTV la red es limitada, se refiere que el usuario puede acceder a este servicio solo si está suscripto en el proveedor de su país. La calidad de servicio del internet es variante y no garantiza al usuario una buena recepción audiovisual en los videos bajo demanda y en vivo; en IPTV es más sencillo, el proveedor le ofrece al usuario una calidad de servicio en todo momento.

Una vez que el usuario adquiere un servicio wifi puede ingresar al internet por medio de aplicaciones como el navegador; cuando nos referimos a transmitir televisión por medio del protocolo internet se necesita un decodificador STB que estará conectado al protocolo ip y será accesible a cada uno de los hogares, nos permite bajar aplicaciones a dispositivos móviles para transmitirlas. En cuanto al costo en IPTV tiene un valor mensual por el servicio contratado, el internet es totalmente gratuito, al acceder permite al usuario navegar y ver televisión on-line sin ningún costo adicional (García, 2012).
## **APLICACIONES Y SERVICIOS DE IPTV**

Entre los diversos servicios que ofrece IPTV tenemos:

- **Video bajo demanda,** permite a los abonados remunerar para ver los diferentes videos almacenados en el servidor que estarán disponibles en el momento que el abonado desee.
- **Pago por ver,** permite a los abonados pagar por ver transmisiones en vivos y el costo de la transmisión será recargado a la factura.
- **E-Learning,** este servicio es muy productivo para la sociedad ya que permite ver contenido educativo, como pueden seguir clases a distancias, cursos de idiomas, conferencias, etc; así el usuario pueda seguir las clases desde sus hogares.
- **Televisión móvil,** ayuda a los usuarios poder descargar una aplicación o software que permita ver el contenido a través de un dispositivo móvil, en el cual el usuario pueda ver en cualquier lugar.
- **Guía electrónica de programación,** es una lista que contiene toda la programación que se encuentra almacenada en el servidor, que permitirá el acceso a cualquiera de los canales que se están transmitiendo con la facilidad de cambiar de canal al instante.
- **Time Shifting TV,** permite pausar en tiempo real la transmisión en vivo para poder grabar con la capacidad de seguir viendo, pero con la desventaja del retraso de unos segundos.
- **Grabadora de video personal,** permite al usuario grabar, pausar, adelantar y retroceder la transmisión con el objetivo de que el usuario pueda ver sus contenidos preferidos en el momento que desee. (Ángela Andrea García & Juan Carlos Cuéllar Q. M.Sc., 2012).

### **IPTV EN EL AMBIENTE VIRTUAL DEL APRENDIZAJE**

EL ambiente virtual educativo se describe a los requerimientos que los alumnos necesitan para un aprendizaje eficiente, se lo plasma en una plataforma virtualizada netamente educativa de forma gráfica que está al alcance de número significativo de estudiantes. La tecnología IPTV está acta antes los requerimientos educativos, conforme se considera como mejora y ayuda al estudiante a comprender las clases que ya han sido previamente grabadas en vivo, permitiéndole retroceder y adelantar las clases teniéndolas disponible en el momento que desea adquirirlas. También se considera poder tomar clases no presenciales en instituciones a distancias.(Marcos Jolbert Cáceres Azambuja & José Aquiles Baesso Grimoni, 2013)

# **EVOLUCIÓN DE LAS SEÑALES DE TV**

La televisión emite ondas electromagnéticas, la cual permite transmitir voz y video. La televisión fue creada en el siglo XX en Estados Unidos, pero se popularizó a mediados del siglo, consta con una gama de canales que son gratuitos y de fácil acceso al consumidor; así como también está la televisión por cable que es pagada. La televisión ha ido evolucionando de blanco y negro - televisión analógica – televisión digital y hoy en día se ha dado a conocer esta nueva tecnología IPTV.

En el siglo XXI se ha dado a conocer esta nueva tecnología (IPTV), que ha dado muchas expectativas logrando superar a la televisión analógica. Con esta nueva tecnología se hace más fácil y accesible al consumidor teniendo una mejor experiencia en videos que son transmitidos por medio del Internet.

Para permitir que llegue a los usuarios, se necesita un cable de red y un ancho de banda cuantioso que al momento de transmitir señales digitales llegue a su destino con una alta calidad de servicio (QoS); transmitiendo audio y video en tiempo real, posibilitando la opción de interactividad, descartando el retraso en las transmisiones (Delay). De esta manera se hace conocer y vender al mercado tecnológico IPTV con una infraestructura sencilla y un costo accesible. En Europa y Estados Unidos las operadoras ya brindan IPTV por ser un servicio completo de televisión, llamadas por internet (VoIP); disfrutando los usuarios de un mejor rendimiento en los servicios de entretenimiento que a diario utilizan.

Para el usuario la tecnología IPTV estará a su disposición durante las 24 horas del día siendo él el dueño de su programación; el contenido estará almacenado en el servidor permitiendo al consumidor elegir su programación preferida sin interrupciones, disfrutando de una buena calidad de servicio y dando al término en el momento que desee.

### **INTERNET**

El internet es considerado como un medio de comunicación de envío y recepción de paquetes donde se almacena la información, tiene distintos requerimientos tecnológicos que brindan a la humanidad.

En 1967 tras una amenaza hacia a Estados Unidos, la Avanzada del departamento científico (DARPA) autorizó a la Agencia de departamento ARPA la invención de un sistema que proteja todos los datos importantes que habían sido almacenados, donde se da el invento de una pequeña red de computadoras distribuidas en cada ciudad del país para proteger información valiosa, éste sistema fue llamado ARPANET.

Luego se crearon dos redes más; una se llamó CSNET (Computer Science Network) con el objetivo de interconectar computadoras ubicadas en el área científica, y la segunda red se llamó MILNET esta red se trataba de la milicia de defensa del país. Las tres redes antes mencionadas se unieron y tomaron el nombre de Internetwork, es lo que se denomina hoy en día como el internet, con las cuales se determinó los métodos de protocolo TCP (Protocol Control Transmisión) e IP (Protocolo de Internet) colectivo en conjunto con los ordenadores interconectados.

Luego el internet dio un crecimiento significativo como un medio donde todas las personas lo utilizaban para fines educativo en especial los centros educativos superiores, que con el pasar de los años esta tecnología se fue abasteciendo de software comerciales y gratuito, utilizados para la educación y el comercio (Corona, 2004).

## **PROTOCOLO**

Es una miscelánea de leyes y métodos eficaces que ayuda a la transferencia de datos del transmisor al destinatario. (Corona, 2004)

# **PROTOCOLO IP**

El protocolo de internet (IP) es el protocolo principal de la capa 3 Internet del modelo OSI, que dispone de una documentación de los fallos y fragmentaciones, a la unión reciente de datos nombrados datagramas que estos contienen una cabecera de origen IP que ayuda a la transferencia de datos por medio de la red con una magnitud límite de una cantidad de datos.

Una dirección IP posee 32 bits que tiene cuatro segmentos, cada uno posee 8 bits que se dividen en dos secciones: dirección de red y dirección de host; depende del tipo de clase que sea. Se expresa en cuatro segmentos, que contengan números desde el 0 hasta 255 separados por un punto por ej. 192.168.10.0

Las direcciones IP se dividen en varios tipos de clases entre ellas tenemos:

1. Clase A: este tipo de clase se la conoce como pública, su primer segmento es de 8 bits para la dirección de red y la segunda sección es de 24 bits para la dirección de host.

El rango de las direcciones IP es de 0.0.0.0 – 127.255.255.255

**Gráfico 2: Direcciones IP - Clase A**

| bits<br>ີ | bits | <b>100000</b><br>ມແວ<br>ຼ | bits<br>. . |
|-----------|------|---------------------------|-------------|
|-----------|------|---------------------------|-------------|

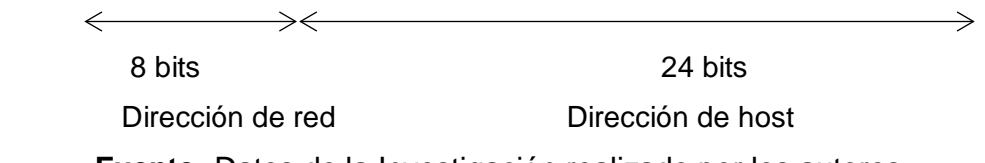

**Fuente:** Datos de la Investigación realizado por los autores **Elaborado por:** Freddy Macias & Gina Sánchez

2. Clase B: se la conoce como privada; su primera sección comprende de 16 bits para la dirección de red y la segunda sección es de 16 bits para la dirección de host.

El rango de direcciones es de 128.0.0.0 – 191.255.255.255

**Gráfico 3: Direcciones IP - Clase B**

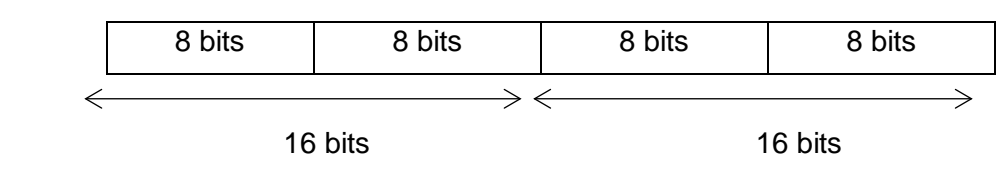

**Fuente:** Datos de la Investigación realizado por los autores **Elaborado por:** Freddy Macias & Gina Sánchez

3. Clase C: su primera sección consta de 24 bits y la segunda sección de 8 bits.

El rango de direcciones es de 192.0.0.0 – 223.255.255.255

**Gráfico 4: Direcciones IP - Clase C**

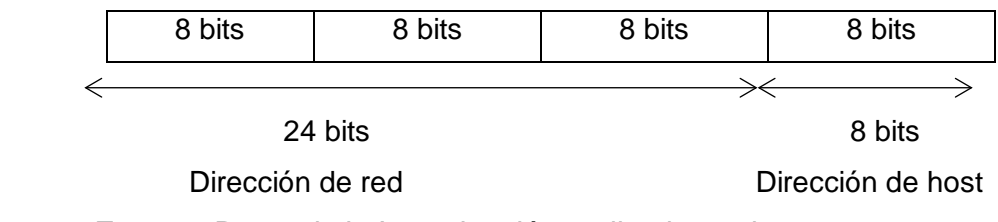

**Fuente:** Datos de la Investigación realizado por los autores **Elaborado por:** Freddy Macias & Gina Sánchez

Los sufijos que se encuentran al comienzo de la dirección IP son bits de sufijos únicos para cada clase de acuerdo con el protocolo, el primer bit será 0. La clase de tipo D se la mantiene guardada para direcciones multicast. El rango de direcciones IP va desde la 224.0.0.0 – 239.255.255.255, las direcciones multicast hace posible la llegada de datos a un determinado conjunto de ordenadores, para poder realizar la acción es necesario que todos los hots de la asociación deben de estar de acuerdo. La clase de tipo E están guardadas para procedimientos experimentales, las direcciones IP van desde 240.0.0.0. – 255.255.255.255. (CISCO, 2005)

## **PROTOCOLO DE INTERNET IPV4**

El protocolo de internet versión 4 es lo más importante que se sostiene del protocolo de la capa de transporte TCP. El datagrama es la entidad fundamental del protocolo IP.

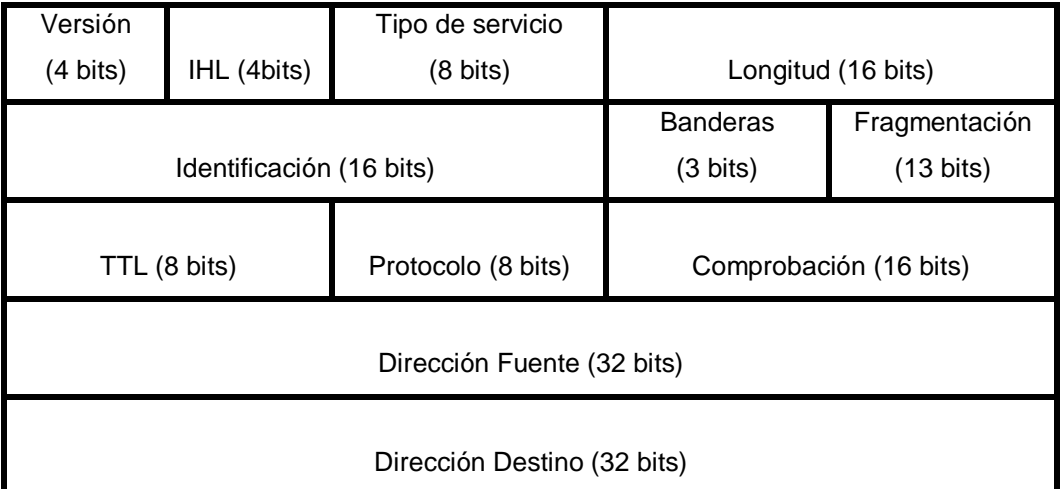

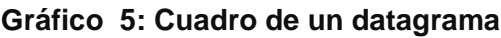

**Fuente**: (Ing. José Coellar Solorzano ; Ing. Jacob Cedeño Mendoza, 2013) **Elaborado por:** Freddy Macías & Gina Sánchez

En el Gráfico 5 está compuesto por 32 bits que es 4 byte, para hacer la transmisión del datagrama se envía en orden los bits comenzando por el bits 0 luego el bits 1, bits 2 y así sucesivamente hasta finalizar el envío; éste proceso es clave porque los ordenadores tiene diferentes manera de almacenar los bits enviados en la memoria. Los campos del datagrama se los detalla a continuación: Versión, evidencia la versión que tiene un protocolo, por ejemplo, para IPv4 se expresa que la versión de dicho protocolo es 4.

IHL (Internet Header Length) éste campo específica la longitud de la cabecera de internet que contiene un conjunto de 32 bits en 4 segmentos de 8 bits. Otro campo es el tipo de servicio que da a conocer de manera explícita cuando se hace el envío de datos, y la forma que será atendida en los 8 bits. El campo de longitud total expresa la longitud total en byte de los 16 bits. De manera que el campo de identificación es empleado para enlazar las partes del datagrama. El campo banderas es un indicador de 3 bits.

La Fragmentación posibilita enlazar los datagramas que hayan sido fraccionados. TTL (Time to Live) que significa límite de vida se describe cuando un paquete de datos de 8 bits transita por un punto de red éste campo disminuye, si en el caso de que llegue a 0 éste se desecha. Referente al campo protocolo se especifica con una cantidad para identificar a que protocolo pertenece el datagrama con el objetivo que sea aplicado eficazmente cuando llegue camino. En el campo de comprobación se cerciora que los datos de la cabecera ip sean verídicos haciendo que los datos que contengan el usuario se puedan examinar después de la cabecera, éste paso ya le compete a la capa de transporte.

En el campo de dirección fuente engloba la ubicación del usuario que emite el paquete de datos de 32 bits. Y en el campo de dirección destino se determina como la ubicación del usuario que recibe el paquete de datos (Ing. José Coellar Solorzano ; Ing. Jacob Cedeño Mendoza, 2013).

### **VIDEO**

Un video es una serie de imágenes que se lo determina como marcos, se pueden editar en determinado tiempo. Al reproducir varias imágenes es cuando nos da la impresión de un desplazamiento en el tiempo.

#### **FORMATO DE VIDEO**

El formato de video puntualiza la manera de cómo se guarda el video, hay varios formatos de video entre los más usuales tenemos el DV, HDV; estos formatos en banda se los puede pasar al ordenador por medio del puerto de entrada y salida llamado firewire para poder editarlos. Otro formato es AVCHD que ya se

encuentran guardados como registros y se pueden transferir directamente al ordenador por medio de un puerto USB. De acuerdo con el software con el que se ha editado, el registro o archivo puede ser cambiado en el momento de la transferencia para hacer posible la compatibilidad.

Los formatos de video se establecen en los siguientes:

• **Códec.-** es el procedimiento donde se puede codificar el registro de un video y de la misma manera decodificar al momento de reproducirlo. El cambio de un códec a otro se lo llama como transcodificación. Tienen una mejor resolución los códecs sin pérdidas con la diferencia de que sus archivos tienen mayor dimensión.

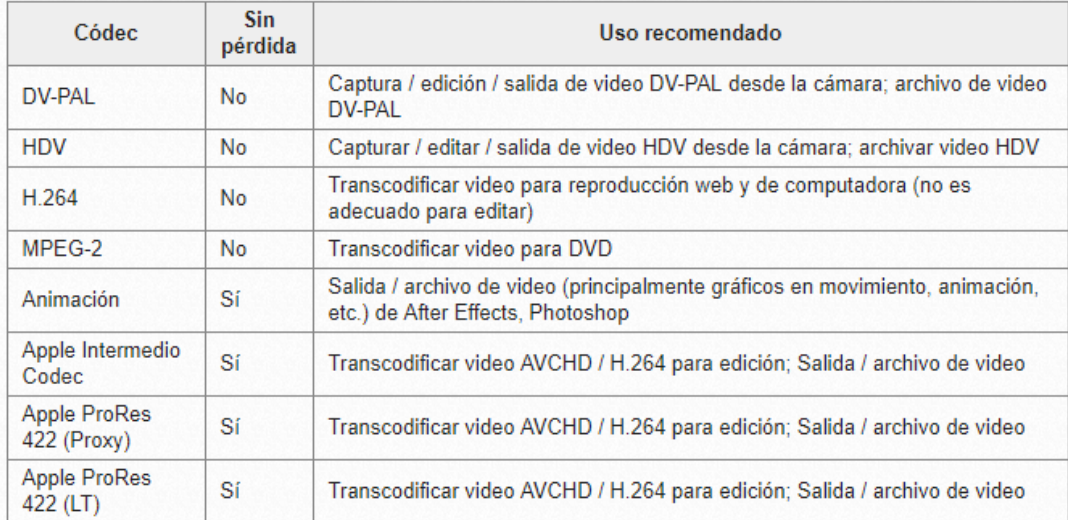

#### **Tabla 3: Ejemplo de códec**

**Fuente**: (WSA Escuela de arte de Winchester, 2012) **Elaborado por:** Freddy Macías & Gina Sánchez

- **El marco.-** es una figura precisa dentro de un video clip, donde un cuadro consta de varios píxeles en el cual cada píxel es un color que contiene una imagen, entretanto el aumento de píxeles mejor será la resolución de la figura.
- **El tamaño del fotograma.-** se describe como la dimensión de un solo fotograma que es evaluada en píxeles largo x amplio. Hay píxeles

cuadrados y no cuadrados; estos píxeles dependen si son para los ordenadores reciben píxeles cuadrados, en cuanto a las cámaras de video se utiliza los píxeles no cuadrados. Por lo que se recomienda que al instante de realizar un esquema de video utilice la dimensión de un fotograma de píxeles cuadrados.

- **Relación del aspecto del cuadro.-** es la relación entre la amplitud y el alto de un cuadro de video. Cuando la anchura del cuadro es mayor, el video estará adyacente. 4:3 se determina como resolución estándar y 16:9 se describe como resolución panorámica.
- **Relación del aspecto del píxel.-** se determina la relación de la amplitud y el alto en un exclusivo píxel.
- **El método de escaneo.-** digitaliza cada cuadro de un video en forma yacente de un lado al otro moldeando una imagen (WSA Escuela de arte de Winchester, 2012).

## **HIGH DEFINITION (HD)**

Alta definición (HD) hace uso de fotogramas mayores a las resoluciones 4:3 que son estándares. Por lo que hace uso de la resolución panorámica de 16:9 que ocupa toda la pantalla con una calidad de resolución. HD describe varias longitudes, dimensiones de los cuadros y un método de escaneo diferente. Se expresa de la siguiente manera la configuracion 1080p25 que se describe como Códec HDV, altura del cuadro = 1080 píxeles (WSA Escuela de arte de Winchester, 2012).

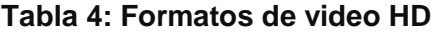

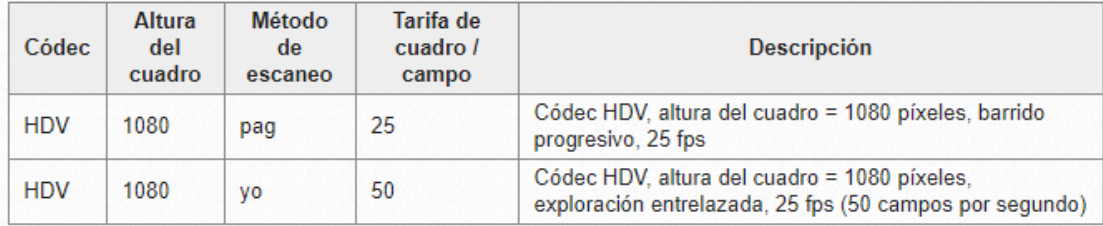

**Fuente**: (WSA Escuela de arte de Winchester, 2012) **Elaborado por:** Freddy Macías & Gina Sánchez

### **STREAMING**

La tecnología Streaming consiste en emitir varios medios de comunicación por un mismo canal permitiendo la mejora de la calidad del video en el momento de la transmisión. Cuando el medio se dirige a su destino (usuario), acorde como va llegando el medio se va reproduciendo en tiempo real, por lo que se necesita un servicio de red y un ancho de banda necesario para poder realizar la reproducción.

Para el desarrollo del Streaming de audio y video se utiliza los protocolos RTP Y RSTP:

**RTP (Real Time Protocol)** que significa protocolo en tiempo real, es un protocolo de la capa de transporte que ayuda a la transferencia de registros multimedia en tiempo real en disponibilidad de diferentes redes.

**RSTP (Real Streaming Time Protocol)** que significa protocolo Streaming en tiempo real, es una técnica estándar que provee al usuario, el servidor permite las opciones de retroceder y reproducir cuantas veces sea necesaria para el consumidor. Por ejemplo, un estudiante puede reproducir una clase o seminario y de la misma manera la puede retroceder, o si desea puede dar play a la siguiente clase.

Todas estas opciones nos brindan la tecnología Streaming, ya que al momento de reproducirse los hace acorde como va llegando la información, permitiendo la opción de seguir con la posterior información.

## **TIPOS DE STREAMING**

De acuerdo como se emite la información se especifica dos tipos de Streaming:

• El Streaming en directo permite la difusión de sucesos que se efectúan en el instante de la reproducción como por ejemplo las clases, conferencias,

recitales, etc. en vivo. Aunque a veces no todo suceso que se difunde se produce en el instante, esto quiere decir que son sucesos que ya han sido previamente registrados. El proceso en directo también se aplica para la televisión por internet, canales YouTube, etc.; y para la radio en internet. En el proceso de transmisión en directo el servidor emite el mismo suceso a los diferentes equipos al mismo tiempo, posibilitando ver lo mismo para todos en tiempo real; claro está que suele haber retardos en la red los cuales no permitirá a los usuarios que puedan visualizar los sucesos en el mismo instante. A todo este proceso se lo conoce como broadcast ya que su función es enviar desde un mismo nodo en este caso el servidor hacia los demás equipos repartiendo la misma información y en el mismo intervalo de tiempo para todos. Para dar un mejor servicio es recomendable instalar en el servidor u otro equipo el software broadcaster que permitirá capturar y la aprehensión en tiempo real.

• Streaming multimedia bajo demanda, el suceso a emitir es reproducido desde el principio cuando el servidor lo envía a cada uno de sus usuarios; este suceso puede estar ya almacenado en un archivo oprimido. Lo que cada usuario obtiene diferente suceso.

# **DIFUSIÓN DE STREAMING A VARIOS USUARIOS POR MEDIO DE MULTICAST**

La técnica de multicast es práctico utilizarla en el Streaming, todos los usuarios reciben el mismo stream enviado por el servidor, como por ejemplo el radio por internet los usuarios desean escuchar la misma información. La técnica multicast tiene una ventaja ya que disminuye la congestión en la red, el delay; permitiendo llegar la información de manera rápida y de calidad. Se necesita que los routers estén conectados a una misma red, que tengan el mismo dominio y esté activado como multicast.

La técnica unicast trabaja de manera autónoma, quiere decir que cada usuario recibe un stream diferente desde el servidor, esto tiene una desventaja ya que se requiere de un mayor ancho de banda porque esto congestionaría la red en la que cada usuario se conectaría directamente con el servidor.

En conclusión, se puede realizar una difusión multimedia con la técnica unicast posibilitando a los usuarios estar en una misma red IP y difundir el stream con una transmisión multicas en otra red (Pietro Manzoni, Julio Pons, José Oliver, 2007).

## **T- LEARNING**

Esta tecnología se ha distinguido de las demás, su objetivo principal es portar información educativa con un fácil acceso a ésta, en la mayoría de los hogares se tiene al alcance un televisor el cual se hace más fácil manejarlo que un ordenador, y en precio es más accesible un decodificador que se instale en casa.

El T-Learning brinda nuevas opciones de enseñanzas permitiendo la interactividad entre el usuario y la televisión, por medio de la televisión digital TD obteniendo acceso a una red y un decodificador Set Top Box (STB). Del cual se destaca T-Learning de la tecnología e-Learning, que es igual con la diferencia que causa un mayor impacto en lugares rurales (Gómez Fajardo, Hebert Jair, Lara Silva & Emigdio Andrés, 2014).

El T-Learning no tan solo se lo puede transmitir por medio del televisor, también se da una concurrencia con otras tecnologías como puede ser móviles u otros protocolos de internet. Utilizado para dar distracción en los usuarios y a la vez aprendizaje educativo. Algunas alternativas que da la tecnología T-Learning que brinda al usuario en general son:

- Seminarios a entidades públicas y privadas.
- Cursos de alfabetización para adultos en zonas rurales.
- Apoyo en la enseñanza del docente para instituciones educativas.

• Formación académica a larga distancia; etc. (Ing. Gustavo A. Moreno, Adriana X. Reyes G. & Jaime Isaza Cadavid, 2012).

# **TÉCNICAS DE TRANSMISIÓN**

La técnica de transmisión unicast se describe como la conexión de un punto a otro punto de la red en la que solo existe un emisor y un receptor. Por lo que en IPTV la transmisión siempre es unicast, por lo que al momento de hacer la petición el usuario el servidor envía la información deseada únicamente al receptor.

La técnica de transmisión multicast es la emisión de la información hacia varios puntos de red al mismo tiempo, quedando el servidor con pocas peticiones y aumentando el trabajo para los routers, el cual es el encargado de encaminar la información a sus destinos. La técnica de transmisión broacast es la emisión de la información a todos los puntos de red conectadas a la misma. (García, 2012)

## **CALIDAD DE SERVICIO (QOS)**

La calidad de servicio permite la facilidad de suministrar la congestión que existen en la red, dándole un mejor rendimiento y calidad al usuario al momento de ingresar a ésta. (Introducción a la Calidad de servicio (QoS), 2018)

Los elementos más importantes con los que trabaja la calidad de servicio son:

- **Ancho de banda,** permite la disposición de transferir el contenido de un lado a otro. Al tener mayor ancho de banda no existe problema de congestión ya que mejora la calidad.
- **Retardo (Delay),** se lo determina al retardo en las notificaciones que hay entre los límites de la red.
- **Jitter,** se lo expresa como la variación de retardo que hay en los paquetes para entablar la comunicación.
- **Pérdida,** se determina como la pérdida de paquetes al momento de trasladarse de un extremo a otro para enlazar una comunicación en tiempo real, por lo consiguiente se ve afectado por el tráfico de la red por lo que se produce la pérdida de paquetes. (auben, 2014)

En la calidad de servicio hay tres niveles: Besteffort no certifica si el paquete de datos es emitido a su destino cuando existe tráfico en la red, éste nivel se hace referencia en pequeñas redes. Otro nivel de calidad de servicio es el Diffserv, a diferencia del besteffort éste nivel se lo utiliza en redes amplias, donde el diffserv le da una etiqueta al paquete de datos por lo que en el momento que el router lo encamine hacia el destino se le dé la preferencia correspondiente. El último nivel es el Intserv que certifica tener guardado un ancho de bando para cuando haya congestión en la red y así brindar una mejor calidad de servicio.

### **CALIDAD DE SERVICIO EN IPTV**

En IPTV la calidad de servicio es fundamental para que se pueda transmitir con eficacia el contenido, y que el usuario perciba una mejora en calidad de sus contenidos sin interrupciones. Los servicios y niveles permitirán da una mejor calidad de servicio los cuales posibilitan a las redes dar un mejor servicio al usuario. Para poder determinar los componentes que sería factible transmitir sin interrupciones y con una mejora apreciable a la calidad del contenido, es necesario describir varios componentes que son perjudicados en el rendimiento de la red en los cuales tenemos:

1. **Rendimiento de la red,** se refiere a la pérdida de paquetes que se da por congestionamiento en la red, restricción en el ancho de banda y fallo en las transmisiones. De éste depende el protocolo de transporte con el cual permita la transmisión utilizando video Streaming o en caso contrario, el contenido o video transmitido será visualizado de una manera distinta al usuario. En cuanto al jitter el video es detenido en un lapso de tiempo y de forma abrupta lo cual afecta a la calidad del contenido, para que el video sea considerado de alta calidad el retardo del video debe ser por debajo de 50 ms. En la reorganización de paquetes se efectúa por la pérdida de paquetes o por el jitter, hace la acción de retransmitir de manera organizada los paquetes como fueron enviados desde su emisión.

- 2. **Configuración de la red,** entre los elementos importantes de la configuración de la red se tiene la codificación y comprensión de paquetes, de tal manera que la calidad del contenido se puede ver afectados desde su origen debido a los elementos antes mencionado. En el tamaño del buffer del decodificador, el buffer concede al decodificador el equilibrio del jitter y el dalay en la circulación del video que se encamina al Set Top Box. El ancho de banda es el factor principal en la tecnología IPTV para poder transmitir el video de forma eficaz y sin retardos hacia el usuario.
- 3. **Perfil y servicios del contenido,** en este servicio se define el tamaño del cuadro que nos permite saber cuánto contenido se va a transmitir dependiendo de la dimensión del cuadro y la aprehensión del video. En el tiempo de respuesta cuando se cambia el canal por lo general en la televisión, recibe de manera sincronizada los diferentes canales que al momento que el usuario cambia de canal no divisa el retardo. En cuanto al cambio de canal en la tecnología IPTV el contenido se presenta en flujos independientes y al momento de sugerir otro canal se establece un nuevo flujo por donde viajan, por lo que todo esto induce el retardo en el momento de la transmisión. De tal manera que el retraso del cambio de canal debe estar a un límite de los 2 segundos, para tener una eficaz transmisión.

Desde que se dio a conocer la tecnología IPTV la expectativa de los usuarios han ido aumentando desde experimentar el servicio de calidad que promueven transmisiones en tiempo real e interactividad y las diferentes opciones que ofrece

dando un servicio de calidad al usuario. (Ángela Andrea García & Juan Carlos Cuéllar Q. M.Sc., 2012)

## **QOE (QUALITY OF EXPERIENCE)**

La calidad de experiencia (QoE) es fundamentalmente orientado a la calidad recibida por los usuarios que consumen servicios prestados, los cuales son: rendimiento, demora, perdida de paquetes, capacidad de retención e integridad de servicio, tiempo de respuesta del servicio, seguridad de acceso y el tiempo de respuesta del servicio, el tiempo que se tarda en configurar un servicio. El QoE es fundamental para el servicio de Streaming, se debe tomar muy en cuenta este puede informar el éxito de dicho servicio, si lo vemos de manera comercial y/o empresarial un usuario satisfecho, lo que ayuda a tener estabilidad con el cliente, y mayor credibilidad en el mercado (Gonzalez Gomez, Alvarez Gonzalez, Mina Quiñonez, Morales Martinez, & Garcia, 2017).

### **FUNDAMENTACIÓN LEGAL**

El estudio de factibilidad de un diseño que permita la implementación de un canal IPTV, en la Carrera Ingeniería en Networking y Telecomunicaciones, está legalmente fundamentada dentro de la Constitución del Ecuador.

Como está escrito en la carta magna de la República del Ecuador, Asamblea (2008) dice:

#### **CONSTITUCIÓN DE LA REPÚBLICA DEL ECUADOR 2008**

**Art. 16**.- Todas las personas, en forma individual o colectiva, tienen derecho a:

1. Una comunicación libre, intercultural, incluyente, diversa y participativa, en todos los ámbitos de la interacción social, por cualquier medio y forma, en su propia lengua y con sus propios símbolos.

2. El acceso universal a las tecnologías de información y comunicación.

3. La creación de medios de comunicación social, y al acceso en igualdad de condiciones al uso de las frecuencias del espectro radioeléctrico para la gestión de estaciones de radio y televisión públicas, privadas y comunitarias, y a bandas libres para la explotación de redes inalámbricas. 4. El acceso y uso de todas las formas de comunicación visual, auditiva, sensorial y a otras que permitan la inclusión de personas con discapacidad. 5. Integrar los espacios de participación previstos en la Constitución en el campo de la comunicación

En el artículo 350 de la Constitución del Ecuador, la Asamblea (2008) indica:

Art. 350.- El sistema de educación superior tiene como finalidad la formación académica y profesional con visión científica y humanista; la investigación científica y tecnológica; la innovación, promoción, desarrollo y difusión de los saberes y las culturas; la construcción de soluciones para los problemas del país, en relación con los objetivos del régimen de desarrollo.

Art. 355.- El Estado reconocerá a las universidades y escuelas politécnicas autonomía académica, administrativa, financiera y orgánica, acorde con los objetivos del régimen de desarrollo y los principios establecidos en la Constitución. Se reconoce a las universidades y escuelas politécnicas el derecho a la autonomía, ejercida y comprendida de manera solidaria y responsable. 164 Dicha autonomía garantiza el ejercicio de la libertad académica y el derecho a la búsqueda de la verdad, sin restricciones; el gobierno y gestión de sí mismas, en consonancia con los principios de alternancia, transparencia y los derechos políticos; y la producción de ciencia, tecnología, cultura y arte.

Art. 357.- El Estado garantizará el financiamiento de las instituciones públicas de educación superior. Las universidades y escuelas politécnicas públicas podrán crear fuentes complementarias de ingresos para mejorar su capacidad académica, invertir en la investigación y en el otorgamiento de becas y créditos, que no implicarán costo o gravamen alguno para quienes estudian en el tercer nivel. La distribución de estos recursos 165 deberá basarse fundamentalmente en la calidad y otros criterios definidos en la ley.

La ley regulará los servicios de asesoría técnica, consultoría y aquellos que involucren fuentes alternativas de ingresos para las universidades y escuelas politécnicas, públicas y particulares.

## **HIPÓTESIS**

La hipótesis de este proyecto de investigación aborda el uso de la tecnología IPTV en el ámbito académico, con la implementación del sistema IPTV se ofrece una mejora tecnológica con el uso de repositorios de clases grabadas disponibles en la web y la trasmisión de conferencias en vivo.

## **VARIABLES DE LA INVESTIGACIÓN**

## **VARIABLE INDEPENDIENTE**

• Estudio de factibilidad de la tecnología IPTV en la Carrera Ingeniería en Networking y Telecomunicaciones.

## **VARIABLE DEPENDIENTE**

• Nivel de aceptación por los estudiantes y docentes.

## **DEFINICIONES CONCEPTUALES**

**QoS:** calidad de servicio (quality of service).

**QoE:** calidad de experiencia (QoE, Quality of Experience).

**VoD:** vídeo bajo demanda (video on demand).

**Nodos:** es la unión de uno o más elementos que forman un conjunto con una función específica.

**Host:** el computador o dispositivo que forma parte de una red de comunicación.

**STB (CODIFICADOR):** equipo que se conecta al televisor y se encarga de recibir la señal y decodificarla para su recepción.

**Time Shifting TV:** se refiere a la posibilidad de grabar el video, para ser visionado posterior mente acorde a las necesidades del usuario.

**Delay (retraso):** tiempo de retardo en que se tarda en llagar un dato.

**IP: Protocolo de internet,** es un protocolo que permite interconectar varios puntos de red y pertenece a la capa 3 del modelo OSI.

**OSI:** Interconexión de sistemas abiertos, es una normativa global que se divide en 7 capas en la cual cada capa se responsabiliza de efectuarse mientras se da el proceso de transmisión.

**Bit:** es un número del código binario que se lo define entre 1 y 0, se necesita tener 8 bits para completar 1 byte.

**IPv4:** Protocolo de internet versión 4.

**TCP:** Protocolo de transmisión de datos perteneciente a la capa de transporte, permite enlazar ordenadores que no estén conectados a un mismo punto de red.

**TTL:** Es el tiempo de vida limitada que contiene una transmisión de datos almacenada antes de que sea descartada.

Codec: es la abreviación de codificador o decodificador, es la encargada de modificar un registro que contenga stream del mismo modo restableciendo la transmisión del stream y reproduciéndola con su debido formato.

**MPEG-2:** Moving Picture Experts Group-2 en es pañol significa movimiento de imágenes expertas en el grupo 2, es un estándar que permite la transmisión de audio y video con un formato HD.

**Pixels:** Es la unidad elemental de una imagen que contiene color, el conjunto de pixeles forma una imagen.

**SD:** Estándar Definition, es una resolución estándar.

**HD:** High Definition traducido al español alta definición que es una resolución mayor a la estándar con una calidad de imagen nítida.

### **CAPITULO III**

## **METODOLOGÍA DE LA INVESTIGACIÓN**

Dentro de este capítulo se hablará de los resultados obtenidos de las encuestas realizadas por parte de los alumnos de la carrera de Ingeniería en Networking Y Telecomunicaciones llamados técnicamente en estadística como muestra, obteniendo gran porcentaje de los estudiantes se mostraron a favor de la implementación de la tecnología IPTV, planteando también la modalidad de la investigación es factible ya que ayuda a cubrir las necesidades tecnológicas de la carrera, realizando un estudio exploratorio ya que se cuenta con gran cantidad de información de la tecnología IPTV implementada en distintos ámbitos, como hipótesis la mayoría de los alumnos desconoce la tecnología pero que si accederán a los repositorios con las clases y a las conferencias en vivo.

## **DISEÑO DE LA INVESTIGACIÓN**

### **MODALIDAD DE LA INVESTIGACIÓN**

La propuesta planteada es factible y al mismo tiempo aplicable ya que ayuda a cubrir las necesidades de nuestra carrera, como lo son el uso de herramientas tecnológicas que ayuden al mejorar el desempeño y entendimiento del material de estudio otorgado de distintas maneras al estudiante, que brinda la universidad. Como anexo se utilizará una modalidad bibliográfica, ya que se necesita gran contenido bibliográfico, tesis, publicaciones y diversas investigaciones que aporten información para lograr los resultados deseados en la investigación.

### **TIPO DE INVESTIGACIÓN**

Este estudio de factibilidad manejará el tipo de investigación exploratoria, la cual examina y explora, diferentes temas o distintas problemáticas, que sean poco estudiadas, conocidas o novedosas, de las cuales se identificarán los conceptos o variables y las confidencias que se dan entre ellas. A la investigación conocida también con el nombre de formularia, que se maneja expandiendo o ampliando el conocimiento de algún tipo de fenómeno para poder ver de una manera más amplia la problemática a investigar la que puede ser a partir de una hipótesis previa. (Cazau, 2016)

## **POBLACIÓN**

La población es la integridad del estudio de un grupo de personas a quienes se les hace el análisis exponiendo el caso de investigación con sus respectivos resultados. Una población finita se la denomina a un grupo de personas u objetos determinados con las que se cuenta de un registro, en cuanto a la población infinita no se tiene determinado la cantidad de personas u objetos en el que se hará el análisis. (Arias, 2012)

La población en la que se efectuó el caso de estudio que se está elaborando es una población finita, es enfocada a los alumnos de la carrera de Ingeniería en Networking y Telecomunicaciones de la Facultad de Matemáticas y Físicas de la Universidad de Guayaquil ubicada en el centro de la ciudad.

# **POBLACIÓN DE LA INVESTIGACIÓN**

| <b>DETALLE</b>     | <b>CANTIDAD</b> | <b>PORCENTAJE %</b> |
|--------------------|-----------------|---------------------|
| Estudiantes de     |                 |                     |
| Ingeniería en      | 1675            | 100%                |
| Networking y       |                 |                     |
| Telecomunicaciones |                 |                     |
| <b>TOTAL DE LA</b> | 1675            | 100%                |
| <b>POBLACIÓN</b>   |                 |                     |

**Tabla 5: Población de la investigación**

**Fuente:** Datos de la Investigación realizado por los autores **Elaborado por:** Freddy Macias & Gina Sánchez

### **MUESTRA DE LA POBLACIÓN**

La muestra es un subconjunto característico de la población escogida. (Arias, 2012) El método investigativo que se ha propuesto es la encuesta.

La muestra fue realizada mediante un cálculo destinado a proyectos de investigación, los valores puestos en dicha fórmula fueron extraídos del total de alumnos inscritos en el periodo académico 2018 ciclo 1 de la Carrera de Ingeniería en Networking y Telecomunicaciones de la Facultad de Matemáticas y Físicas de la Universidad de Guayaquil ubicada en el centro de la ciudad, dicho valor ayudara a entender la acogida o rechazo de dicha propuesta de titulación.

Para realizar el cálculo de la muestra se utilizó el primer método expresado como:

$$
n = \frac{P.Q.N}{(N-1)E^2/K^2 + P.Q}
$$

#### **Significado de las variable**

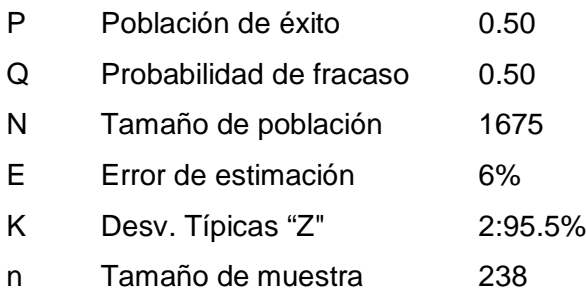

Realizando la siguiente ecuación se obtiene la muestra:

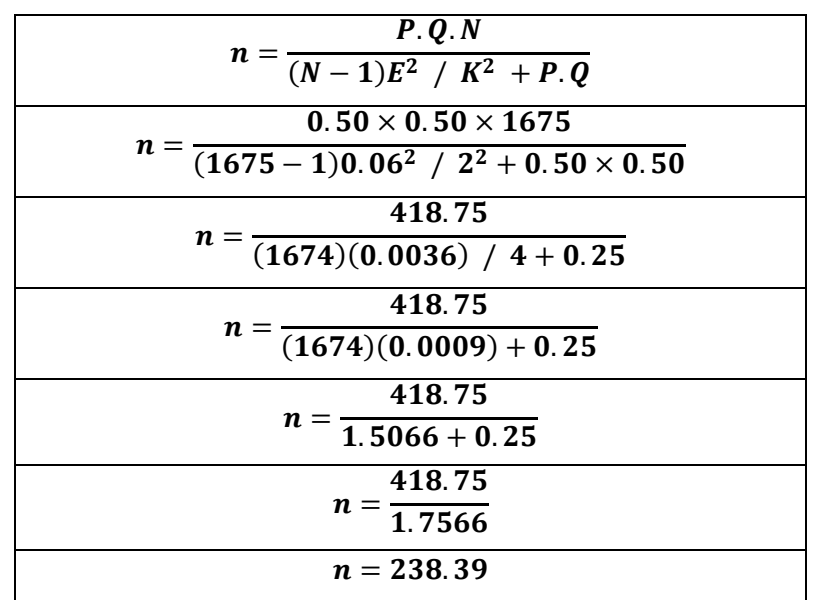

## **Cuadro distributivo de la muestra**

#### **Tabla 6: Total de muestras realizadas**

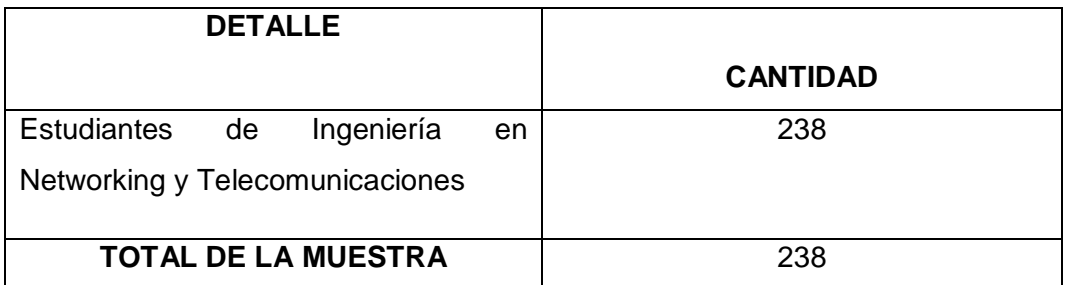

**Fuente:** Resultado de la muestra realizado por los autores **Elaborado por:** Freddy Macias & Gina Sánchez

# **TÉCNICAS E INSTRUMENTOS DE RECOLECCIÓN DE DATOS**

# **TÉCNICA**

Se determina como técnica de investigación a la sucesión de pasos a tomar para la obtención de datos requeridos. En este paso se trata de constatar la hipótesis que conlleva de la problemática y sus objetivos. (Arias, 2012) El método que se ha empleado en la investigación es la encuesta y la observación, dichos métodos es una forma íntegra y verídica.

## **INSTRUMENTOS**

Al emplear las técnicas antes mencionadas se necesita un medio donde se pueda almacenar la información que se ha obtenido y esté disponible en cualquier instante que se la necesite, el medio en el que se almacena se lo denomina instrumento.

# **OBSERVACIÓN**

La observación se lo define como una técnica que se fundamenta en ver detenida y sucesivamente un hallazgo o circunstancia que ocurre en la sociedad o en algún lugar, que se implican con los objetivos del investigador. En este caso se observará al beneficiario de acuerdo con sus reacciones o gestos de la encuesta que se le realiza.

## **ENCUESTA**

La encuesta es una técnica que se la efectúa a una cierta cantidad de personas con la finalidad de obtener resultados al respecto de un caso de estudio o de su semejante. De lo cual está conformado por varias interrogantes con alternativas de respuestas que contribuyen al investigador para obtener resultados del tamaño de la muestra. (Arias, 2012)

# **RECOLECCIÓN DE DATOS**

El objetivo de la recolección de datos es adquirir información que sea útil para la investigación del caso, mediante las técnicas e instrumentos aplicados. Los datos adquiridos estarán vinculados con los objetivos y el marco teórico del caso de estudio, lo que ayudará a deducir si es factible o no la propuesta que se está empleando para la sociedad.

Las encuestas fueron dirigidas para los alumnos de la carrera de Ingeniería en Networking y Telecomunicaciones, los cuales serán beneficiarios directos participando activamente del repositorio en el cual se almacenarán todas las clases grabadas. Las preguntas realizadas son de alternativas múltiples y preguntas cerradas.

# **PROCESAMIENTO Y ANÁLISIS**

Una vez recopilada la información se procede a realizar los cálculos pertinentes con las fórmulas establecidas obteniendo los resultados y poder concluir con la información del caso en estudio.

# **ENCUESTA TECNOLOGÍA IPTV**

#### **1) ¿Con que frecuencia se ve imposibilitado de asistir a clases?**

a) No falta b) 1 vez al mes c) 3 vez al mes d) 4 o más vez al mes

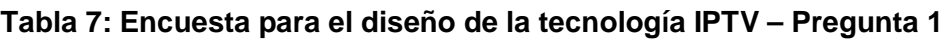

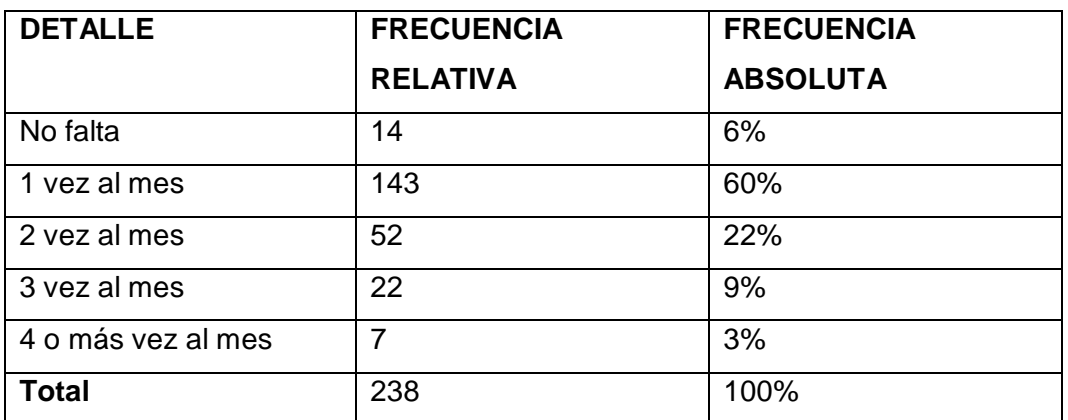

**Fuente:** Datos de la Investigación realizado por los autores

**Elaborado por:** Freddy Macías & Gina Sánchez

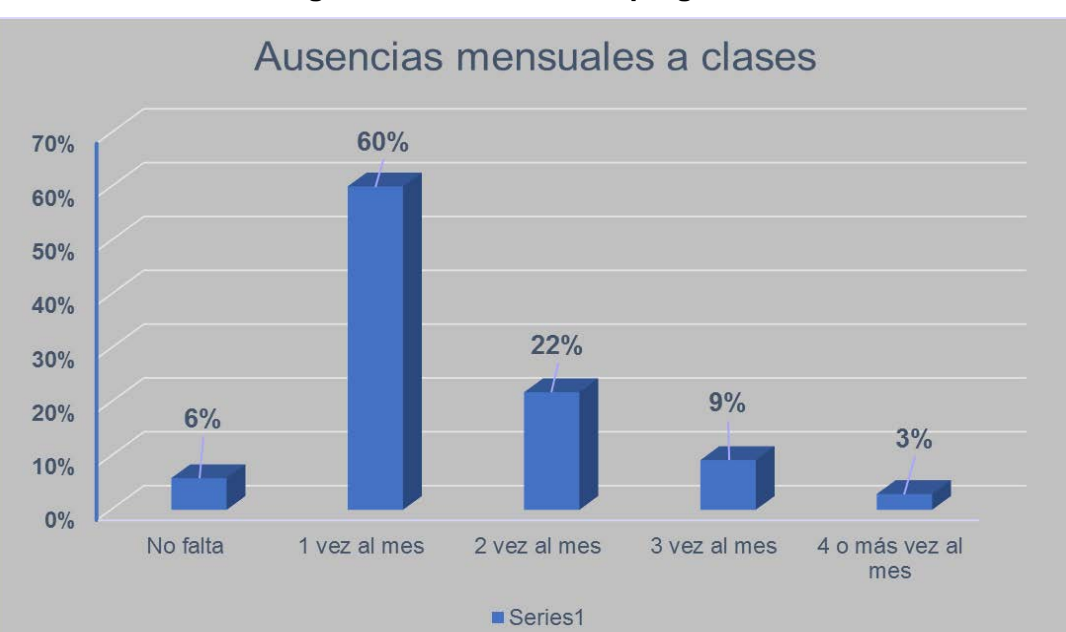

### **Diagrama 1: Resultado de pregunta 1**

**Fuente:** Datos de la Investigación realizado por los autores **Elaborado por:** Freddy Macías & Gina Sánchez

**Análisis:** Como se ve en el gráfico 1 con los resultados obtenidos con la pregunta número uno podemos apreciar que el 60% de los alumnos faltan como mínimo a una clases al mes, el 22% faltas dos veces al mes, el 9% falta 3 veces al mes y el 4% falta 4 o más veces al mes, dando como conclusión que puede ser beneficioso el uso de los beneficios que brinda la tecnología IPTV en el ámbito académico a implementarse en la carrera de carrera de Ingeniería en Networking y Telecomunicaciones de la Facultad de Matemáticas y Física.

## **2) ¿Conoce usted los beneficios que brinda la tecnología IPTV en el ámbito educativo?**

a) Si b) No

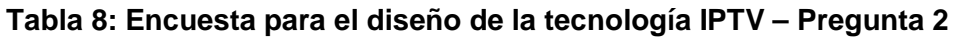

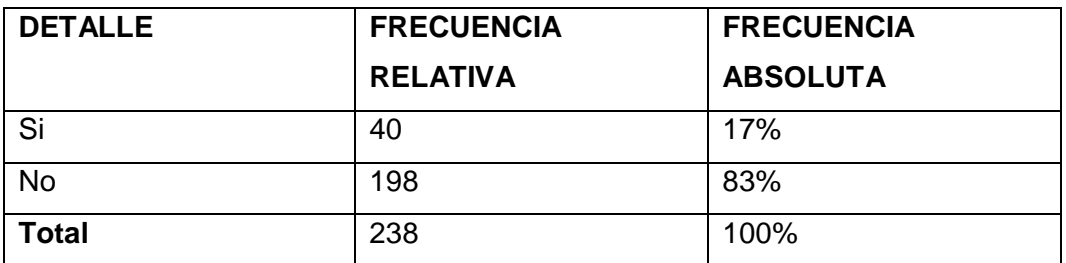

**Fuente:** Datos de la Investigación realizado por los autores

**Elaborado por:** Freddy Macías & Gina Sánchez

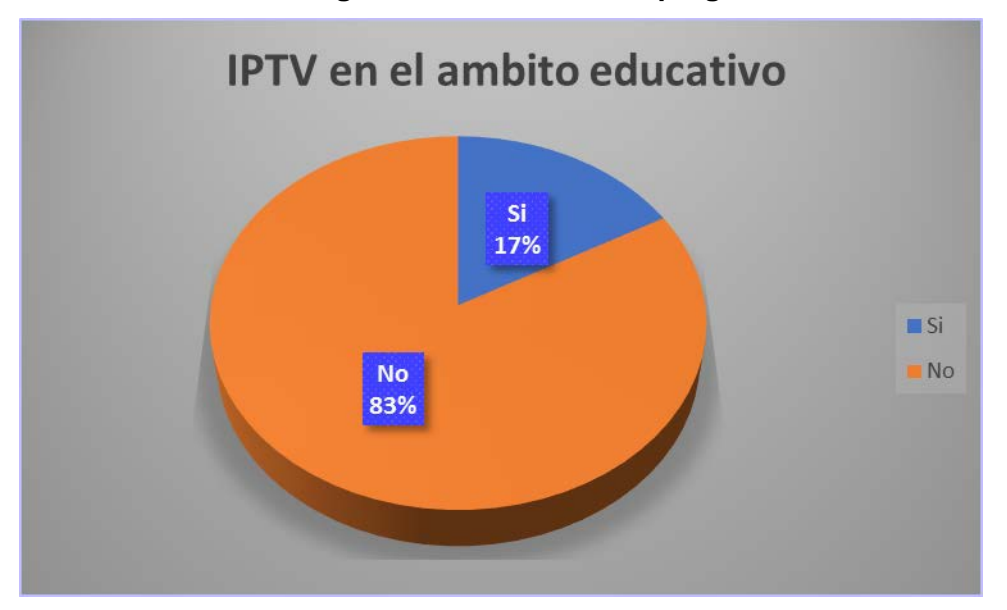

#### **Diagrama 2: Resultado de pregunta 2**

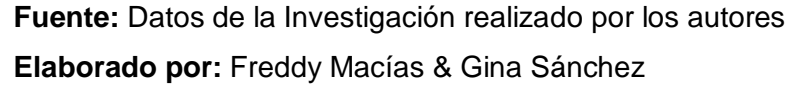

**Análisis:** Los datos recompilados de la pregunta número 2 nos dan como resultado que el 83% de los estudiantes no tienen conocimiento alguno de los beneficios que brinda el uso de la tecnología IPTV en el ámbito académico , al contrario el 17% de los alumnos conocen los beneficios que puede brindar el uso de la tecnología IPTV en el ámbito académico, dando como conclusión que se tiene que dar a conocer estas tecnologías que poder dar un sinnúmero de posibilidades y beneficios a los estudiantes.

- **3) En una escala del 1 al 5 siendo 5 la más alta. ¿Qué tanto le gustaría tener acceso a un repositorio con las clases en internet?**
	- a)1 b)2 c)3 d)4 e)5

**Tabla 9: Encuesta para el diseño de la tecnología IPTV– Pregunta3**

| <b>DETALLE</b> | <b>FRECUENCIA</b> | <b>FRECUENCIA</b> |
|----------------|-------------------|-------------------|
|                | <b>RELATIVA</b>   | <b>ABSOLUTA</b>   |
|                | 5                 | 2%                |
| 2              | 5                 | 2%                |
| 3              | 36                | 15%               |
| 4              | 56                | 24%               |
| 5              | 136               | 57%               |
| <b>Total</b>   | 238               | 100%              |

**Fuente:** Datos de la Investigación realizado por los autores **Elaborado por:** Freddy Macías & Gina Sánchez

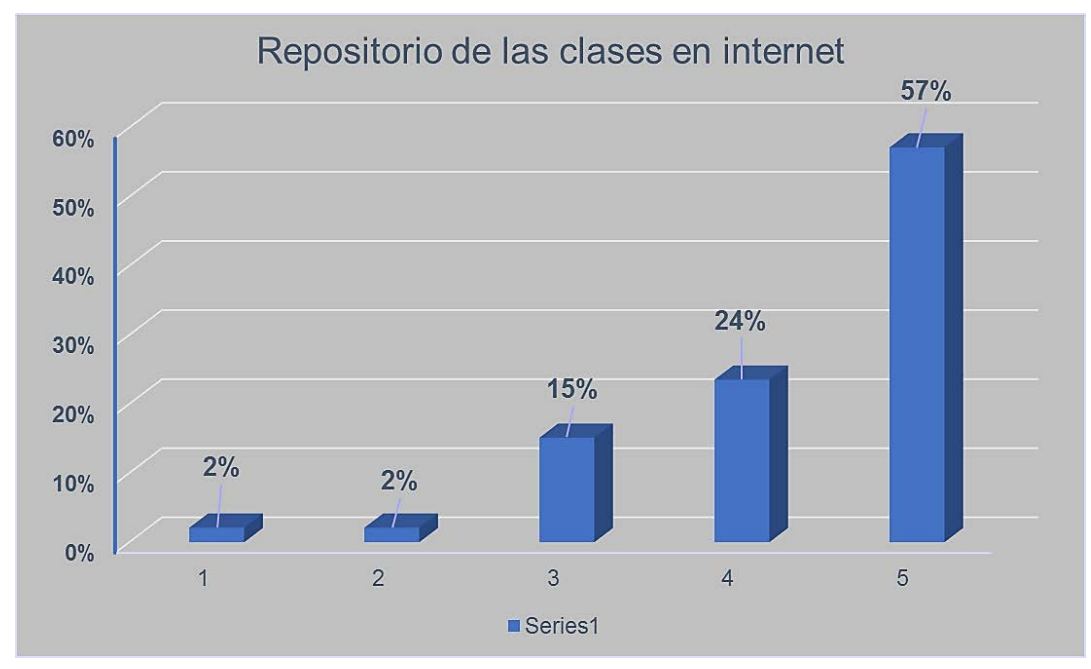

**Diagrama 3: Resultado de pregunta 3**

**Fuente:** Datos de la Investigación realizado por los autores **Elaborado por:** Freddy Macías & Gina Sánchez

**Análisis:** Los resultados recopilados de la pregunta número 3, como método de recopilación de datos una escala del 1 al 5, donde 5 cuenta como la más alta, el 57% de los alumnos coinciden con un total acuerdo en que ingresarían al repositorio con las clases en internet, solo el 2% está en total desacuerdo con la idea de tener las clases en la web, dando como conclusión gran aceptación de la propuesta planteada por esta investigación.

## **4) ¿Estaría de acuerdo con la trasmisión de conferencias en vivo por medio del internet?**

a) Total acuerdo b) Acuerdo c) Desacuerdo d) Total desacuerdo

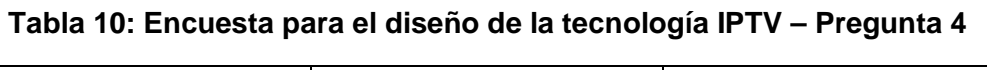

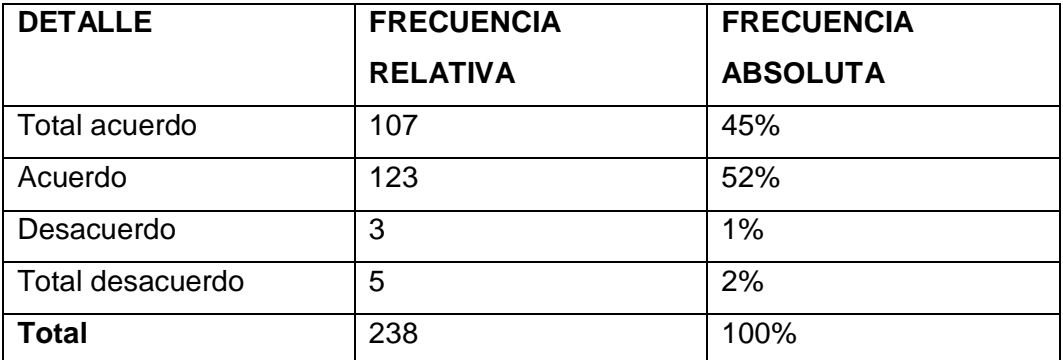

**Fuente:** Datos de la Investigación realizado por los autores

**Elaborado por:** Freddy Macías & Gina Sánchez

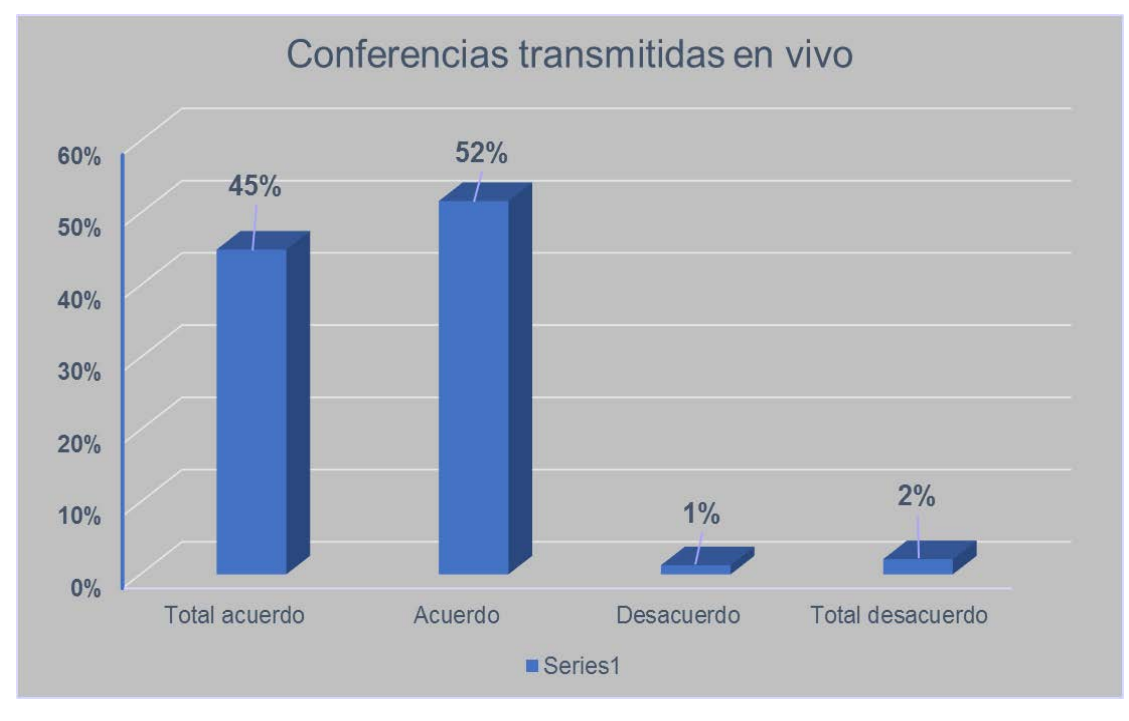

#### **Diagrama 4: Resultado de pregunta 4**

**Fuente:** Datos de la Investigación realizado por los autores **Elaborado por:** Freddy Macías & Gina Sánchez

**Análisis:** la pregunta número 4 da como resultado que el 52% de los alumnos de la muestra elegida para encuestar está de acuerdo con la transmitan de conferencias en vivo y el 45% en total acuerdo, lo que nos da a conocer la gran acogida que tendría la trasmisión de conferencias en vivo por medio de internet, su menoría que suman el 1% no están de acuerdo y el 2% están en total desacuerdo.

- **5) ¿Qué tanto cree usted que le podría ayudar en su desempeño académico el tener las clases disponibles en un repositorio en internet, siendo 5 la más alta?**
	- a)1 b)2 c)3 d)4 e)5

**Tabla 11: Encuesta para el diseño de la tecnología IPTV – Pregunta 5**

| <b>DETALLE</b> | <b>FRECUENCIA</b> | <b>FRECUENCIA</b> |
|----------------|-------------------|-------------------|
|                | <b>RELATIVA</b>   | <b>ABSOLUTA</b>   |
|                | 3                 | 1%                |
| 2              | 4                 | 2%                |
| 3              | 34                | 14%               |
| 4              | 81                | 34%               |
| 5              | 116               | 49%               |
| <b>Total</b>   | 238               | 100%              |

**Fuente:** Datos de la Investigación realizado por los autores

**Elaborado por:** Freddy Macías & Gina Sánchez

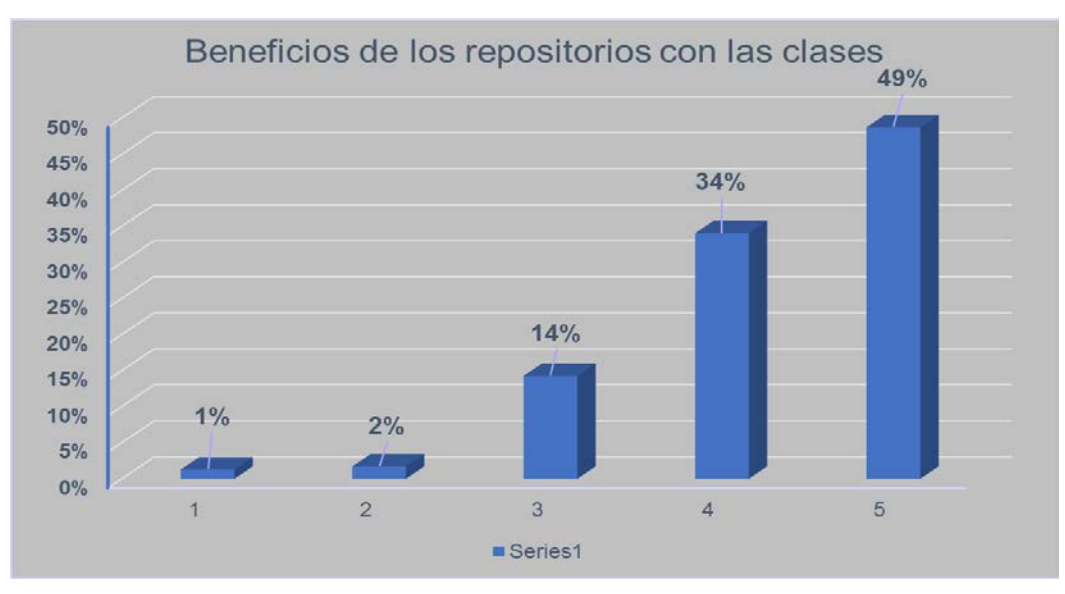

#### **Diagrama 5: Resultado de pregunta 5**

**Fuente:** Datos de la Investigación realizado por los autores **Elaborado por:** Freddy Macías & Gina Sánchez

**Análisis:** En el gráfico número 5 correspondiente a la pregunta 5 nos dio como resultado que el 49% de los alumnos encuestado están conscientes de el gran beneficio que obtendrían de disponer con la tecnología IPTV en la carrera de ingeniería en Networking y telecomunicaciones, ayudando así a su mejor desempeño en la facultad, su minoría el 2% y 1% se encuentra recíprocos.

- **6) ¿Cree usted que al grabar las clases en el aula se invadirá su privacidad?**
	- a) Si b) No

#### **Tabla 12: Encuesta para el diseño de la tecnología IPTV – Pregunta 6**

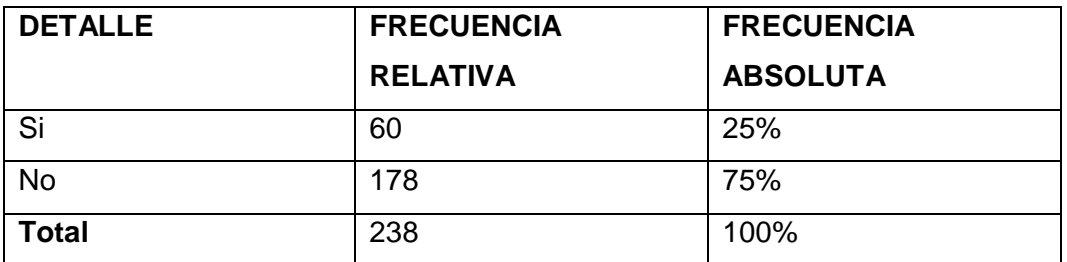

**Fuente:** Datos de la Investigación realizado por los autores

**Elaborado por:** Freddy Macias & Gina Sánchez

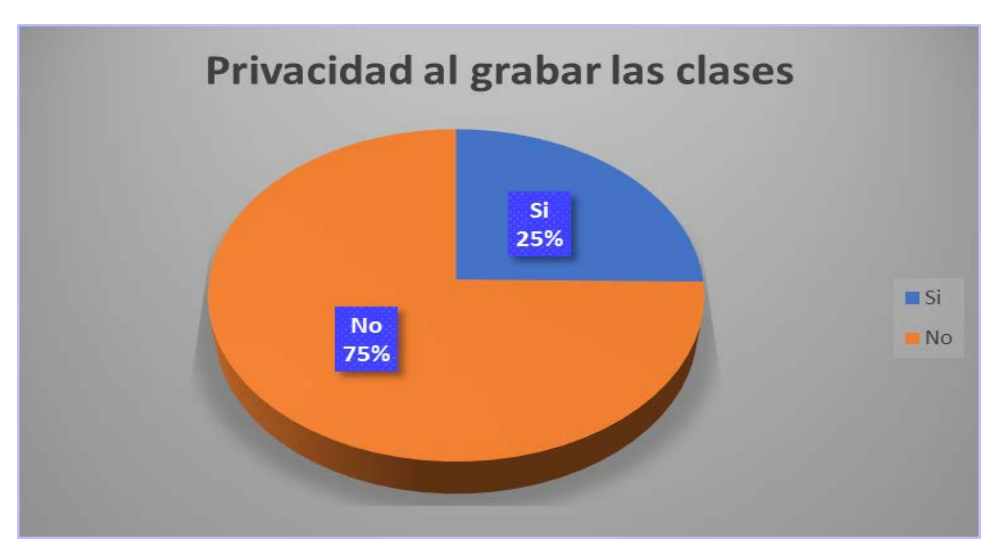

#### **Diagrama 6: Resultado de pregunta 6**

**Fuente:** Datos de la Investigación realizado por los autores **Elaborado por:** Freddy Macias & Gina Sánchez

**Análisis:** En el gráfico circular numero 6 podemos ver que la mayoría, siendo esta el 75% de la muestra encuestada no tiene ningún recelo con respecto a la privacidad al momento en que graben las clases y el 25% de los alumnos encuestados se encuentran más cautos sobre cómo se invade su privacidad al filmar las clases para en su tiempo ser retransmitidas.

- 7) ¿**Cuál es el dispositivo que usted más utiliza para acceder al internet desde su domicilio?**
	- a) PC b) LAPTOP b) Tablet c) Smartphone

**Tabla 13: Encuesta para el diseño de la tecnología IPTV – Pregunta 7**

| <b>DETALLE</b> | <b>FRECUENCIA</b> | <b>FRECUENCIA</b> |
|----------------|-------------------|-------------------|
|                | <b>RELATIVA</b>   | <b>ABSOLUTA</b>   |
| PC             | 66                | 28%               |
| <b>LAPTO</b>   | 85                | 36%               |
| Tablet         | 15                | 6%                |
| Smartphone     | 72                | 30%               |
| <b>Total</b>   | 238               | 100%              |

**Fuente:** Datos de la Investigación realizado por los autores

**Elaborado por:** Freddy Macias & Gina Sánchez

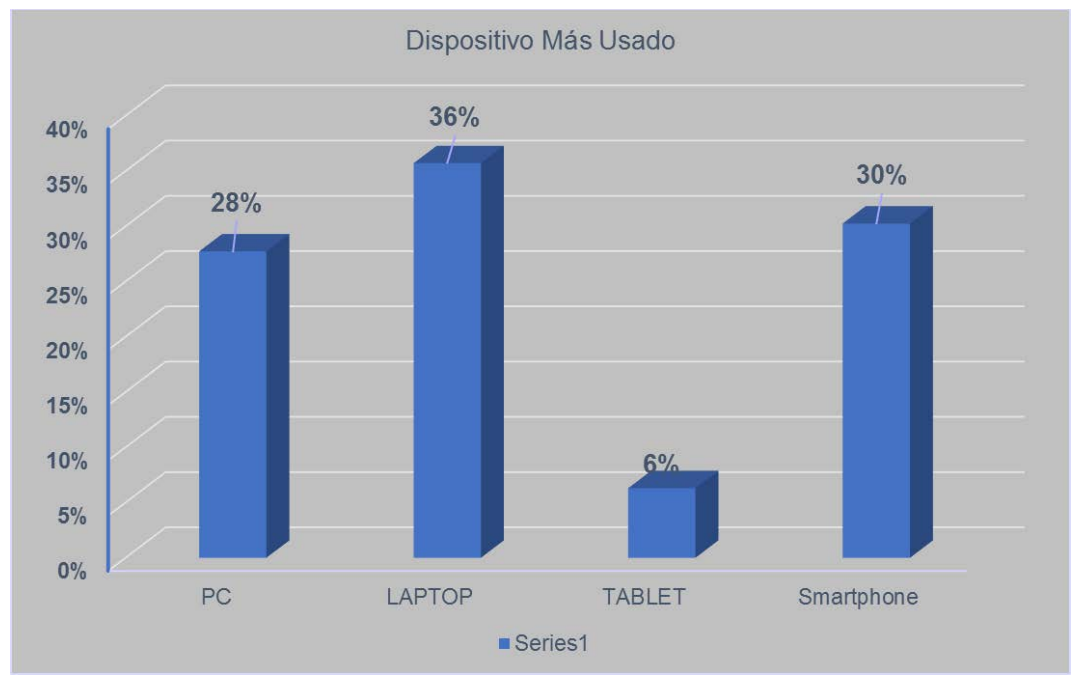

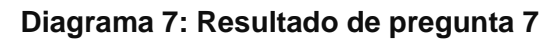

**Fuente:** Datos de la Investigación realizado por los autores **Elaborado por:** Freddy Macías & Gina Sánchez

**Análisis:** en este gráfico de barras número 7 correspondiente al mismo número de pregunta, muestra que el 30% utiliza como periférico el Smartphone para acceder al internet en su localidad debido a su portabilidad , el 36% se conecta a la red mediante una laptop gracias a su gran comodidad, y el 28% se conecta mediante la pc de escritorio, en su menoría siendo el #% se conecta mediante una Tablet, lo que da como conclusión a favor de la tecnología IPTV ya que se puede utilizar en las distintas plataformas disponibles poniendo un poco más de énfasis al uso en los smartphones.

### **8) De acuerdo con la escala brindada, seleccione el ancho de banda con el que dispone actualmente en su domicilio.**

a) 5 Mbps b) 10 Mbps c) 20 Mbps d) 50 Mbps e) Otros

| <b>DETALLE</b> | <b>FRECUENCIA</b> | <b>FRECUENCIA</b> |
|----------------|-------------------|-------------------|
|                | <b>RELATIVA</b>   | <b>ABSOLUTA</b>   |
| $< 5$ Mbps     | 38                | 16%               |
| 5 Mbps         | 62                | 26%               |
| 10 Mbps        | 63                | 26%               |
| 20 Mbps        | 59                | 25%               |
| 50 Mbps        | 16                | 7%                |
| <b>Total</b>   | 238               | 100%              |

**Tabla 14: Encuesta para el diseño de la tecnología IPTV – Pregunta 8**

**Fuente:** Datos de la Investigación realizado por los autores **Elaborado por:** Freddy Macías & Gina Sánchez
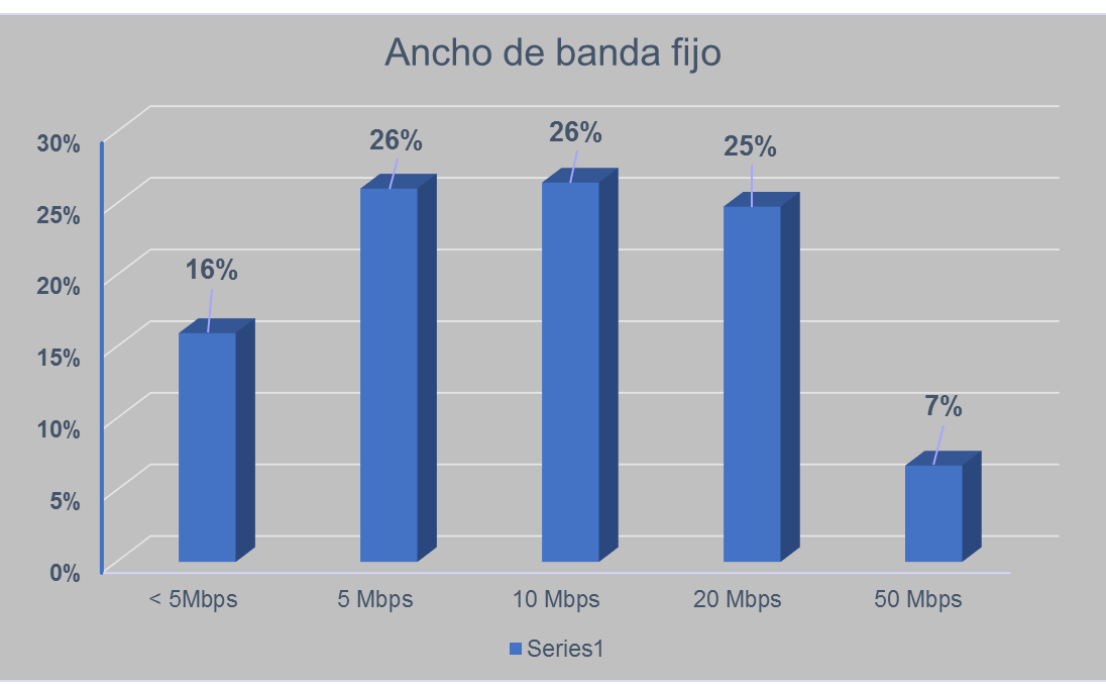

#### **Diagrama 8: Resultado de pregunta 8**

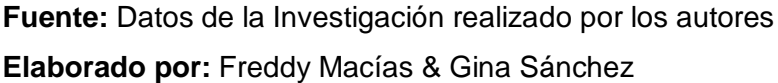

**Análisis:** Como se puede observar en el grafico numero 8 correspondiente a la encuesta realizada el 26% de los alumnos cuenta con un ancho de banda local de 5 Mbps y el otro 25% con 20 Mbps, al contrario tenemos el 16% de estudiantes que indican tener una velocidad menor a 5Mbps, como análisis nos muestra que la mayoría de alumnos de la carrera de ingeniería en Networking y telecomunicaciones cuentan con un ancho de banda suficiente para el manejo de las herramientas que brinda un servidor IPTV mediante el acceso vía internet asegurando así una buena calidad de servicio y experiencia a los estudiantes.

#### **9) ¿Conoce si se utiliza la tecnología IPTV en otra universidad?**

a) Si b) No

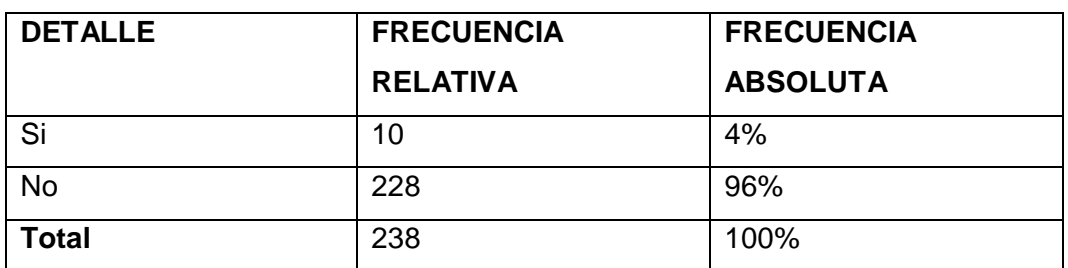

#### **Tabla 15: Encuesta para el diseño de la tecnología IPTV – Pregunta 9**

**Fuente:** Datos de la Investigación realizado por los autores **Elaborado por:** Freddy Macías & Gina Sánchez

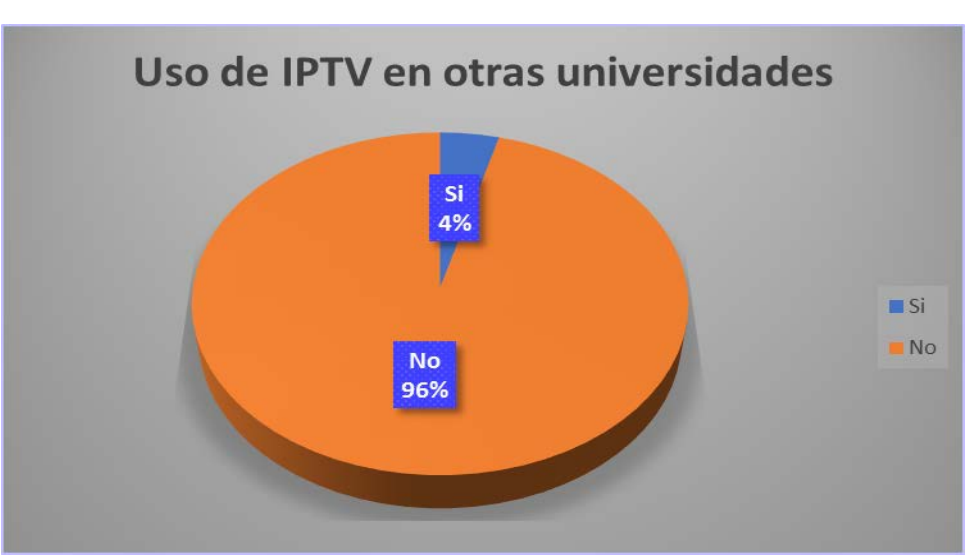

#### **Diagrama 9: Resultado de pregunta 9**

**Fuente:** Datos de la Investigación realizado por los autores **Elaborado por:** Freddy Macías & Gina Sánchez

**Análisis:** los resultados que dio la pregunta numero 9 mostrados en el grafico indican que el 96% de los alumnos encuestados desconocen de alguna universidad en el ecuador que brinde los servicios de la tecnología IPTV, y tan solo el 4% conoce de alguna institución universitaria que brinde dicho servicio, lo que da como conclusión que la mayoría de los alumnos tienen desconocimiento, debido al poco uso de la tecnología IPTV en las instalaciones universitarias del ecuador.

#### **10) De ser positiva la respuesta menciónela:**

**Tabla 16: Encuesta para el diseño de la tecnología IPTV – Pregunta 10**

| <b>DETALLE</b> | <b>FRECUENCIA</b> | <b>FRECUENCIA</b> |  |  |  |
|----------------|-------------------|-------------------|--|--|--|
|                | <b>RELATIVA</b>   | <b>ABSOLUTA</b>   |  |  |  |
| Espol          | 3                 | 1%                |  |  |  |
| <b>UEES</b>    | 2                 | 0.4%              |  |  |  |
| Harvard        |                   | 0.4%              |  |  |  |
| Total          | 6                 | 1.08%             |  |  |  |

**Fuente:** Datos de la Investigación realizado por los autores **Elaborado por:** Freddy Macias & Gina Sánchez

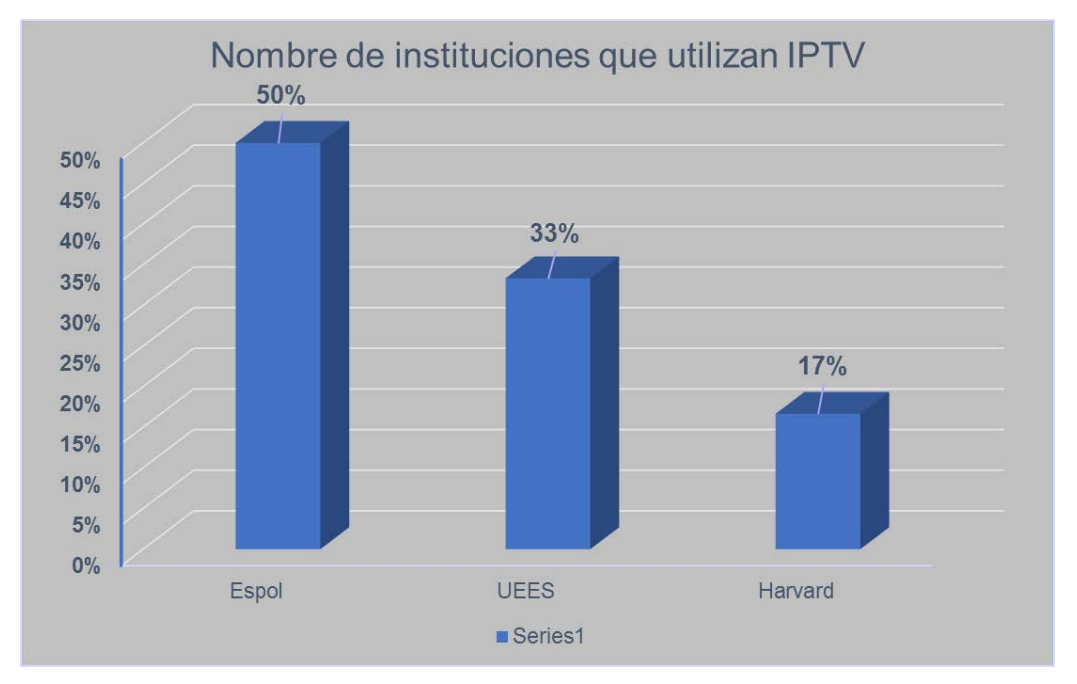

#### **Diagrama 10: Resultado de pregunta 10**

**Fuente:** Datos de la Investigación realizado por los autores **Elaborado por:** Freddy Macias & Gina Sánchez

**Análisis:** dentro del grafico número 9 se observó que solo el 4% de los alumnos conocen de universidades que tienen implementada la tecnología IPTV en sus instalaciones, dentro de esa muestra se tiene los resultados del grafico número 10, se muestra las diferentes instituciones universitarias que manejan dicha tecnología, con el 50% la ESPOL, el 33% la UEES y el 17% Harvard, lo que da como conclusión que las universidades más prestigiosas del ecuador manejan en sus instalaciones la tecnología IPTV, según el conocimiento de los alumnos de dicha tecnología.

## **VALIDACIÓN DE HIPÓTESIS**

Gracias a la encuesta realizada a un total de alumnos de la Carrera de Ingeniería en Networking y Telecomunicaciones que vendrían a ser la muestra usada en el caso de estudio planteado, da como resultado que el mayor número de alumnos encuestados tienen desconocimiento de los beneficios que brinda el uso de la tecnología IPTV en el ámbito académico, de 238 los cuales existen alumnos que por lo general tiene una falta al mes por algún tipo de inconveniente en su mayoría laborales, abriendo paso a uno de los beneficios que brinda el uso de la tecnología IPTV que es el acceso a repositorios con las distintas clases que brinda la carrera de CINT lo cuales en su mayoría de estudiantes estuvieron a favor en la encuesta realizada, el resto de preguntas dieron resultados a favor de la transmisión de conferencias en vivo.

El 59% de los encuestados cuenta con un ancho de banda fijo mayor a 10Mbps lo que permitiendo el acceso a los servicios que brinda IPTV en el ámbito académico con una buena resolución y calidad de experiencia. De esta manera se puede observar la buena acogida de la tecnología IPTV en ayuda a mejorar el desempeño académico de los estudiantes.

### **CAPITULO IV**

### **PROPUESTA TECNOLOGICA**

En la propuesta que se está planteando en el presente proyecto es una mejora tecnológica en el campo educativo que va dirigido a los alumnos de la carrera de Ingeniería en Networking y Telecomunicaciones, para así mejorar la calidad de estudio del alumno al momento de que se le permita visualizar clases pasadas, se ha realizado un análisis profundo de la red actual de la carrera con lo que se realizará un diseño IPTV para beneficio del estudiantado.

# **ESTADO TECNOLÓGICO DE LA RED DEL EDIFICIO DONDE SE ENCUENTRA UBICADA LA CARRERA DE INGENIERÍA EN NETWORKING Y TELECOMUNICACIONES.**

La red del edificio centro está enlazada hacia la matriz principal del proveedor de la Universidad de Guayaquil central que consta con un ancho de banda de servicio de internet para las carreras de Sistemas y Networking que es de 31 Mbps de datos e internet, los cuales son distribuidos para la red de áreas administrativas y para los laboratorios con una red inalámbrico con el SSDI excelencia de 15 Mbps.

La red actual está diseñada con cable UTP en todas sus distribuciones, su router principal es multicast que se encarga de conmutar el tráfico de la red que permite conectarse desde cualquier punto del edificio, a éste router están conectados varios Switches que están distribuidos en diferentes áreas administrativas y laboratorios en general. También consta con un sistema de video vigilancia que se encuentran instaladas en cada laboratorio, en cuanto al firewall en la actualidad está inactivo.

A continuación, se presenta el diseño de la red actual:

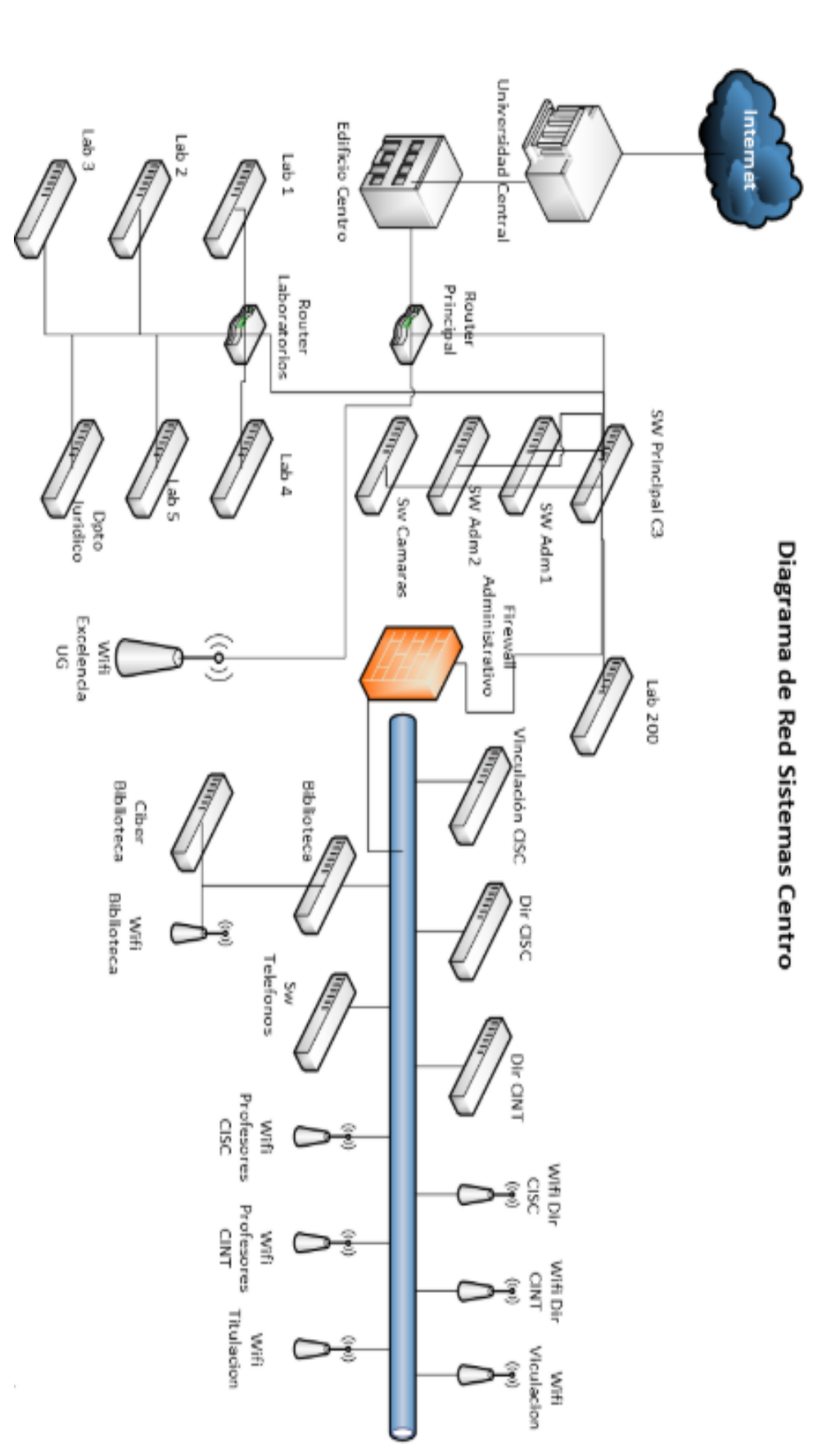

Gráfico 6:Diseño de red IPTV para la carrera CISC-CINT **Gráfico 6:Diseño de red IPTV para la carrera CISC-CINT**

Elaborado por: Freddy Macias & Gina Sánchez Fuente: Datos de la Investigación realizado por los autores **Elaborado por: Fuente:** Datos de la Investigación realizado por los autores Freddy Macias & Gina Sánchez

Se encuentran varios puntos de redes (Wireless) dando la facilidad a los estudiantes de tener acceso al internet desde cualquier lugar de la carrera. Debido a la demanda de estudiantes que se conectan a la red en el mismo horario ocasiona un congestionamiento, lo cual es una desventaja ya que los puntos de red provienen de la matriz central por lo que no es posible administrarla. La red actual tolera ocasionalmente enlaces de video conferencia lo que reduce el ancho de banda de datos brindado. Las redes tienen inconvenientes debido a que hay cables de red en mal estado que no permiten una buena comunicación entre equipos.

# **ESTADO ACTUAL DE LA CARRERA DE INGENIERÍA EN NETWORKING Y TELECOMUNICACIONES**

Durante varios años la red de datos del edificio de la Carrera de Ingeniería en Networking y Telecomunicaciones no ha tenido la posibilidad de un rediseño y cambio de los equipos de telecomunicaciones, debido a estos inconvenientes se han dado pérdida de enlace de comunicaciones dentro de la misma red, los cuales se necesita un mantenimiento y reorganización del cableado estructurado para una mejor calidad de transmisión de datos sin retrasos al momento de compartirlos.

En la red de video las cámaras IP instaladas en los laboratorios carecen de puntos de red por lo que no funcionan correctamente, por otra parte, en los laboratorios no se encuentran en buenas condiciones debido a que el cableado, conectores y puntos de red están en mal estado.

De acuerdo con la inspección que se hizo en el edificio se pudo constatar que se cuentan con dispositivos de telecomunicaciones que soportan la tecnología IPTV.

## **DISEÑO DE RED**

# **ÁREA GEOGRÁFICA**

El lugar donde se va a realizar la propuesta de un diseño de la tecnología IPTV para una futura implementación es en la Carrera de Ingeniería en Networking y Telecomunicaciones de la Universidad de Guayaquil ubicada en el centro de la ciudad en las calles Víctor Manuel Rendón 429 entre Baquerizo Moreno y Córdova.

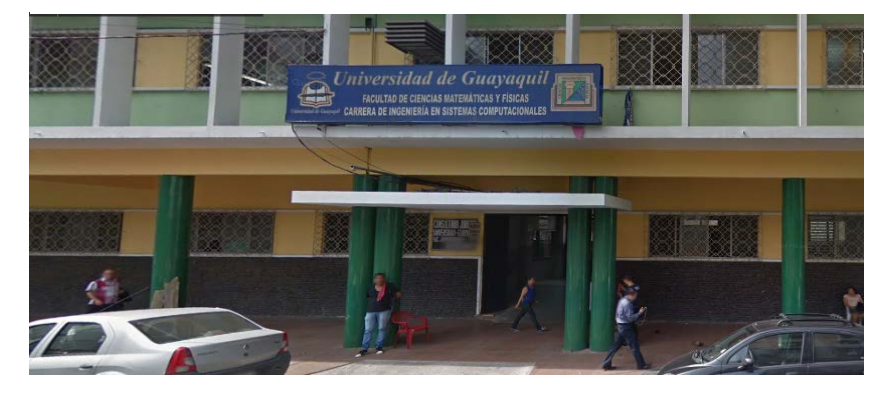

**Gráfico 7: Área Geográfica del edificio**

**Fuente:** Google Maps  **Elaborado por:** Freddy Macias & Gina Sánchez

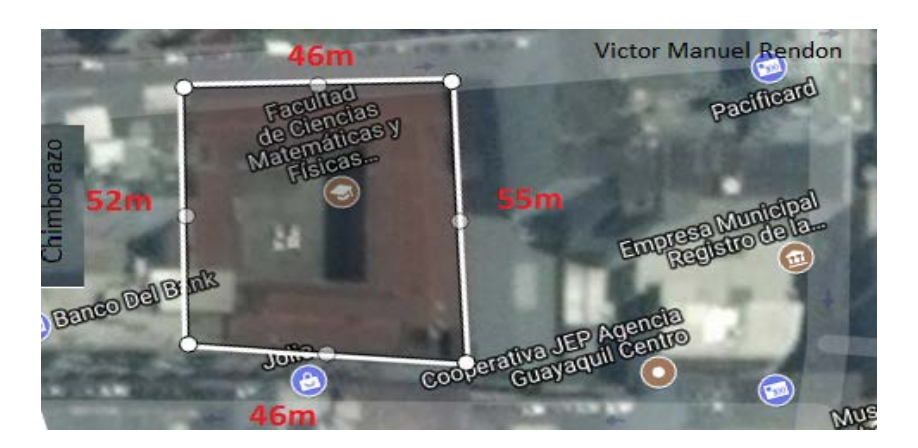

#### **Gráfico 8: Ubicación geográfica del edificio**

## **Fuente:** Google Maps **Elaborado por:** Freddy Macias & Gina Sánchez **PROPUESTA DE ARQUITECTURA DE RED**

En el gráfico número 18 se propone una arquitectura de red que permita el funcionamiento correcto de la tecnología IPTV en la carrera de Ingeniería en Networking y Telecomunicaciones, en la cual se cuenta con una arquitectura con años en funcionamiento, lo que hace aún más complicado partir de dicha arquitectura, como plan de trabajo se presentara una fusión de los servicios propuestos por IPTV a la actual red ya existente en la universidad, permitiendo así aminorar los gastos, tratando de usar los equipos de red disponibles y lograr un presupuesto accesible para la implementación.

De esta manera permitiendo a la facultad ser una de las pioneras en brindar los distintos servicios como los son el repositorio en la web con las clases dadas en la carrera, transmisión de conferencias en vivo, permitiendo a la institución crear su propio contenido educativo para ser trasmitido. En el gráfico número 18 se mostrará los equipos que formaran parte de la red IPTV, debido a los diversos proveedores comerciales se mostrara solo los equipos más convenientes en precio y especificaciones técnicas. Existen distintas soluciones planteadas por desarrolladores de soluciones IPTV de la cual se analizaron y se mostrará la que más se ajuste a nuestro requerimiento.

Una de los principales objetivos es plantear el diseño de la red de cámaras y micrófonos que serán las herramientas que se usaran para grabar las clases en cada aula de la facultad, se ha optado por cámaras de video stream IP con 4K (Ultra HD) con transmisión de video y audio de entrada y salida, conectadas a un Switch PoE(Power over Ethernet) que funciona de conmutador y a su vez alimentan con energía eléctrica las cámaras de cada planta de la facultad, realizando el cálculo de la distancia máxima en que pueden estar ubicadas para su correcto funcionamiento es de 100 metros entre las cámaras de video y el Switch Poe, de los cuales no habrá ningún problema en la propuesta planteada ya que la distancias máxima de la ubicación de la cámara más lejana al Switch es 60 metros, siendo un total de 39 cámaras distribuidas en 2 cámaras para el piso 3 , 16 para el segundo piso, para el tercer piso 13 de las cuales una es para las conferencias ubicada en el auditorio y finalmente 8 cámaras para la planta baja, conectados a 4 Switches que estarán en cascada y estos serán conectados al Switch principal de la red de la carrera donde se enlazara con el NVR o servidor de video. A continuación, se plantea el diseño de red para IPTV.

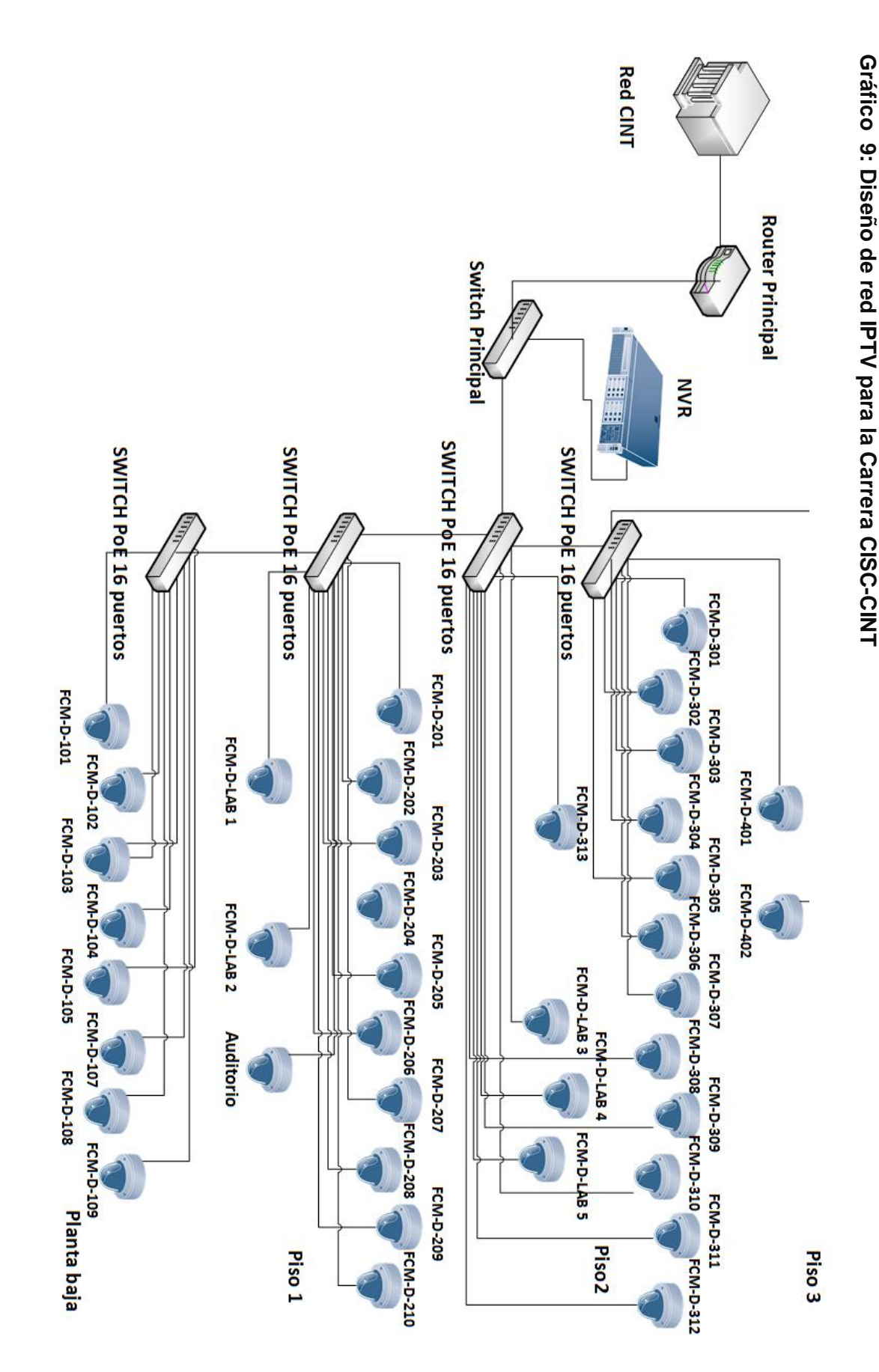

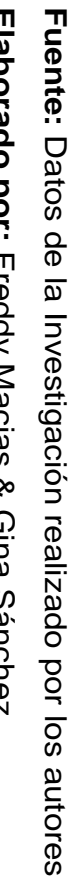

## **ANÁLISIS DE FACTIBILIDAD**

El análisis de factibilidad es la forma de saber si el proyecto de estudio tendrá acogida de parte de las personas que utilizaran el servicio de IPTV los cuales su mayoría son estudiantes de la carrera, mediante la ayuda de las encuestas realizadas en la carrera de ingeniería en Networking y telecomunicaciones.

### **FACTIBILIDAD OPERACIONAL**

Los resultados obtenidos en la encuesta realizada, de la pregunta ¿En una escala del 1 al 5 siendo 5 la más alta, que tanto le gustaría tener acceso a un repositorio con las clases en internet?, dio el resultado de que el 57% de los alumnos accederían a los repositorios con las clases, otros de los servicios que fue de gran interés en los alumnos, específicamente el 52% estuvieron a favor de la transmisión de conferencias en directo ,logrando brindar dichos servicios con la implementación de la tecnología IPTV en la carrera de Ingeniería en Networking y Telecomunicaciones de la Facultad de Matemáticas y Física.

Operativamente la red es factible ya que no es necesario que una persona esté pendiente al momento de grabar, sino simplemente dejar programado las cámaras mediante el servidor en los horarios en que se reciban clases.

## **FACTIBILIDAD TÉCNICA**

Para el levantamiento del servicio IPTV en la carrera de Ingeniería en Networking y Telecomunicaciones perteneciente a la FACULTAD DE CIENCIAS MATEMÁTICAS Y FÍSICAS, tomando en cuenta el uso de equipos que tengan compatibilidad para ser conectadas a los equipos de la carrera para así disminuir el costo de su implementación, entre ellos están los que forman la red de cámaras ip, los servidores de Streaming y de video bajo demanda, a continuación se mostrara las características detalladas de cada equipo.

El web Hosting suministra un espacio en el servidor para alojar el sitio web donde se almacenará todos sus contenidos, se sugiere un servidor dedicado por la gran cantidad de estudiantes que ingresarán a la página.

Se utilizará en la propuesta una plataforma web para las transmisiones de las clases y conferencias almacenadas que se encontrará alojado en un servidor de contenidos Streaming, en la cual se enlazará con la página de la Universidad de Guayaquil SIUG. Por lo consiguiente se recomienda hacer un rediseño a la página actual agregando un módulo, desglosándolos en cursos donde cada estudiante pueda acceder al contenido de las materias del respectivo curso que desee, teniéndolo a la disponibilidad las 24 horas al día.

### **EQUIPOS DISTRIBUIDOS EN LA RED**

#### **Gráfico 10: Codificador Matrox Maevex™ H.264**

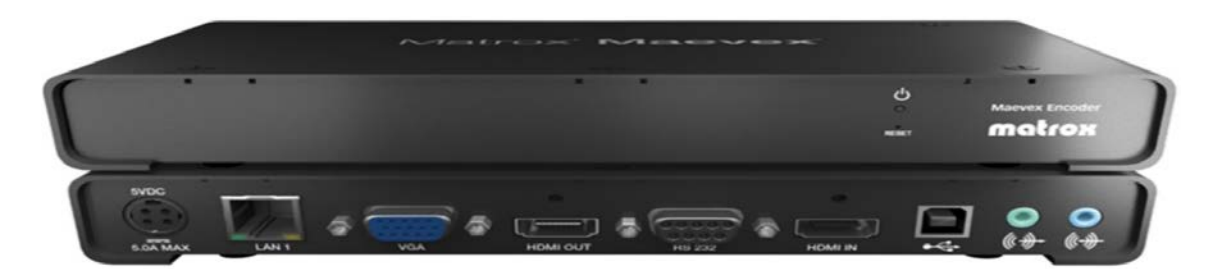

**Fuente:** bhphotovideo

**Elaborado por:** Freddy Macias & Gina Sánchez

Para la transmisión de video por ip se necesita estar comprimido y codificado, con ayuda del codificador Matrox Maevex™ H.264 que realiza una compresión de video H.264, graba en HD, cuenta con un bajo consumo de banda ancha, funciona sobre ethernet.

- Cuenta con una entrada HDMI
- Resolución 1920x1080p60, 1920x1200 (60Hz)
- Salida HDMI con L-PCM digital y VGA análogo
- Video y audio por entrada de línea

#### **Gráfico 11: Streaming Server h264 H265 UHD**

• Conector EtherChannel RJ-45

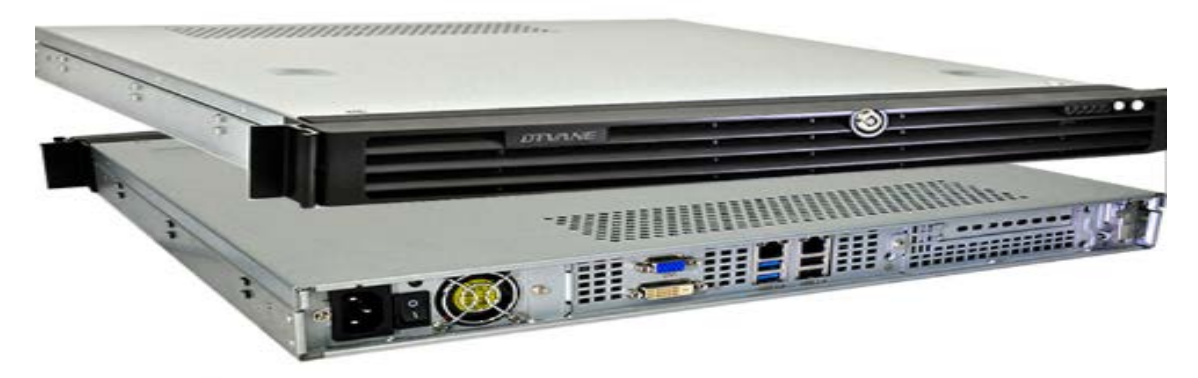

**Fuente:** bhphotovideo **Elaborado por:** Freddy Macias & Gina Sánchez

La principal función del servidor Streaming es mantenerse descargando contenido multimedia constantemente, permitiendo también manejar los flujos de datos en la web permitiendo ser vistos por el usuario y almacenado en el servidor local, otra de sus funciones es permitir en tiempo real el Streaming.

- Compresión de video h.264/h.265
- Compresión de audio MPEG-1 Layer2 (MPEG-2/4)
- Salida IP
- Protocolos ip RTSP RTMP UDP -HTTP
- Entradas CVBS SDI HD 1080P IP

#### **Gráfico 12: Servidor VoD Anevia Toucan 100**

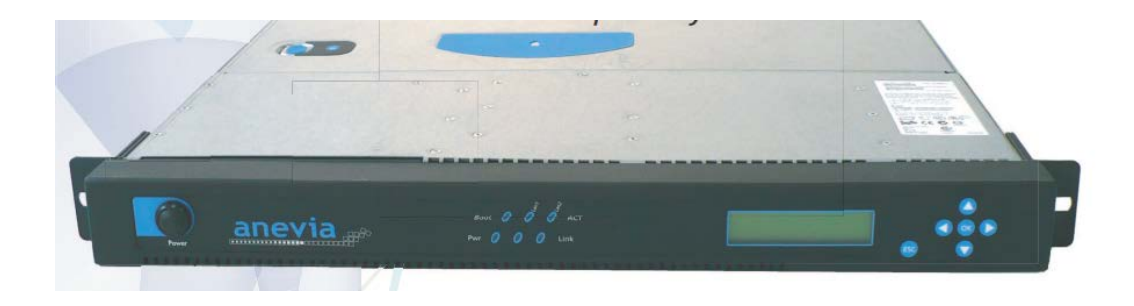

#### **Fuente:** on-streams

**Elaborado por:** Freddy Macias & Gina Sánchez

Es el encargado de almacenar videos, tiene un máximo de 2500 horas de subida de videos gracias a su gran capacidad de almacenamiento, se pueden conectar varios usuarios a la vez, cumple con gran calidad de audio e imagen gracias a la reserva de paquetes al momento de ser transmitidos lo que permite reponer la perdida y el retraso del servidor a al reproductor.

- Formato de videos MPEG-2 TS, MPEG-4 (H264),CBR & VBR
- Calidad de videos en SD y HD
- Cuenta con 2 puertos giga Ethernet RJ45
- Protocolos soportados MPEG-TS
- Capacidad de 10 canales

#### **Gráfico 13: Cámara stream 4K Ip Turret Dome con tecnología POE**

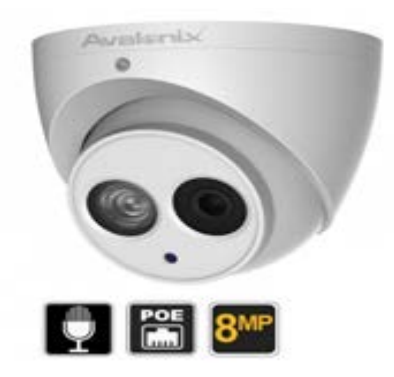

**Fuente:** cctvcameraworld **Elaborado por:** Freddy Macias & Gina Sánchez

Las cámaras stream ip tendrán como función principal grabar las clases dada por el docente en el aula para luego ser transmitida con una calidad de imagen Ultra HD.

- Cámara Ip con tecnología PoE que proporciona alimentación eléctrica por el mismo cable utp por donde viajaran los datos al Switch PoE, lo que facilita a su vez la instalación.
- Resolución es de 8mp
- Calidad de imagen 4K UltraHD
- Con micrófono de captar el Audio hasta 40 pies de rango.
- La instalación de la cámara puede ser tanto para techo, pared y para exteriores

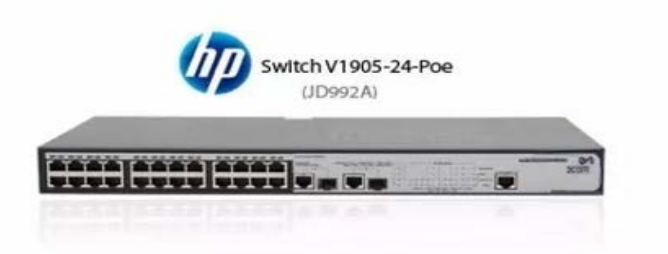

**Gráfico 14: Switch POE hp V1905-24-Poe**

**Fuente:** [mercadolibre](https://articulo.mercadolibre.com.ec/MEC-416217603-switch-hp-jd992a-v1905-24poe-24-puertos-10100-poe-admin-l2-_JM) **Elaborado por:** Freddy Macias & Gina Sánchez

Es el equipo encargado de conmutar y alimentar con fluido eléctrico a las cámaras ip, cuenta con 24 puertos RJ45 y dos SFP o gigabit, trabaja en capa 2, se pueden crear un máximo de 256 Vlan y es de fácil administración.

- Switch de capa 2
- El switch promete alta rentabilidad y una eficaz calidad de servicio
- Contiene 24 puertos POE, 2 ranuras SFP o gigabit.
- Capacidad máxima de conmutación es de 8.8 Gbps.
- Es de fácil administración, se lo puede administrar por medio de vía web o CLi.
- Provee energía exterior 100-240 VAC.

**Gráfico 15: NVR 64CH HIKVISION DS-9664NI-I16**

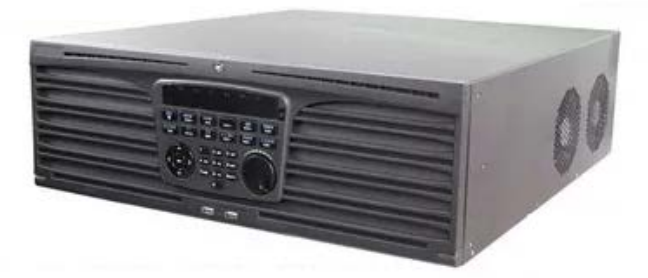

 **Fuente:** articulo.mercadolibre  **Elaborado por:** Freddy Macias & Gina Sánchez

Se encarga de receptar y Grabar los videos que son visualizados por las cámaras ip ubicada en los cursos que son transmitidas por la red LAN de la universidad, se eligió un equipo que trabaja con un máximo de 64 canales debido a la gran cantidad de cámaras, ya que están ubicadas en cada aula y laboratorio de la facultad.

**Gráfico 16: Router C2901-CME-SRST / K9**

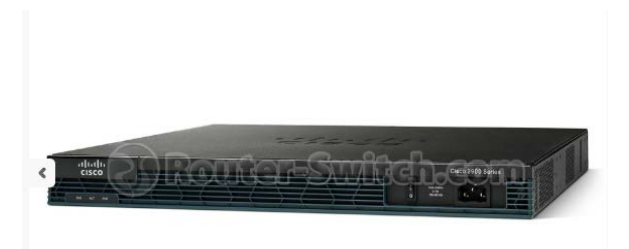

**Fuente:** router-switch **Elaborado por:** Freddy Macias & Gina Sánchez

Dispositivo electrónico de red, que tiene como función principal la correcta interconexión de redes y balanceo de carga de datos, ya que dirige el tráfico hacia el ámbito correspondiente: WAN (wide area tetwork), LAN (local area network) y VLAN (virtual local area network), por lo tanto, cuenta con varias interfases que permiten la conexión entre diversas redes.

Características Técnicas:

- Protección de cortafuegos, soporte VPN, soporte MPLS, soporte Syslog, soporte IPv6, colas equitativas ponderadas basadas en la clase (CBWFQ), detección temprana aleatorizada ponderada (WRED)
- Protocolo de enlace de datos Ethernet, Fast Ethernet, Gigabit Ethernet
- Memoria DRAM 512 MB (instalado) / 2 GB (máximo)
- Protocolo de gestión remota SNMP, RMON
- Cumplimientos de normasIEEE 802.1Q, IEEE 802.3af, IEEE 802.3ah, IEEE 802.1ah, IEEE 802.1ag5x Gigabit Ethernet
- Puerto Ethernet 10/100/1000 (GE 0/1)
- Salida con puertos PoE en Eth10

Los equipos nombrados anteriormente brindan una función única en la tecnología IPTV, el equipo codificador comprime y codifica el video para poder ser trasmitido por IP, el servidor de video Streaming permite la descarga continua de contenido multimedia y realiza el Streaming en tiempo real, dentro de este grupo de servidores uno de los más importantes en el diseño es el de video bajo demanda (VoD) que permite almacenar las clases en unidades de disco duro y a la vez transmitidos por IP cuando el cliente solicite el requerimiento del video.

Los videos de las clases son grabados con las cámaras IP que receptan audio y soportan la tecnología PoE que les permite ser alimentadas mediante el Switch PoE, el cual estará conectado directamente con el NVR que es el encargado de brindar un canal por cada cámara y almacenar en unidad de disco duro los videos, finalmente se requiere el uso de un Middleware ya que este se encarga de la interfaz gráfica que se presentará al usuario, puede ser mediante la web y también mediante el Set Top Box. En el siguiente gráfico se enlazará el diseño de red IPTV que se ha planteado anteriormente con el diseño de red actual de la carrera.

## **CALCULO DEL ANCHO DE BANDA DE LAS CAMARAS IP**

Para su correcto cálculo se necesitan conocer los siguientes datos:

- Número de canales (cámaras) de la instalación
- Resolución de cada una de las cámaras (pixeles)
- Número de frame por segundo (fps)
- Método de compresión- factor de compresión

Se plantearán los cálculos con la resolución de Megapíxel (1920x1080), se cuenta con un frame por segundos de 15fps y el método de compresión de H.264 de alta calidad.

Cámara Megapíxel (1920x1080): BW= 4,92 Mbit/s

#### **Bandwidth total de la instalación:**

39 cámaras Megapixel (1920x1080) a 15fps

Total BW =  $39 \times 4.92$  Mbit/s

**BWmax**= 191.88 Mbit/s

Para conocer el ancho de banda de cada una de las cámaras según la compresión y el número de fps:

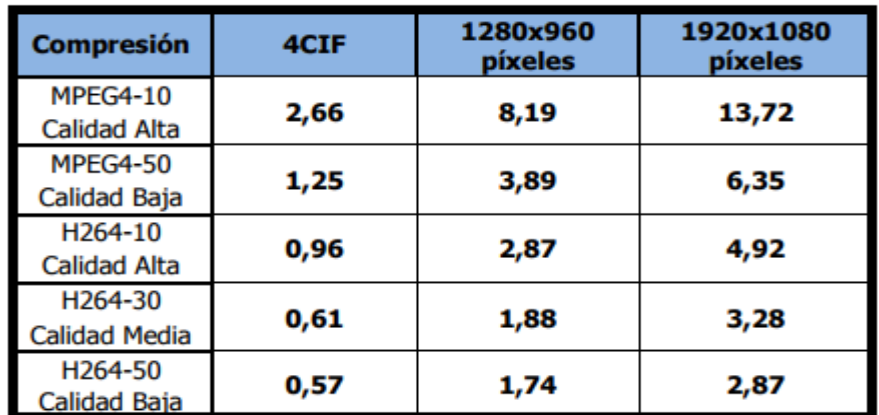

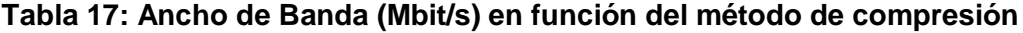

**Fuente:** Datos de la Investigación realizado por los autores **Elaborado por:** Freddy Macias & Gina Sánchez

Se puede ver en la tabla número 22 la eficiencia de los métodos de compresión comparándolos con el ancho de banda de los datos sin comprimir. Se aprecia que el mejor rendimiento lo da la compresión H-264, observamos que comprimiendo MPEG4 a calidad baja se tiene un ancho de banda aún mayor que comprimiendo H.264 a calidad alta.

#### **Bandwidth en función del número de fps:**

La compresión a H.264-10 en alta calidad y variando el número de fps, para una cámara, se han obtenido los siguientes resultados:

| V (fps) | 4CIF | 1280x960<br>píxeles | 1920x1080<br>píxeles |  |  |
|---------|------|---------------------|----------------------|--|--|
| 20      | 0,82 | 2,46                | 4,26                 |  |  |
| 15      | 0,65 | 1,97                | 3,32                 |  |  |
| 10      | 0,48 | 1,47                | 2,46                 |  |  |
| 5       | 0,27 | 0,82                | 1,39                 |  |  |
|         | 0,07 | 0,22                | 0,38                 |  |  |

**Tabla 18:Ancho de Banda (Mbit/s) en función del número de fps**

**Fuente:** Datos de la Investigación realizado por los autores **Elaborado por:** Freddy Macias & Gina Sánchez

Se puede ver en la tabla número 23 el incremento del ancho de banda partiendo de una imagen estática de 1fps hasta los 20fps del estándar PAL

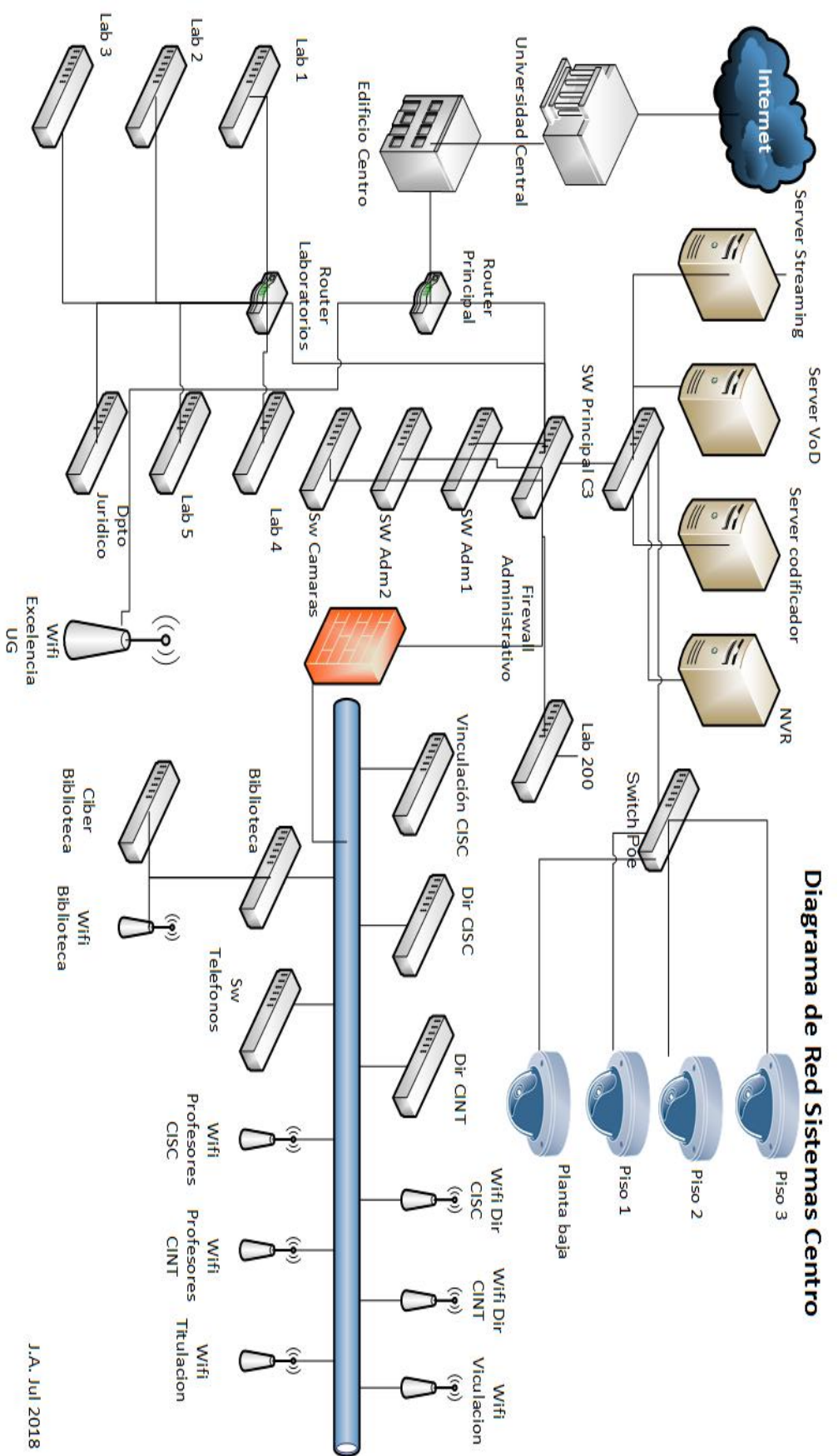

Fuente: Datos de la Investigación realizado por los autores Elaborado por: Freddy Macias & Gina Sánchez **Elaborado por: Fuente:** Datos de la Investigación realizado por los autores Freddy Macias & Gina Sánchez

## **FACTIBILIDAD LEGAL**

La propuesta del diseño de red de la tecnología IPTV que se ha planteado a la Carrera no incumple ningún estatuto establecido en la Universidad de Guayaquil, no se encontraría quebrantando ninguna ley del país. Se realiza mejoras tecnológicas e innovadoras que son beneficiosas para la institución.

## **FACTIBILIDAD ECONÓMICA**

En este apartado se listarán los valores de los dispositivos que se utilizarán en el diseño de una red IPTV para la carrera de Ingeniería en Networking y Telecomunicaciones.

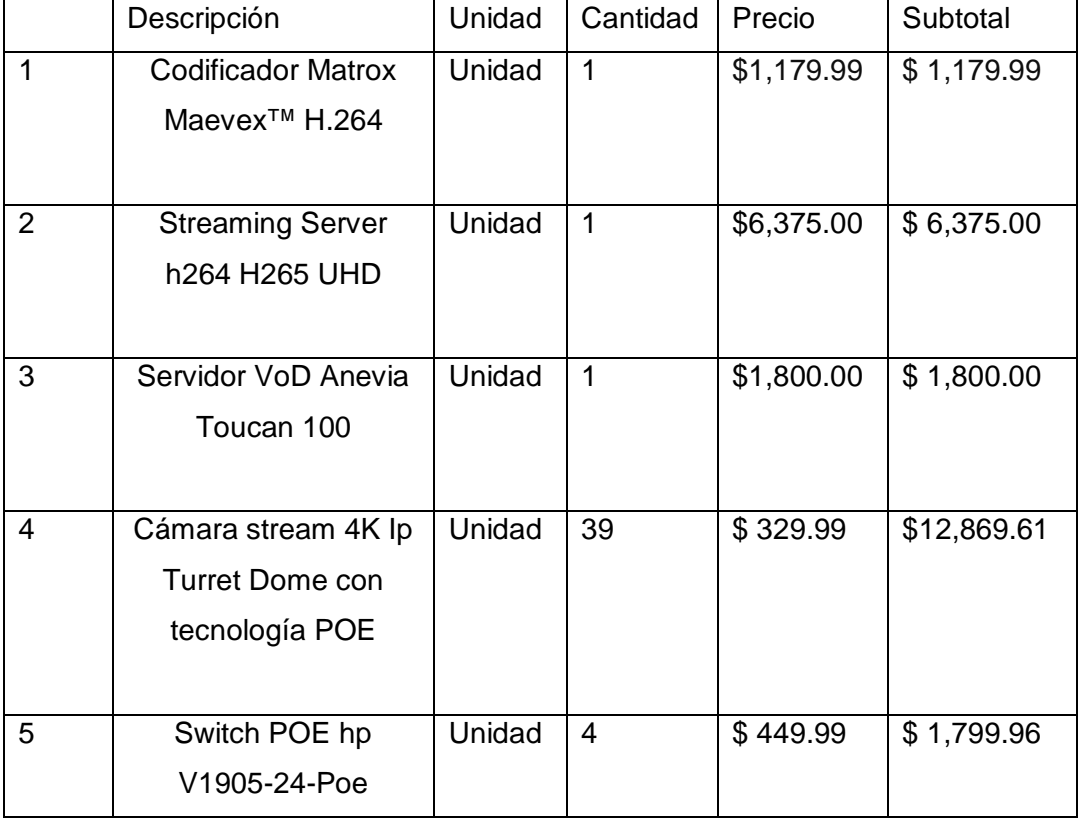

#### **Tabla 19: Presupuesto de la implementación IPTV para la carrera CISC-CINT**

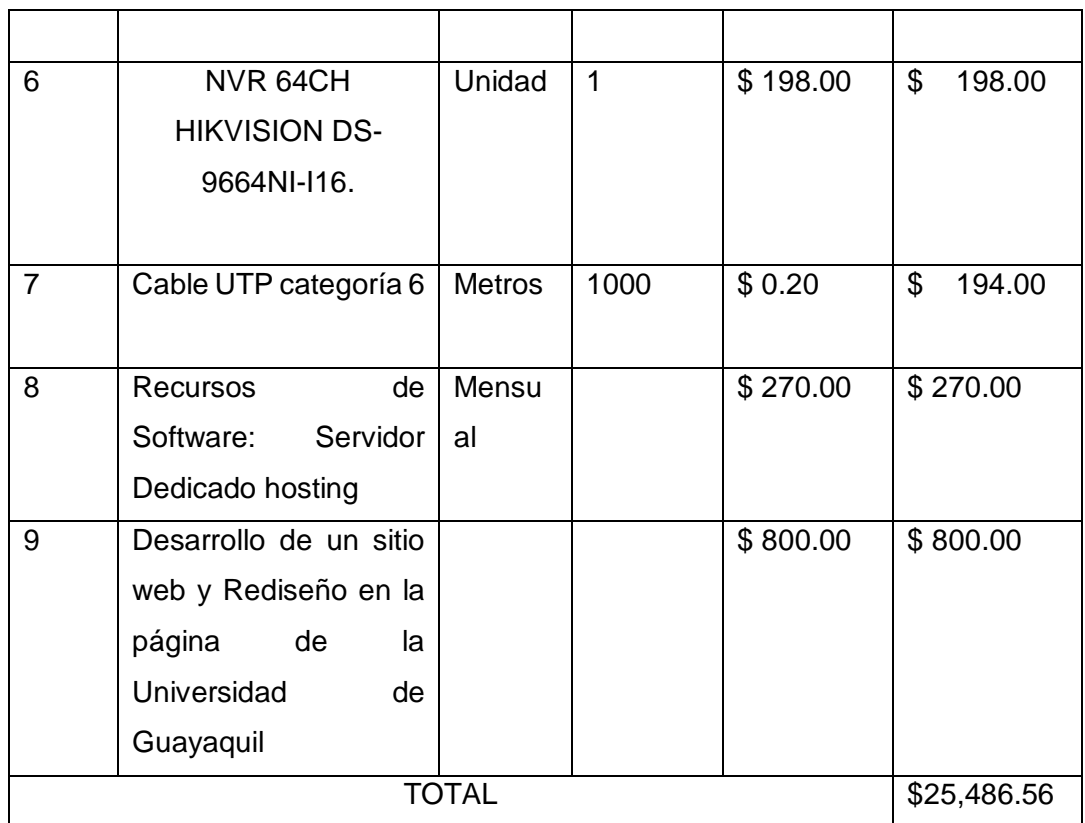

Como se pudo ver en la tabla número 23 el costo de los equipos fundamentales para la implementación de la tecnología IPTV en la carrera de Ingeniería en Networking y Telecomunicaciones tendrían que ser importados por lo que esto puede elevar su costo, pero si se analiza desde el punto de vista académico este se justificaría considerablemente gracias a los beneficios sobre el desempeño del alumno en la parte académica otorgando así más herramientas audiovisuales como lo son el acceso a los repositorios con las clases grabadas y conferencias en vivo permitiendo así una mejora en los promedios de los estudiantes y mostrando una universidad más tecnológica a la sociedad.

## **ETAPA DE METODOLOGÍA DEL PROYECTO**

En el presente proyecto se ha aplicado la metodología PMI, que ha sido de mucha ayuda aplicando las directrices y procesos para el avance de la propuesta de manera eficaz. A continuación, se puntualiza las fases a emplear durante el desarrollo del proyecto:

## **INICIO DEL PROYECTO**

El proyecto radica en la propuesta de un diseño de la tecnología IPTV en el campo educativo, con el propósito de que los alumnos estén al día con las clases ayudándolos a destacarse y tener un mejor desempeño en cada una de sus materias. Integrando esta nueva tecnología en el campo educativo donde los beneficiarios serán los estudiantes de la carrera de Ingeniería en Networking y Telecomunicaciones.

Ante los requerimientos de los estudiantes al no poder asistir a clases por motivos personales se ha propuesto un proyecto en conjunto para una futura implementación.

## **PLANTEAMIENTO DEL PROYECTO**

En cuanto a los principios fundamentados en el desarrollo de la propuesta se dispone el alcance del estudio, el presupuesto a invertir y el tiempo en el que se elaborará el análisis del proyecto.

 $\checkmark$  El alcance del estudio tiene como propósito proporcionar un diseño para la infraestructura de la tecnología IPTV y el estudio de factibilidad para la futura implementación de esta, adecuándola con la tecnología en el ámbito educativo en la carrera de Ingeniería en Networking y Telecomunicaciones.

- $\checkmark$  En el presupuesto se considera los valores para el término de la propuesta del diseño de la infraestructura de la tecnología IPTV.
- $\checkmark$  El tiempo de la realización de la propuesta del proyecto está contemplada desde la iniciación hasta su culminación.
- $\checkmark$  En el proceso de ejecución se toma en cuenta los puntos a continuación:
	- Análisis del diseño de la red actualizada del edificio de la carrera de Ingeniería en Networking y Telecomunicaciones, donde se pudo constatar los inconvenientes que presenta la red actual.
	- Diseño de la infraestructura IPTV estimando cada planta de la carrera para la consideración de los equipos y el cableado que se va a utilizar.
	- Un estimado de precios de los equipos y herramientas a utilizar para el diseño de la logística a implementarse posteriormente lPTV.
	- El desarrollo de una simulación de una topología estrella en GNS3 y VirtualBox, capturando tráfico Streaming con Wireshak.
- $\checkmark$  El riesgo al cual se está expuesto a que no se ejecute con éxito la propuesta es el ancho de banda que tenga disponibles los usuarios y sea menor a 7 Mbps.
- El equipo de trabajo está conformado por dos alumnos no titulados de la carrera de Ingeniería en Networking y Telecomunicaciones que llevarán a cabo un estudio de factibilidad y el diseño de la infraestructura de la tecnología IPTV para una futura implementación, se suman a nuestro equipo de trabajo dos docentes de la carrera siendo el tutor y un revisor respectivamente del proyecto.
- $\checkmark$  En las tareas de culminación del proyecto tenemos las siguientes:
	- Pruebas y análisis de los resultados de la simulación de la tecnología IPTV.
- Entrega formalizada del diseño de la infraestructura y los anexos de la simulación de la tecnología IPTV.
- Entrega formalizada del presupuesto del diseño de la infraestructura de la tecnología IPTV.
- Análisis de factibilidad de una posterior implementación IPTV en el edificio.

## **EJECUCIÓN DEL PROYECTO**

En este apartado se efectúan las debidas pruebas del diseño propuesto realizando la simulación de la tecnología en GNS3 junto con VirtualBox donde se capturará el tráfico Streaming con Wireshak, para garantizar un servicio óptimo y eficaz en total operatividad para los estudiantes, comprobando y justificando el alcance de los equipos escogidos para la implementación.

La verificación constante del proyecto se efectuará las veces que se necesite y que dispongas los docentes que nos guían, tanto el tutor como revisor.

## **SUPERVISIÓN Y CONTROL**

En este parte se efectuaron las siguientes funciones bajo la supervisión del tutor.

- 1. Revisión del trabajo.- Hubo previa reunión para constatar los días a la semana para las tutorías y revisión del proyecto, los días martes y sábado fueron establecidos para una eficaz realización del proyecto con sus correcciones previas del contenido y diseño del mismo.
- 2. Revisión diaria.- Se la efectúo internamente para la certificación de la investigación y el diseño propuesto de la tecnología a emplearse.

### **CIERRE DEL PROYECTO**

De acuerdo con el cronograma presentado por las autoridades para la fecha de culminación del proyecto ya han sido determinadas.

Cabe destacar que el presente proyecta está aprobado por las autoridades de la carrera de Ingeniería en Networking y Telecomunicaciones.

Para concluir con el cierre del proyecto se procede a la entrega formal de las pruebas finales a las autoridades de la carrera de Ingeniería en Networking y Telecomunicaciones.

### **ENTREGA DEL PROYECTO**

Aplicando las directrices y lineamientos de la metodología PMI se especifican los entregables del proyecto que son requeridos.

- $\checkmark$  Formato del anteproyecto admitido y aprobado por las autoridades de la carrera de Ingeniería en Networking y Telecomunicaciones.
- $\checkmark$  Diseño de la infraestructura con su respectiva ubicación de Switch y cámaras ip en cada planta de la carrera.
- $\checkmark$  Presupuesto a invertir para la futura implementación de la tecnología IPTV.
- $\checkmark$  Pruebas de simulación en GNS3 trasmitiendo y capturando paquetes con Wireshak basados en la tecnología IPTV.

## **CRITERIO DE VALIDACIÓN DE LA PROPUESTA**

Según al criterio de aceptación del servicio el proyecto que se está planteando tiene una gran aprobación por parte de los estudiantes de acuerdo a los recursos y servicios que ofrecen para una innovación tecnológica, por lo cual está demostrado que es de gran importancia la tecnología IPTV en el campo educativo.

Se ha demostrado mediante herramientas de que la calidad de transmisión y la calidad de servicio que ofrece la tecnología es eficiente, se ha utilizado Wireshark para medir el tráfico en la red, por lo que se constata en la simulación con GNS3 de que son de milisegundos el retardo lo que no afectaría al momento de emitir el video, siendo de mucha importancia para una excelente transmisión sin interferencias.

# **SIMULACIÓN DE UNA RED TOPOLOGÍA ESTRELLA CON EL SIMULADOR GNS3 Y VIRTUALBOX**

Como simulador se ha optado con el server VLC, ya que permite trasmitir video sobre ip con ayuda de Streaming y también unas de sus características principales es su adaptación a distintos sistemas operativos entre ellos esta Windows, Linux y MAC.

Se realizó la instalación de los programas en una laptop marca DELL, con procesador Intel inside Core i7, 6gb de RAM con sistema operativo Windows 8 y un disco duro de 1 TB.

Se usará también la aplicación GNS3 para simular una red con los router c1700 enlazadas a las nubes las cuales estarán conectadas a las interfaces de una máquina virtual con sistema operativo Ubuntu 15.10, lo cual permitirá ver los paquetes que se transmiten por ip con ayuda del programa Wireshak permitiendo ver las velocidades de transmisión, las distintas variaciones de retardos que se encuentran en la red y en total de latencia que da dicha red simulada.

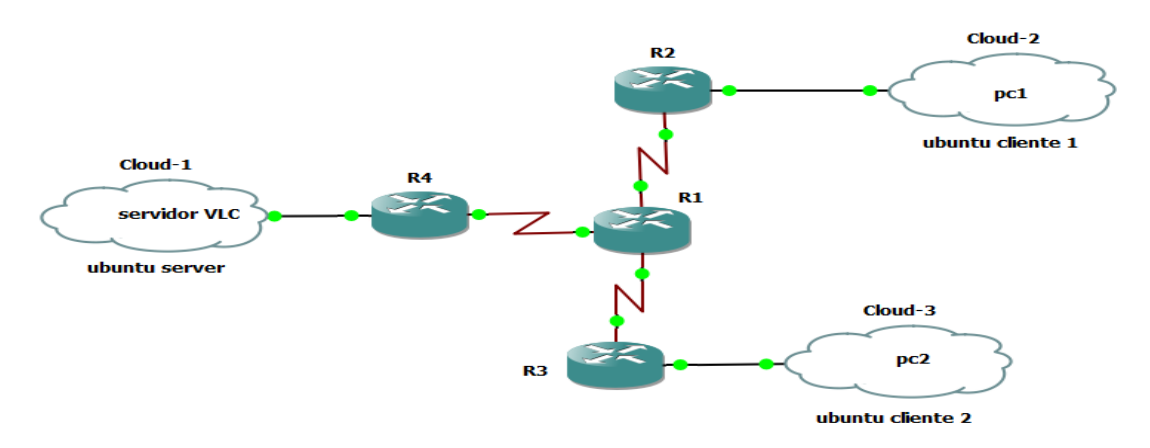

#### **Gráfico 18: Simulación de una red topología estrella con el simulador gns3**

**Fuente:** Datos de la Investigación realizado por los autores **Elaborado por:** Freddy Macias & Gina Sánchez

### **Pasos que seguir para realizar la simulación:**

- Se instaló el GNS3 descargado junto con la iso del router cisco c1700 de la página oficial [https://www.gns3.com/software/download.](https://www.gns3.com/software/download)
- Se instaló VirtualBox descargado del sitio oficial.
- Se instaló Wireshak descargado del sitio oficial.
- Se descargó el iso de Ubuntu 15.10 de la página oficial.
- Se virtualizó las tres máquinas virtuales con el software VirtualBox.
- Descarga e instalación del programa VLC media player en las máquinas virtuales Ubuntu.
- Se realizó el diseño en GNS3 del grafico numero 27
- Se procedió a enlazar las interfaces de red de las máquinas virtuales Ubuntu con las interfaces de las nubes conectadas a cada router.
- Configuración de los routers, asignación de IP a cada interface, agregar ip a las interfaces seriales, levantamiento de todas las interfaces.
- Configuración del protocolo de enrutamiento dinámico OSPF en los tres routers
- Prueba de conexión con él envió de ping de una máquina virtual a otra.
- Emisión y resección de un video Streaming desde la máquina virtual 1 con VLC media player como se muestra en el grafico número 28.
- A continuación, los datos obtenidos por la captura de paquetes Streaming con ayuda del programa Wireshak.

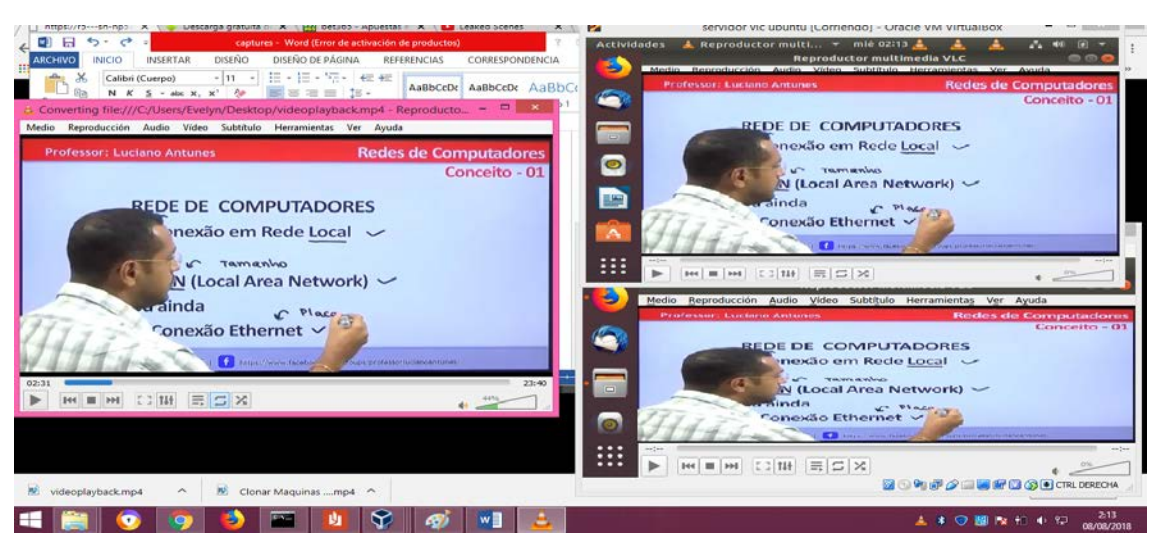

**Gráfico 19: Trasmisión de un video por Streaming con el servidor VLC**

#### **Tabla 20: Informe de los paquetes capturados por Wireshak. Desde el servidor VLC al router 1**

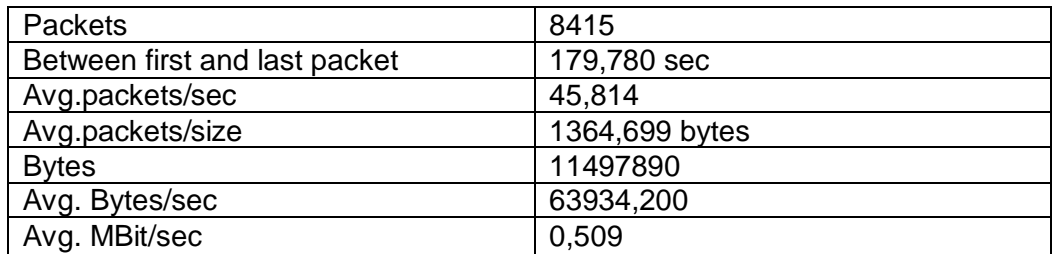

**Fuente:** Datos de la Investigación realizado por los autores **Elaborado por:** Freddy Macias & Gina Sánchez

| Protocol                                 | % Packets      | Packets % Bytes |                     | <b>Bytes</b>                 |           |                 | Mbit/s End Packets End Bytes End Mbit/s |       |
|------------------------------------------|----------------|-----------------|---------------------|------------------------------|-----------|-----------------|-----------------------------------------|-------|
| El Frame                                 | 100/00 %       |                 |                     | 8419 100.00 % 11497903 0.511 |           | o.              | o.                                      | 0.000 |
| El Ethemet                               | 100.00 %       |                 | 8419 100 00 %       | 11497903                     | 0.511     | ä.              | ō.                                      | 0.000 |
| ini Internet Protocol Version 6          | 99.10 %        |                 | <b>BC43</b> 99.96 % | 11489302                     | 0.511     | $\Omega$        | $\Box$                                  | 0,000 |
| User Datagram Protocol                   | 98.63 %        | 8304            | 99.89 %             | 11485320 0.511               |           | $\Box$          | ō                                       | 0.000 |
| Data                                     | <b>96.53 %</b> | 8295            | 99:88.54            | 11484546                     | 0.511     |                 | 8295 11484546                           | 0.511 |
| Domain Name Service                      | 0.11 %         |                 | 9 0.01%             | 774.                         | 0.000     | a               | TT4                                     | 0.000 |
| Open Shortest Path First                 | 0.21%          | 181             | 0.01%               | 1620                         | 0.000     | 18              | 1670                                    | 0,000 |
| Internet Control Message Protocol v6     | 0.18%          |                 | 15 0.01 %           | 1546                         | 0.000     | 15              | 1546                                    | 0.000 |
| Protocol Independent Multicast           | 0.07%          | 临               | 0.01%               | 816                          | 0.000     | 6               | 816                                     | 0.000 |
| E Configuration Test Protocol (loopback) | 0.21%          |                 | 18 0.01 %           | 1080                         | 0.000     | a               | $\theta$                                | 0.000 |
| <b>Data</b>                              | 0.21%          | 18 L            | 0.01%               | 1080                         | 0.000     | 18              | 1000                                    | 0.000 |
| Legical-Link Centrel                     | 0.04%          |                 | $3$ 0.01 %          | 1230                         | 0.000     | ۰               | o                                       | 0.000 |
| Cisco Discovery Protocol                 | 0.04%          | 31              | 0.01.26             | 1,730                        | 0.000     | R.              | 1730                                    | 0000  |
| <b>Eil Internet Protocol Version 4</b>   | 0.65%          |                 | 55 0.05 %           | 6291                         | 0.000     | o               | 0                                       | 0.000 |
| <b>El User Datagram Protocol</b>         | 0.65%          | 55              | 0.05%               | 6291                         | 0.000     | a               | O                                       | 0.000 |
| Drepbex LAN sync Discovery Pretecel      | 0.07%          | 61              | 0.01%               | 370                          | 0.000     | 6               | 870                                     | 0,000 |
| <b>Hypertext Transfer Protocol</b>       | 0.14.76        |                 | 12 0.02 %           | 2100                         | 0.000     | 12 <sup>7</sup> | 21.00                                   | 0.000 |
| Domain Name Service                      | 0.11%          | 9 I             | 0.01%               | 504                          | 0.000     | ۰               | 504                                     | 0.000 |
| NetBIOS Name Service                     | 0.32%          | 27 L            | 0.02.26             | 2484                         | 0.000     | 27              | 2484                                    | 0.000 |
| El NetBIOS Datagram Service              | 0.01%          |                 | 0.00%               | 243                          | 0.000     | ō               | ٥                                       | 0.000 |
| El SMB (Server Message Block Protocol)   | 0.01.5%        | 1               | 0.00.26             | 743                          | 0.000     | $\Omega$        | $\Omega$                                | 0,000 |
| E SMB MailSlet Protocol                  | 0.01%          | 1 <sup>1</sup>  | 0.00%               | 243                          | 0.000     | $\Box$          | $\theta$                                | 0.000 |
| Microsoft Windows Browser Protocol       | 0.01%          |                 | 1   0.00 %          |                              | 243 0.000 | ä.              | 243                                     | 0.000 |
| Help                                     |                |                 |                     |                              |           |                 |                                         | Close |

**Gráfico 20: Resumen de los paquetes capturados por Wireshak**

Como conclusión se puede observar que las simulaciones en GNS3 brinda los datos muy apegados a la realidad a diferencia de milisegundo lo cual no afecta la transmisión, se puede ver que los paquetes que en realdad llevan la DATA son los UDP. Otro dato obtenido fue el cálculo de latencia lo cual se logra con el uso del PING, llegando a la conclusión que se maneja un retardo de cada 4 pings enviados al cliente.

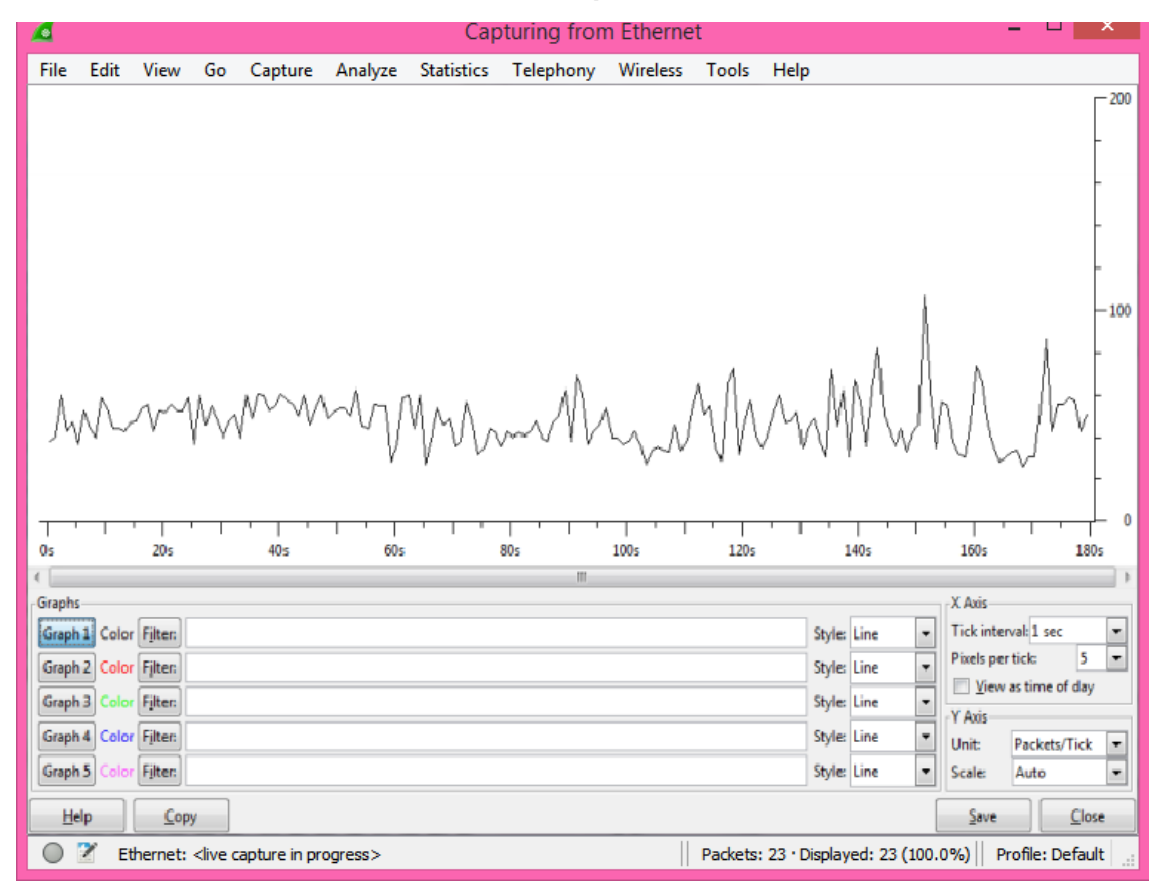

**Gráfico 21: Información obtenida en el lapso de transmisión STREAMING**

La herramienta Wireshak brinda la opción de filtrado de paquetes y gráficos para entender de una mejor forma, se observa que hay altos y bajas de en los tiempos de transmisión del server al PC 1, lo que causa un retardo de milisegundo en la trasmisión de video.

## **Análisis del ancho de banda mínimo para implementar IPTV**

Uno de los componentes más importante en brindar un servicio IPTV con calidad es el ancho de banda, por lo que se necesita un mayor ancho de banda del que habitualmente contrata un usuario el servicio de internet para su hogar. Este requerimiento es primordial debido al envío de flujo de datos desde las cámaras al Switch POE constantemente hacia el servidor. Del cual el ancho de banda que se quiera obtener dependerá de la calidad del servicio con el que el usuario final reciba los datos de flujos transmitidos.

El ancho de banda que debe tener el proveedor sólo para canales multicast se consume alrededor de 750 Mbps y para VoD necesitaría tener el proveedor un ancho de banda de 3 Gbps. El ancho de banda mínimo requerido para el usuario a parte de la conexión a internet, para el servicio de IPTV SD es de 1.5 Mbps y para el servicio de IPTV en HD es de 8 Mbps.

### **CONCLUSIÓN**

Se realizó un estudio al diseño de red de la carreras CISC – CINT donde se concluyó que se necesita adquirir los dispositivos que son necesarios para la tecnología IPTV como lo son Switch POE, cámaras stream IP y los servidores los cuales serán conectados al Switch principal de la carrera, se requiere un ancho de banda de 191.88 Mbit/s que consume las cámaras IP para visualizar las transmisiones de las clases con una calidad de servicio en alta definición.

Se realizó un análisis de la tecnología IPTV enfocándonos en el campo educativo llegando a la conclusión que es factible en el aprendizaje académico gracias a los diversos beneficios y servicios que brinda la tecnología que cumple con los requerimientos de los estudiantes, cuán importante es para los alumnos tener a disposición las clases que han sido impartidas por el docente, que gracias a la tecnología IPTV se puede contener una lista del material de clases que se lo almacena en un repositorio web que estarán disponibles en todo momento.

Se realizó un diseño de red de la tecnología IPTV con equipos de alta calidad y servidores eficientes con su correspondiente simulación llegando a la conclusión que el diseño de la tecnología funciona de manera eficaz con una calidad de transmisión de alta definición. El diseño de red de la tecnología IPTV es de fácil implementación por lo que se lo adaptará al diseño actual de red de la carrera.

Se realizó un análisis en el presupuesto que conlleva una futura implementación de la tecnología IPTV en el edificio centro de la carrera de Ingeniería en Networking y Telecomunicaciones de la Universidad de Guayaquil, llegando a la conclusión que los precios son valores significativos y admisibles que son justificable por los beneficios que brinda la tecnología, sugerimos implementar poco a poco comenzando por las clases practica que se realizan en los laboratorios ,luego en toda la carrera y en un futuro sea posible implementar este servicio tecnológico en toda las facultades de la Universidad de Guayaquil siendo una de las pioneras en utilizarlas en el Ecuador.

### **RECOMENDACIONES**

De acuerdo a los análisis de factibilidad se recomienda en un futuro rediseñar la red del edificio de la carrera incorporando la fibra óptica para un mejor desempeño de la tecnología con buena calidad de transmisión sin interferencias.

En estos tiempos se puede observar que las empresas con gran comercio en el mundo están optando con el uso de servidores en la nube, lo que abre esta puerta hacia el futuro cloud computing lo que ahorraría el espacio físico en la facultad y brindando una mejora en el servicio IPTV gracias a sus modernos centros de datos con los que cuentan empresas dedicadas a prestar distintos servicios por medio de la red.

También se recomienda al usuario final en este caso los estudiantes tener un ancho de banda mínimo de 20 a 30 Mbps para tener una mejor experiencia audiovisual al momento de utilizar la tecnología IPTV.

Se recomienda utilizar cable de categoría 6 ya que trabaja con frecuencias de 500Mhz y transmisiones hasta 10Gbits/s, evitando que se formen los conocidos como cuello de botella en algún tramo de la red.
## **BIBLIOGRAFÍA**

- Ángela Andrea García & Juan Carlos Cuéllar Q. M.Sc. (2012). Calidad de servicio en proveedores de servicios IPTV. *Grupo de investigación i2T*.
- Arias, F. G. (2012). *EL PROYECTO DE LA INVESTIGACIÓN.* Caracas República de Venezuela: Episteme 6ta edición.
- *auben*. (2014). Obtenido de http://www.auben.net/index.php/tecnologias/calidadde-servicio-qos
- Cazau, P. (2016). *INTRODUCCIÓN A LA INVESTIGACIÓN EN.* Buenos Aires.
- Chica, D. (2015). Estudio de factibilidad de IPTV en la red IP/MPLS de etapa EP utilizando VPN/MPLS.
- *CISCO*. (10 de Agosto de 2005). Obtenido de https://www.cisco.com/c/es\_mx/support/docs/ip/routing-informationprotocol-rip/13769-5.html#ip
- Corona, L. A. (2004). Protocolo TCP/IP de Internet. *Revista Digital Universitaria*.
- Galegos Primero, J. P., Leon Codigo, Guevara, Blanco Codigo, & Fajardo. (2018). *DIPLOMADO DE PROFUNDIZACIÓN EN REDES DE NUEVA GENERACIÓN.*
- García, A. R. (2012). *IPTV. Televisión por IP.* Catallunya: UOC Universitat Oberta de Catalunya.
- Gómez Fajardo, Hebert Jair, Lara Silva & Emigdio Andrés. (2014). Diseño de un modelo funcional de gestión soportado en servicios RESTful para gestión integrada de redes y servicios de T-learning. *Red de Revistas Científicas de América Latina, el Caribe, España y Portugal*, 50,51.
- Gonzalez Gomez, S., Alvarez Gonzalez, Y., Mina Quiñonez, T., Morales Martinez, M., & Garcia, C. (2017). Herramientas para la monitorizacion de indicadores de calidad de experiencia en servicios streaming en redes moviles entre extremos. *polo del conocimiento*, 48.
- Ing. Gustavo A. Moreno, Adriana X. Reyes G. & Jaime Isaza Cadavid. (2012). Exploración del T-learning y los contenidos digitales en el contexto educativo. *Revista ACTIVA*, 100.
- Ing. José Coellar Solorzano ; Ing. Jacob Cedeño Mendoza. (4 de febrero de 2013). *Propuesta de latransición de IPV4 a IPV6 en el Ecuador a través de la*

*SUPERTEL.* Guayaquil: Repositorio UCSG. Obtenido de http://repositorio.ucsg.edu.ec/bitstream/3317/498/1/T-UCSG-POS-MTEL-5.pdf

Introducción a la Calidad de servicio (QoS). (2018). *Microsoft*.

- Marcos Jolbert Cáceres Azambuja & José Aquiles Baesso Grimoni. (2013). EL USO DE LA IPTV COMO MODALIDAD DE EDUCACIÓN A. *WEF World Engineeing Education Forum*.
- Pietro Manzoni, Julio Pons, José Oliver. (2007). *Transmisión en internet, sreaming de audio y video.* Valencia: Grupo de redes de Computadores.
- *WSA Escuela de arte de Winchester*. (febrero de 21 de 2012). Obtenido de http://wsa.wikidot.com/tbm:video-basics

# **ANEXOS**

#### **Manual de usuario de simulación**

• Instalación del software GNS3 y Wireshak

Para comenzar la instalación abrimos el instalador y luego hacer clic en next y después en I Agree

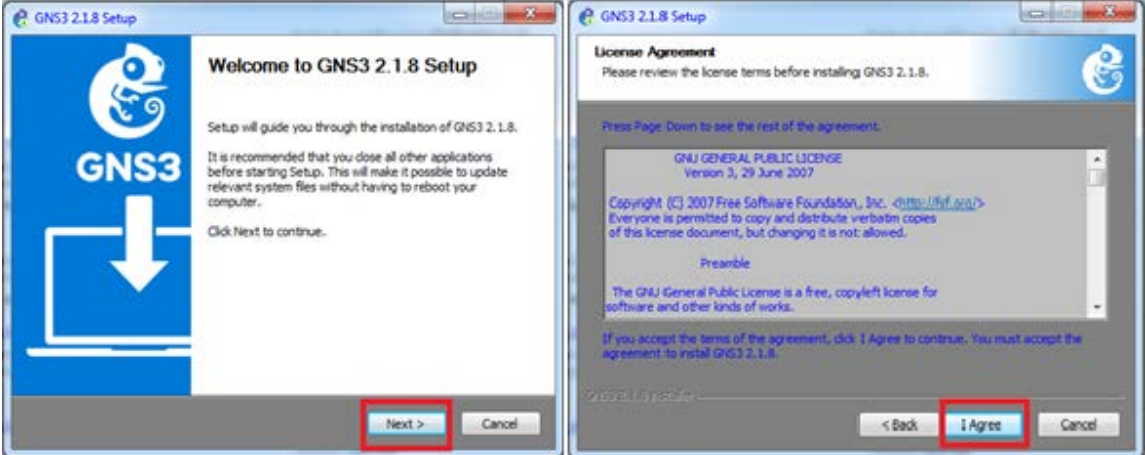

Se puede cambiar el nombre , clic en next y después elegimos el conjunto de software que se quiere instalar junto el GNS3 en este ejemplo se instalara le Wireshark.

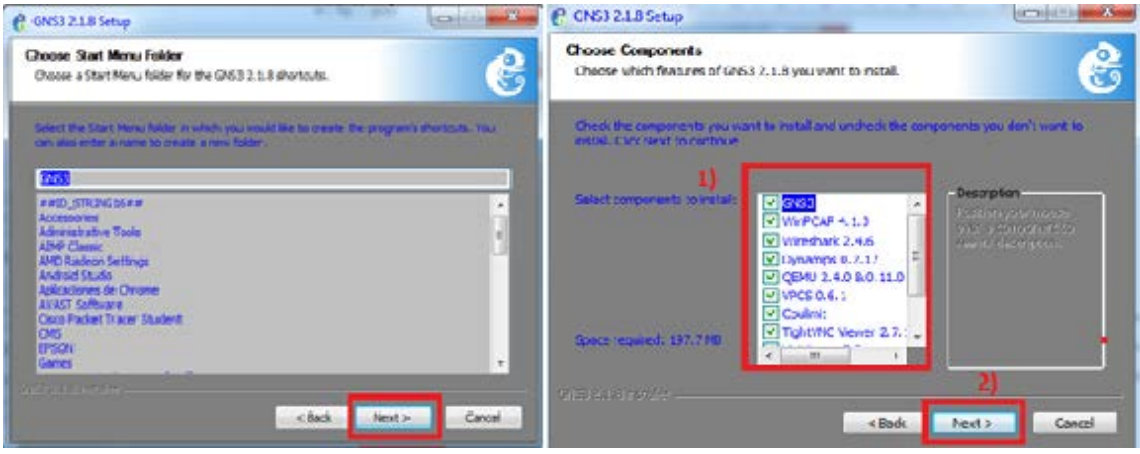

Selecciona la carpeta donde se guardarán los directorios del GNS3 y se procede a instalar haciendo clic en Install

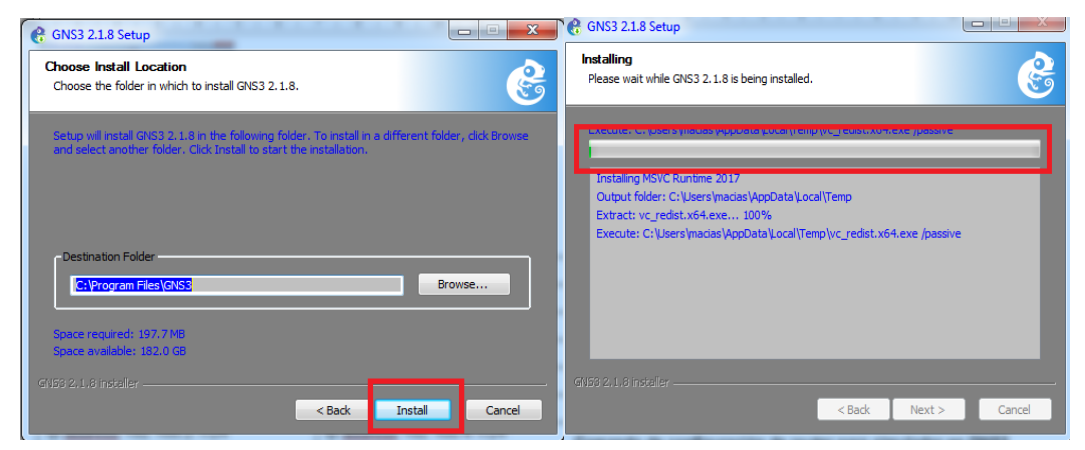

Instalar el ISO del router al simulador GNS3, Hacemos clirc en la pestaña edit y en preferencias y seleccionamos la casilla routers y new, se indica ruta de ubicación del archivo ISO

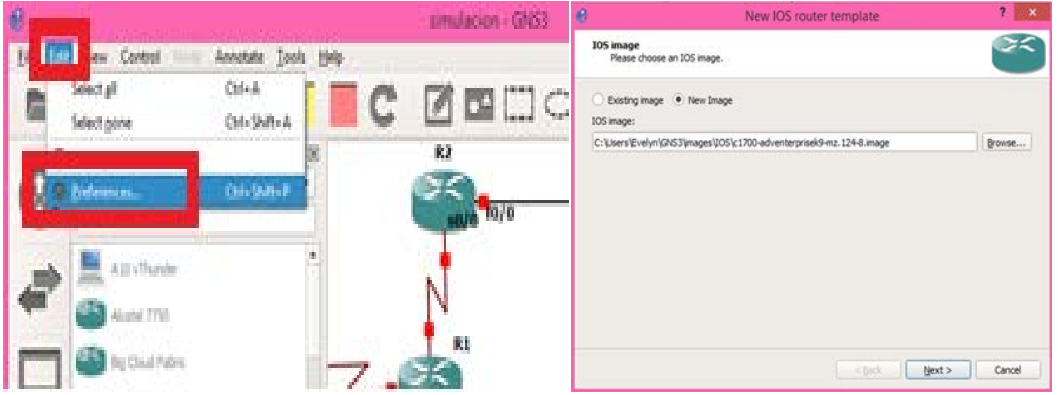

Agregamos el nombre del router se puede observar la finalización de instalación

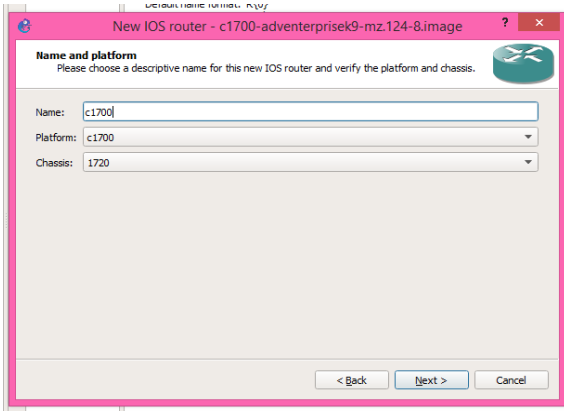

• Instalación de VirtualBox y el sistema operativo Ubuntu

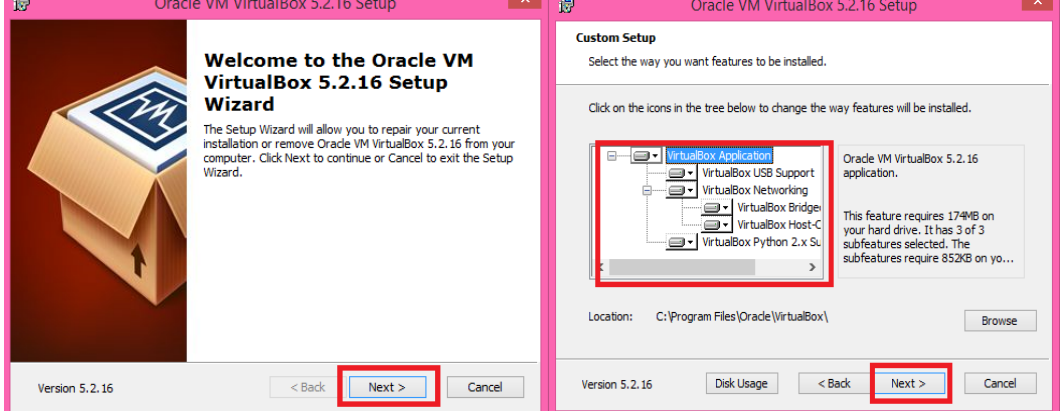

Clic en next para la instalación de VirtualBox

Seleccionaremos las casillas para que se cree un acceso directo y registro de archivo , ext. y aceptamos

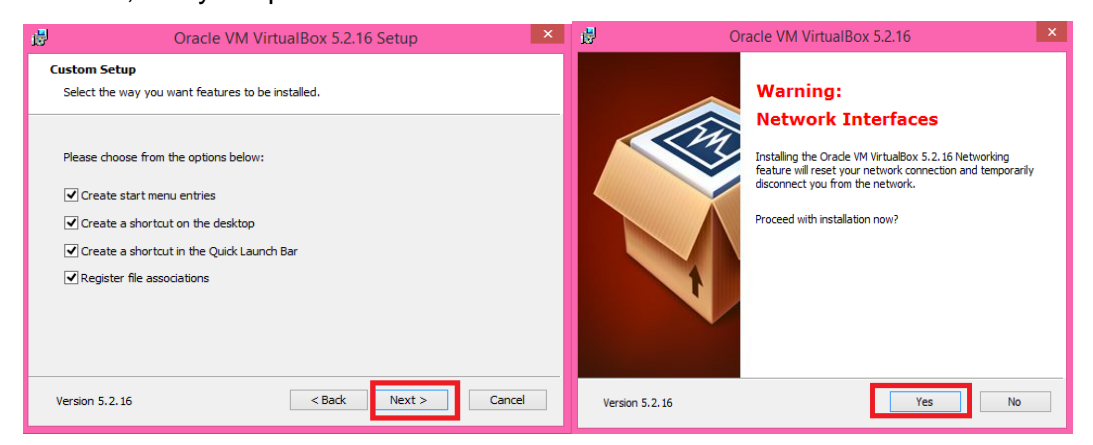

Clic en instalar y esperar unos minutos hasta que instale el VirtualBox

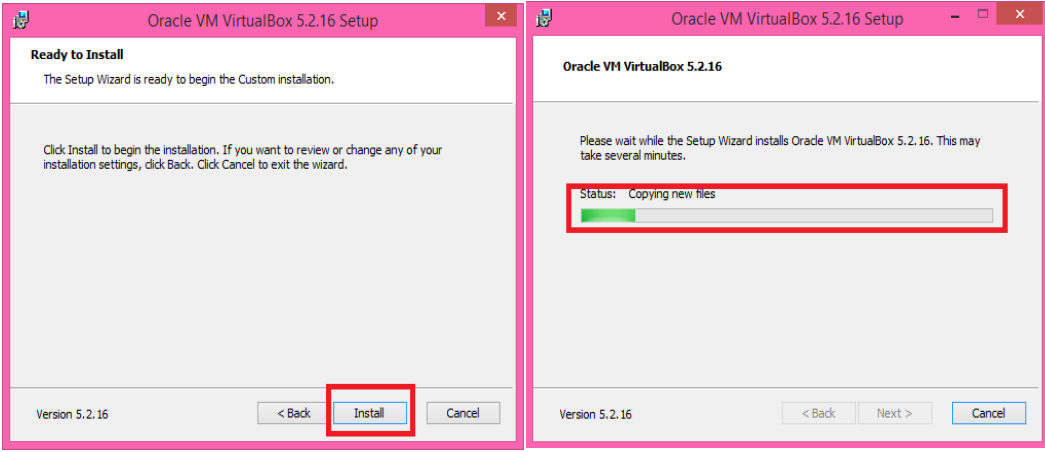

Ya instalado el VirtualBox se procede a instalar el sistema operativo Ubuntu 12.04.1-desktop-i386 haciendo clic en la pestaña Nuevo, se agrega el nombre, el tipo y la versión del sistema operativo.

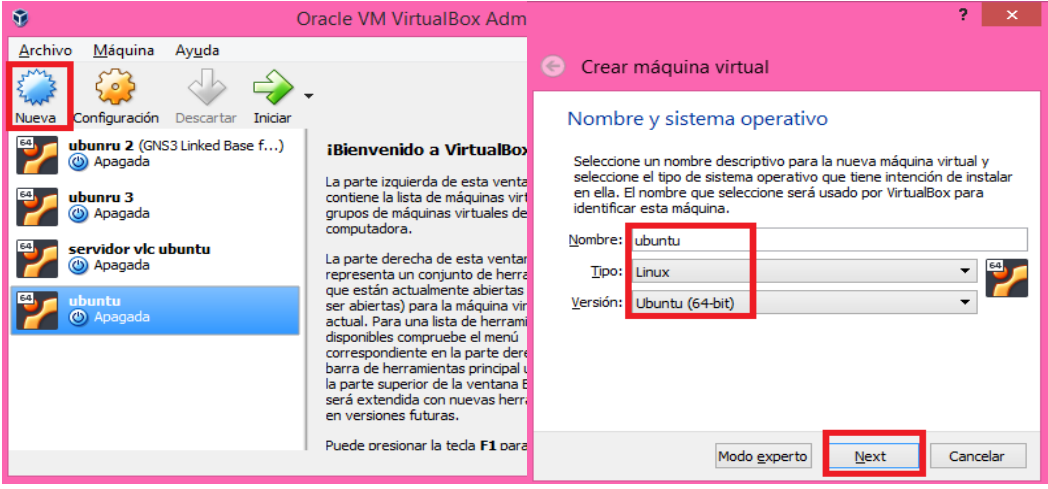

Se asigna el tamaño de memoria RAM, la creación del disco duro virtual, indicar la ubicación del donde se creará la unidad virtual y el tamaño del disco duro y el tipo de archivo a crearse de la unidad virtual de disco duro.

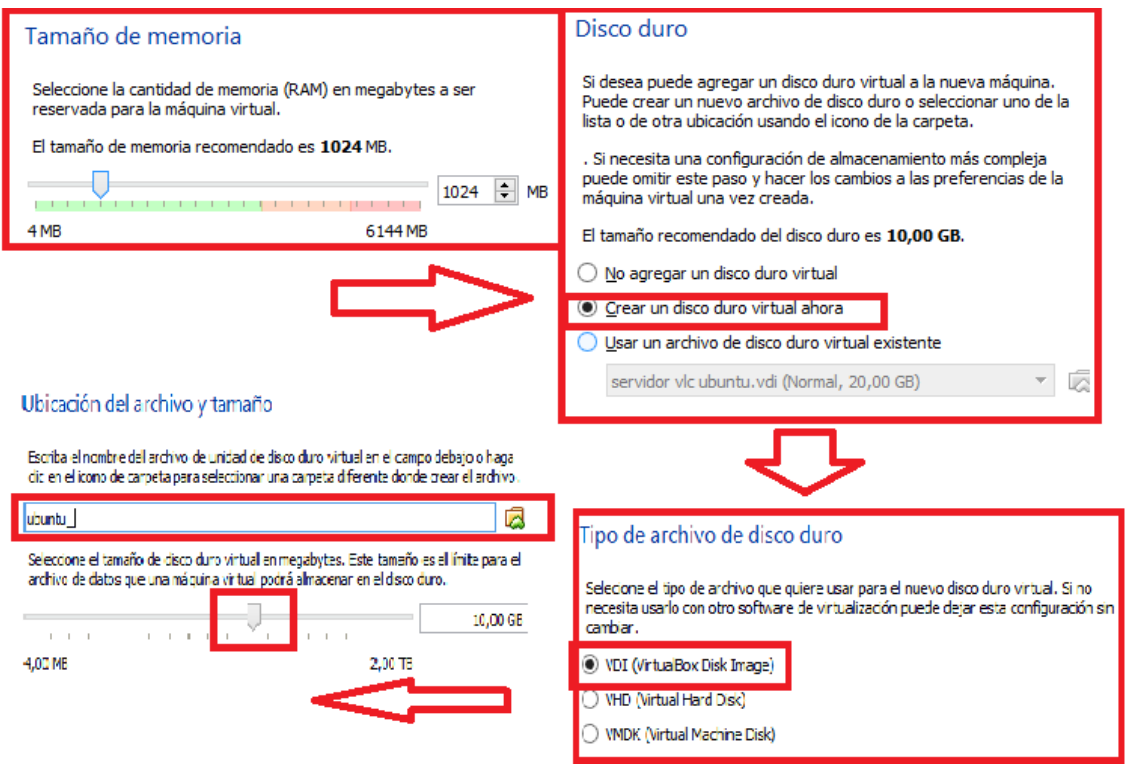

Al iniciar la virtualización se indica la ubicación del archivo ISO e iniciara la instalación de Ubuntu, seleccionamos el idioma y clic en instalar Ubuntu y luego en continuar

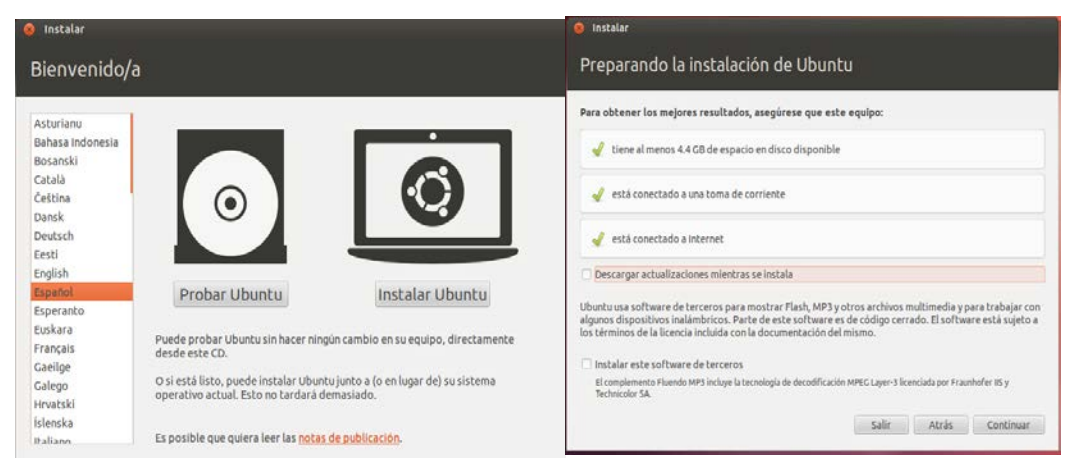

Selecciona la casilla borrar disco duro e instalar Ubuntu, seleccionamos la unidad y clic en instalar.

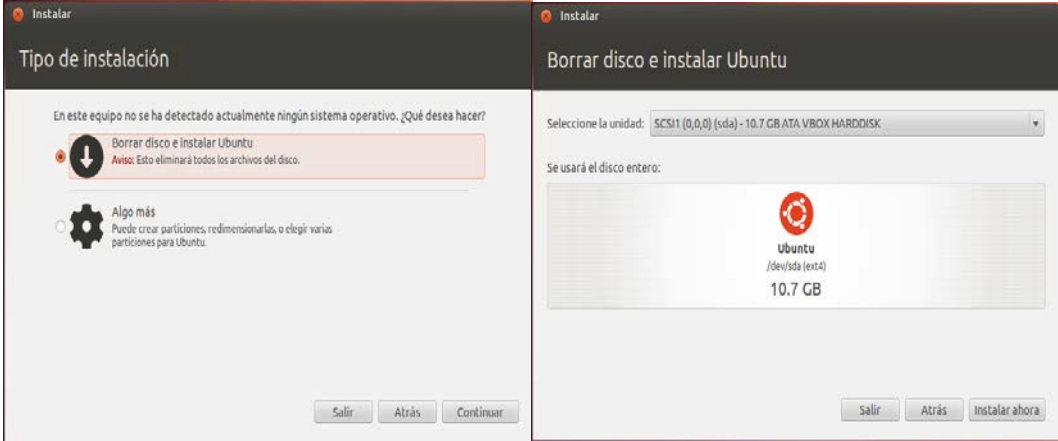

La región y la distribución del teclado y continuar

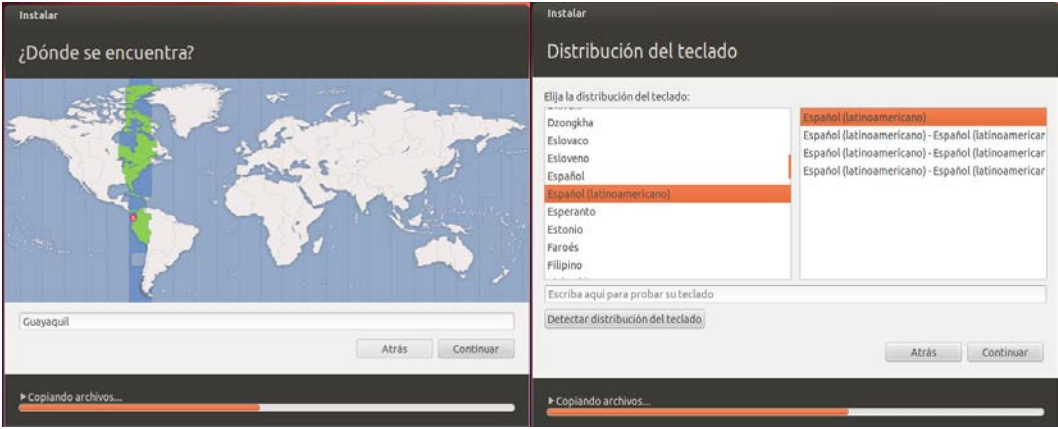

Se agregan los datos del usuario y una clave, haciendo clic en continuar procederá la instalación de Ubuntu 12.04 LTS

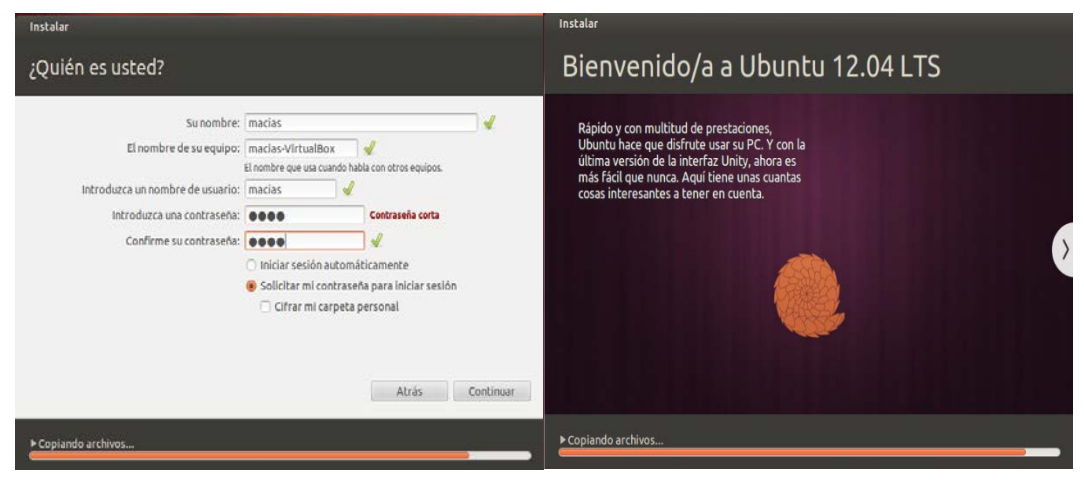

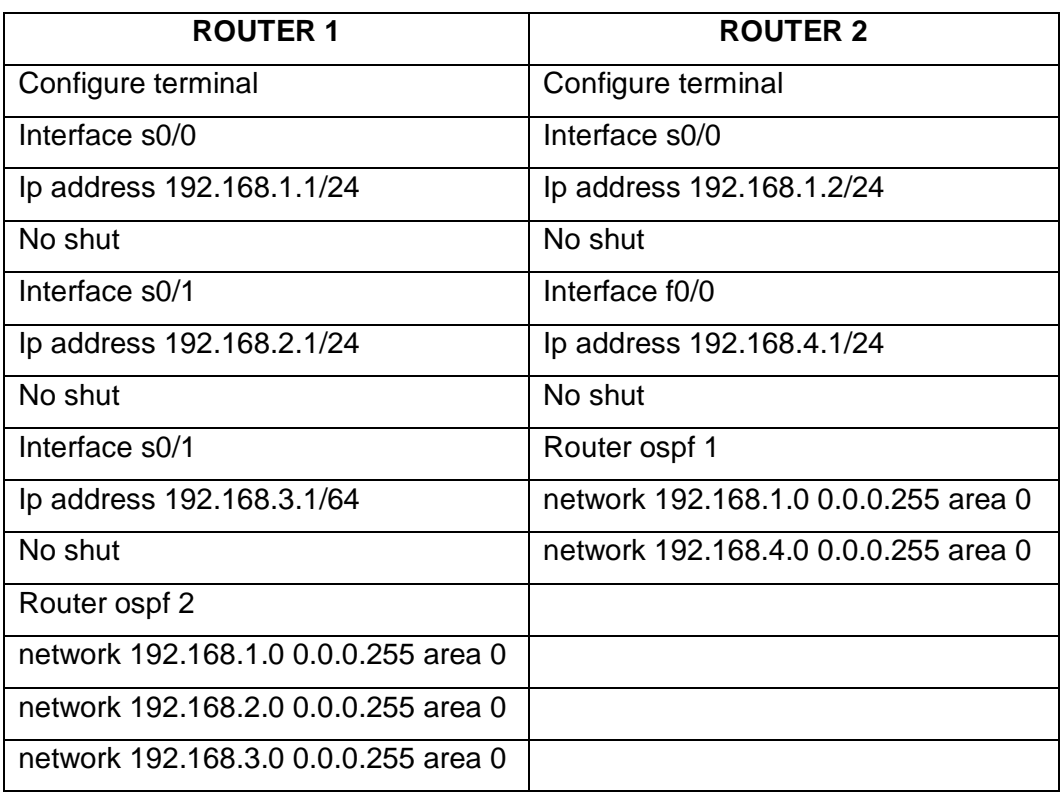

#### • **Comando de configuración de router para simulador en GNS3**

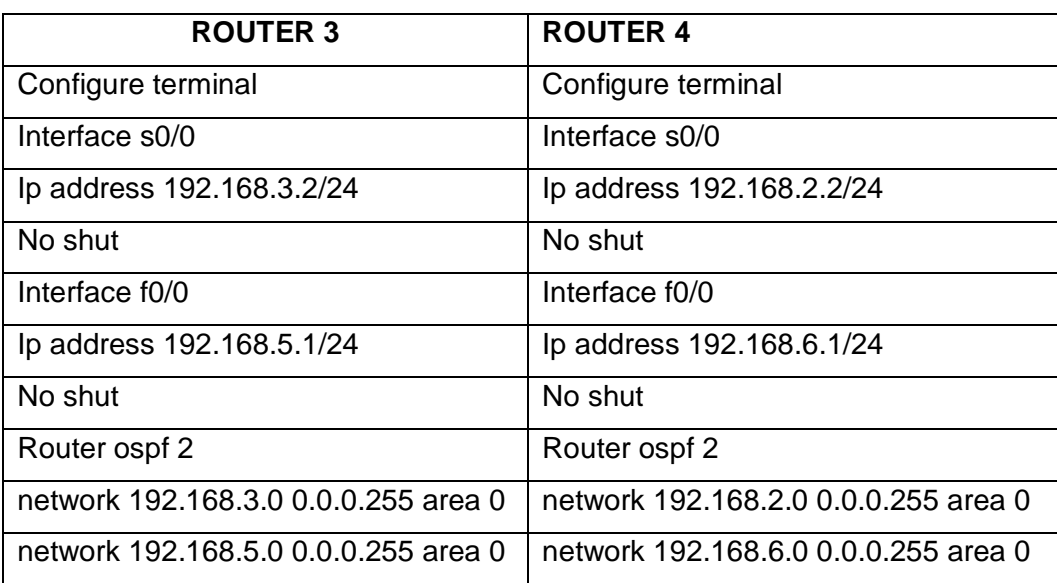

## **PRUEBA DE TRANSMISIÓN STREAM**

## **SERVIDOR STREAMING DE AUDIO Y VIDEO "ICECAST" EN MAQUINA VIRTUAL UBUNTU 12.04.1**

Streaming es la tecnología que permite la distribución de audio y video sin interferencia a través de una red de computadoras, trabaja con Buffer de datos que de manera que se va descargando el flujo de datos es consumido por los usuarios., para demostración vamos a utilizar el servidor Streaming Iceast2.

A continuación, se detalla los pasos y configuraciones que se necesita para hacer una transmisión de audio y video por medio del servidor:

Previamente se ha instalado la máquina virtual Ubuntu versión 12.04.1 en el cual se montará el servidor. Se descarga el servidor Icescast 2 que con el siguiente comando se lo instalará.

Se entra al terminal y se ejecuta el comando sudo apt-get install icecast2

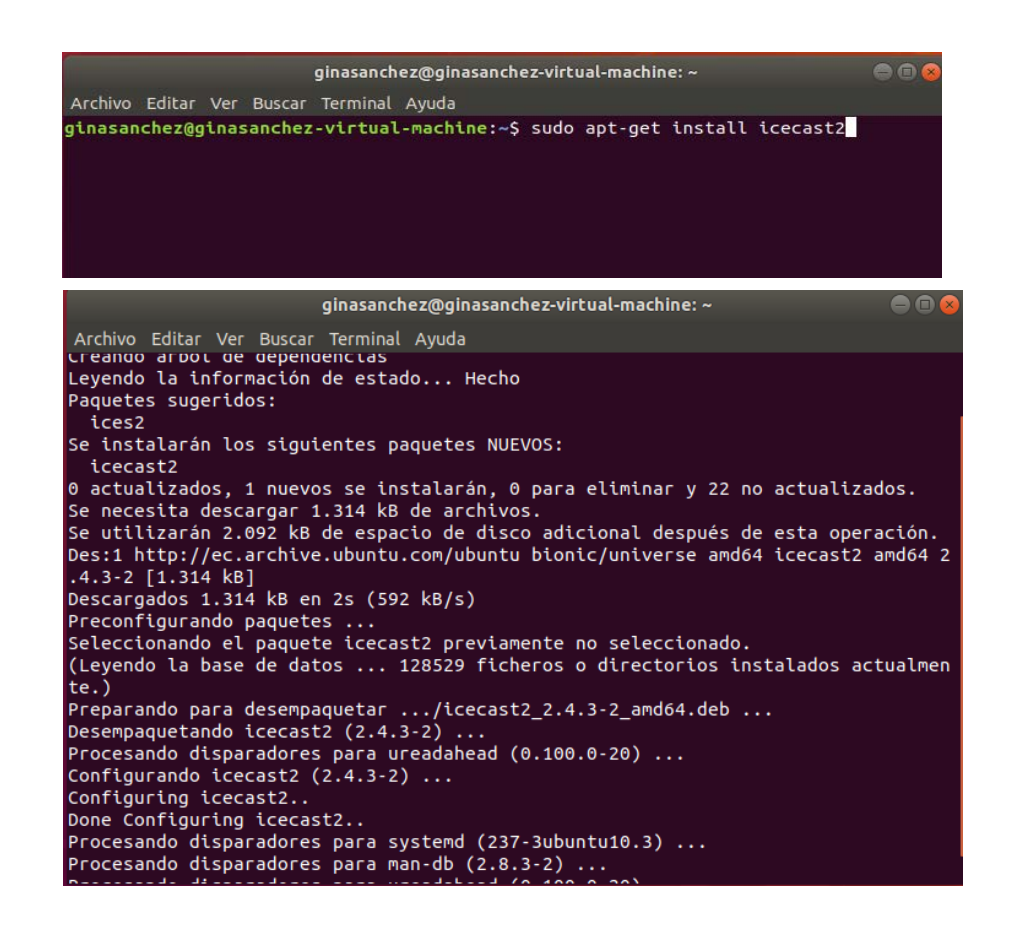

Una vez instalado el servidor se lo edita, con el comando cd/etc/icecast2/ se ubica donde se encuentre el icast2, digita el comando sudo gedit icecast.xml para poder editarlo.

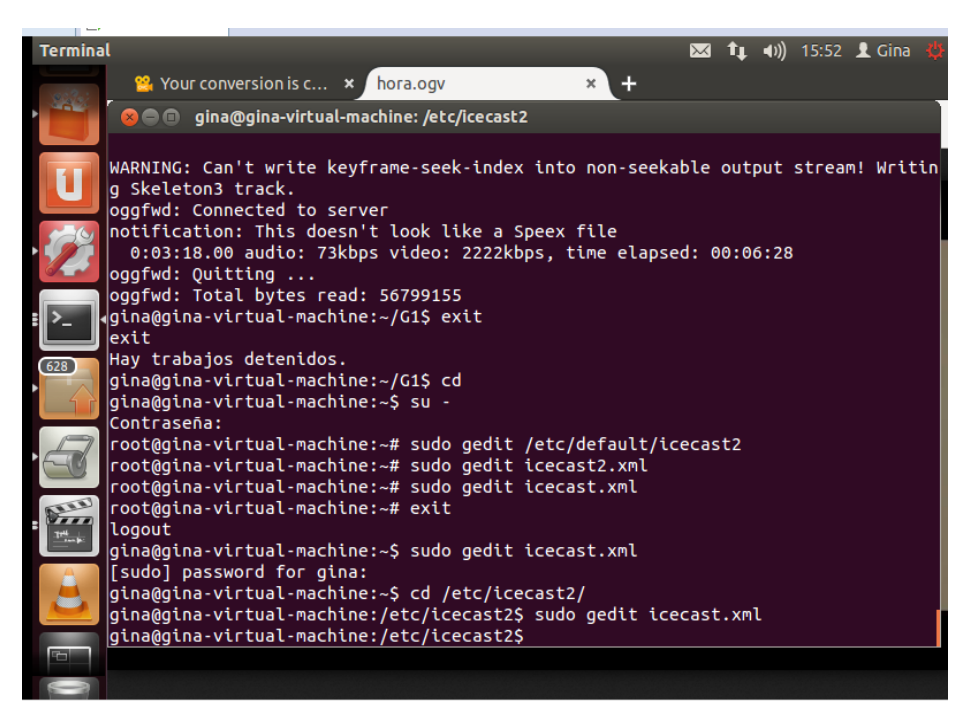

Se modifica el número de clientes que desean que puedan ver la transmisión, para q sea eficiente se puede hacer el cálculo del ancho de banda que se tiene divido para los 32 kbps que contiene la transmisión, de este resultado será a los usuarios que se puede brindar el servicio con eficacia.

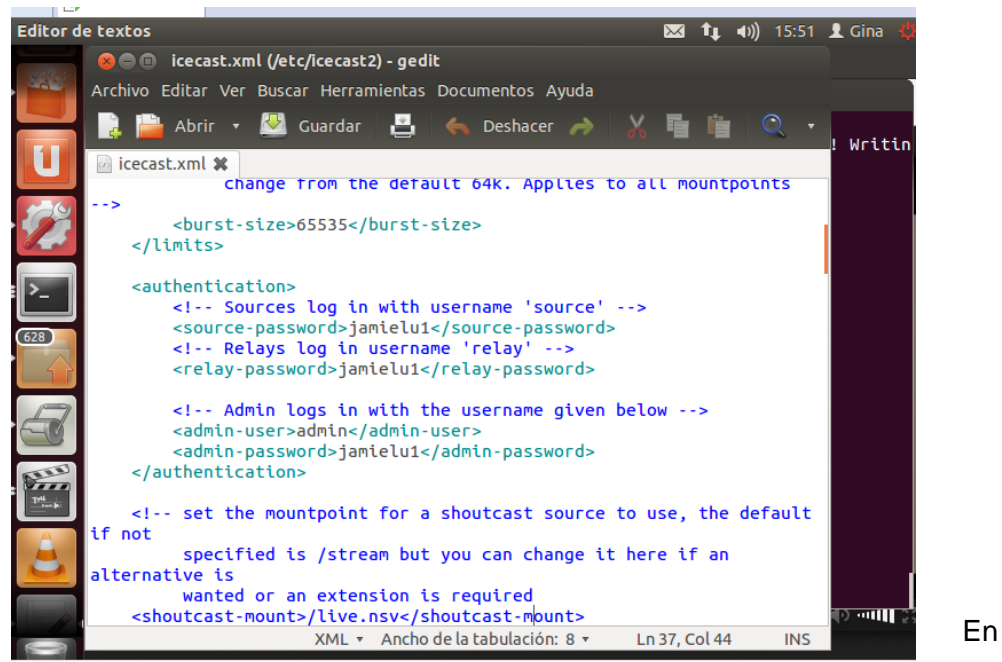

la parte de autenticación, se modificará la contraseña y usuario para poder entrar a la administración del servidor.

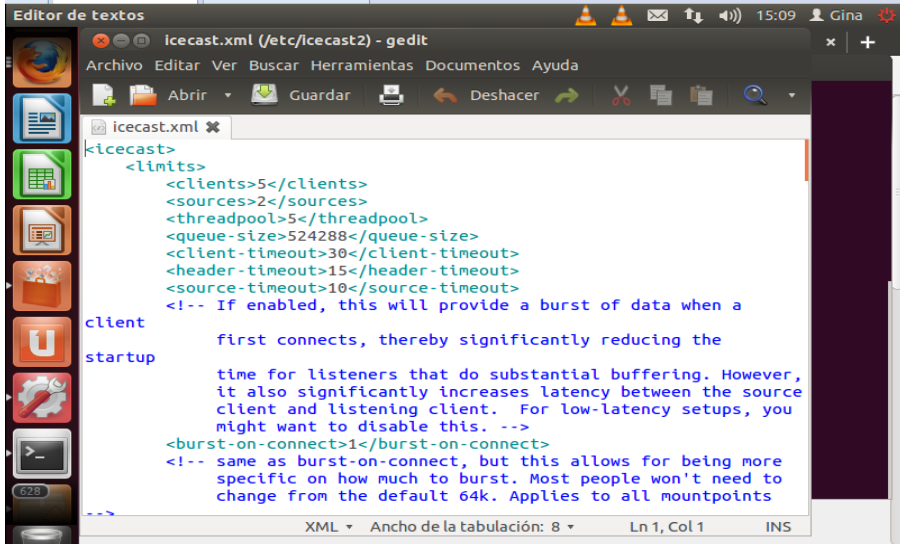

En el hostname se edita el número de dirección IP que se tiene asignado en este caso será 192.168.144.132 donde se conectará por el puerto 8000 y se guarda los cambios.

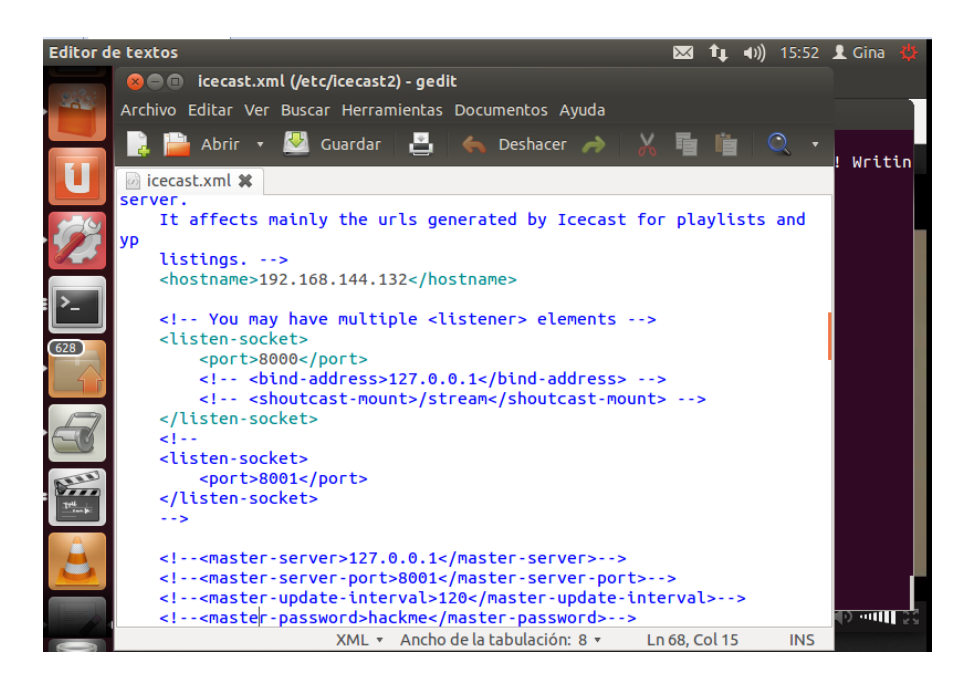

En modo de root digitamos el comando –sudo gedit /etc/default/icecast2 saldrá una ventana donde se modificará enable=false por enable=true y se guarda.

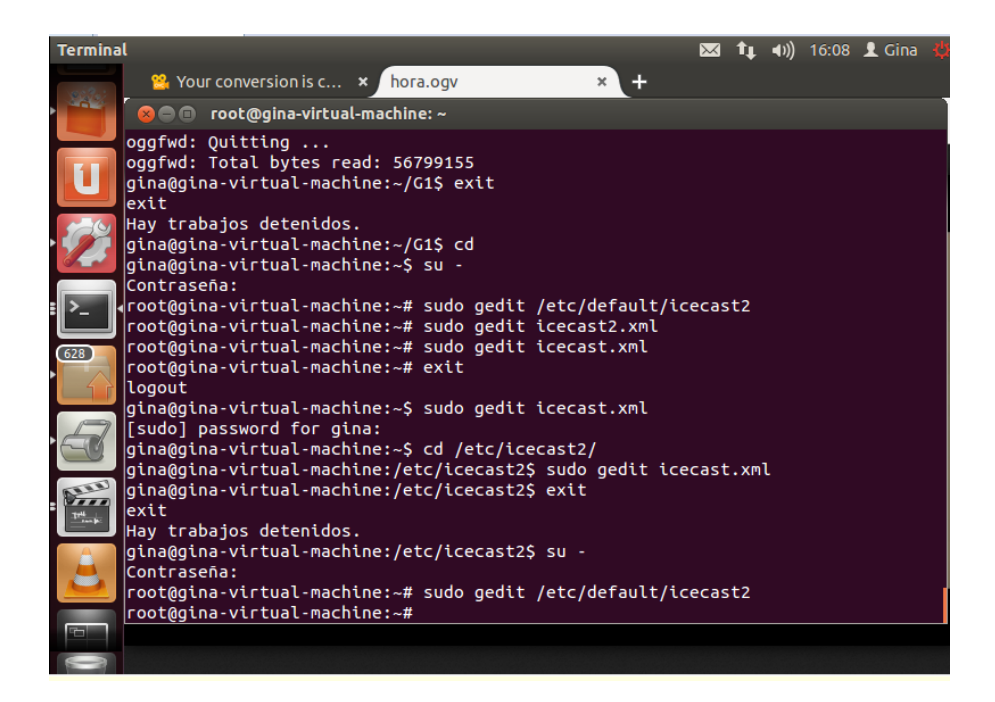

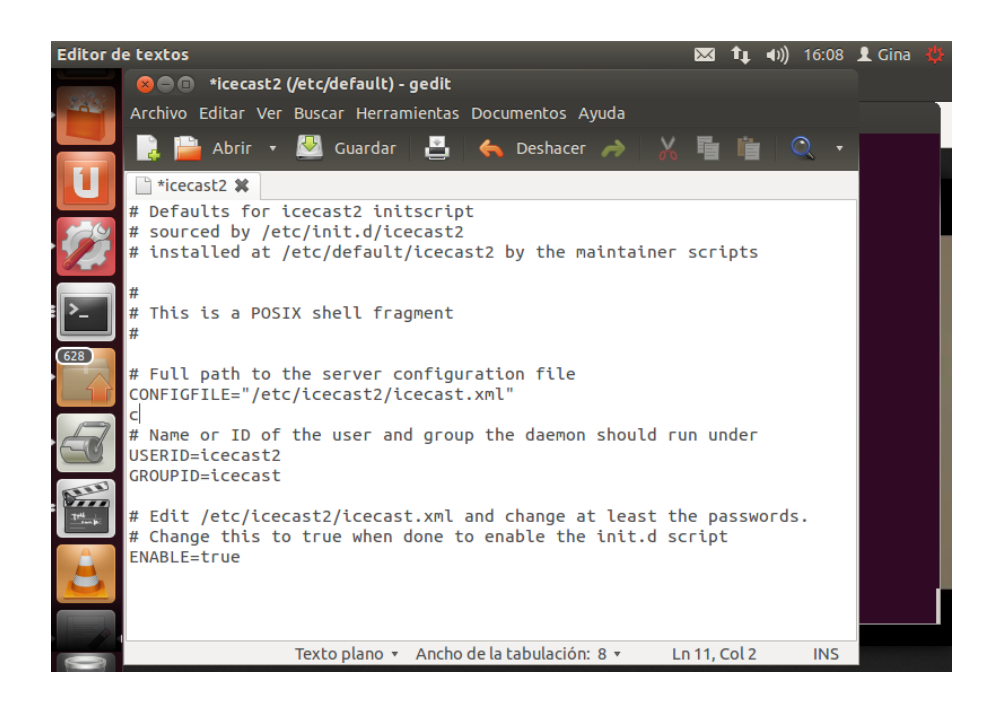

Se inicia el servidor con el comando sudo service icecast2 start.

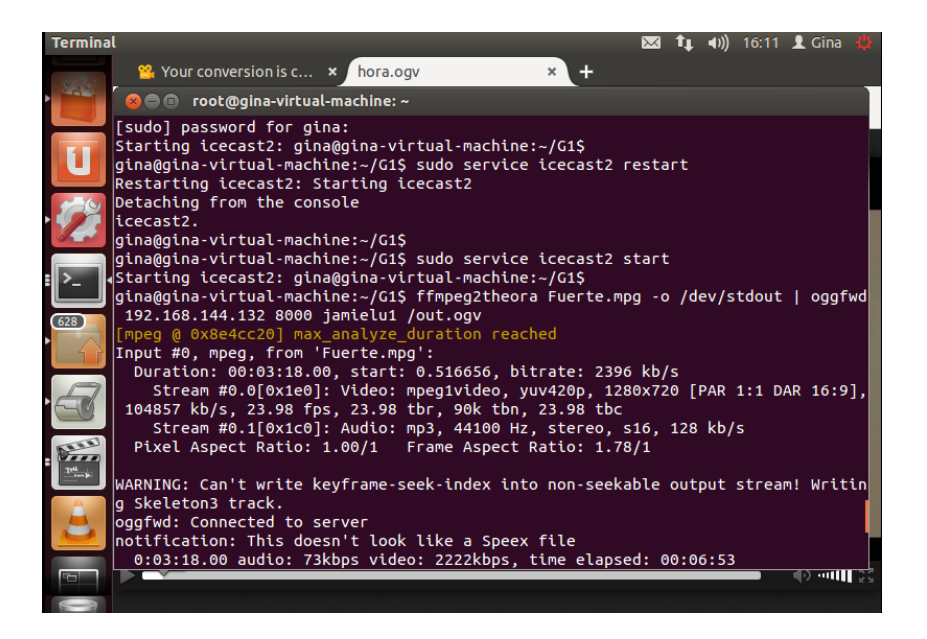

Para comprobar que el servidor está trabajando de forma correcta por medio del navegador de internet se pone la ip seguido del puerto 192.168.144.132:8000, para ingresar a administración pedirá ingresar el usuario y clave

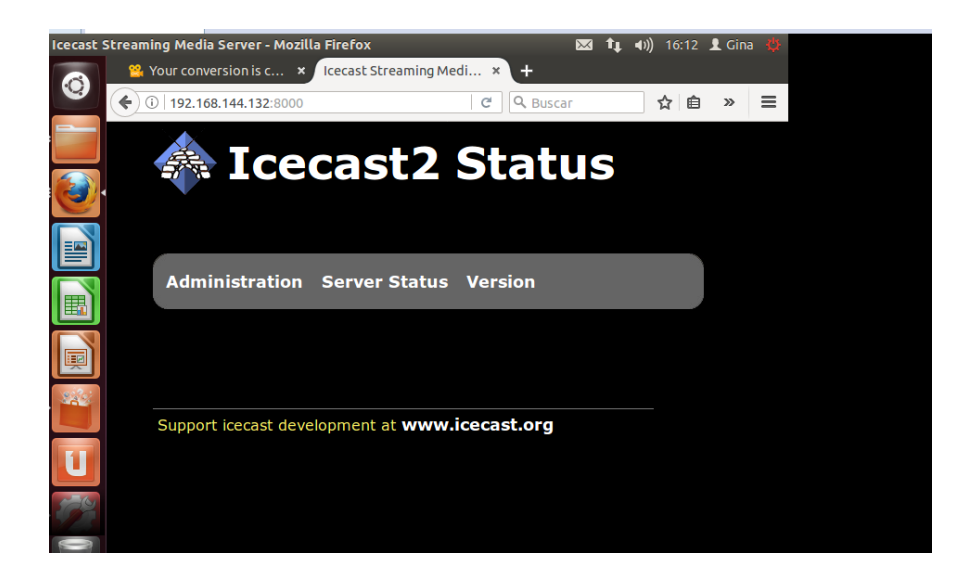

En administración nos muestra los clientes que por el momento se tiene 0 clientes y informacion del servidor.

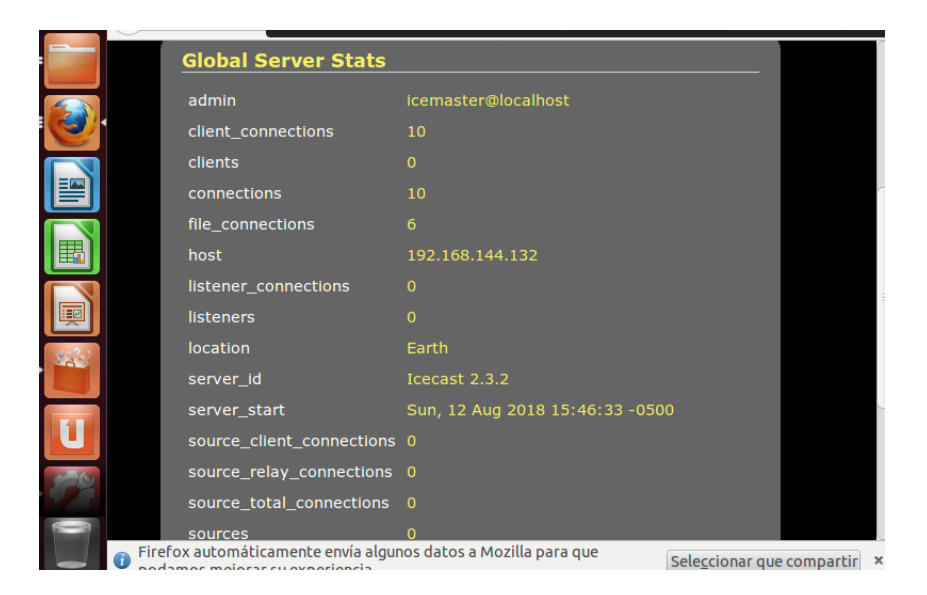

Luego se procede a instalar los programas que nos permitirá el flujo de video para la transmisión, con el comando sudo apt-get install ffmpeg2 theora y sudo apt-get intall oggfwd.

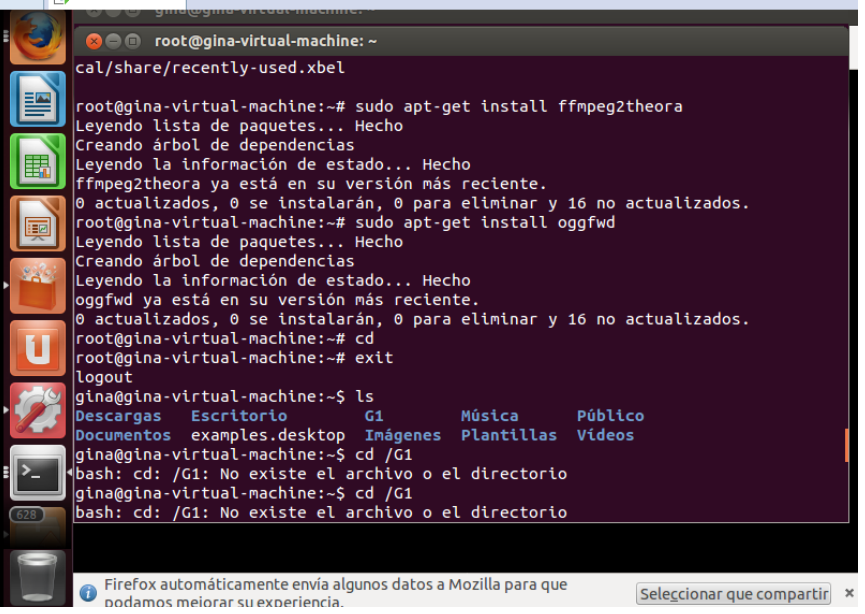

El video que será transmitido debe ser formato .mpg en el cual lo tenemos guardado en una carpeta llamada G1

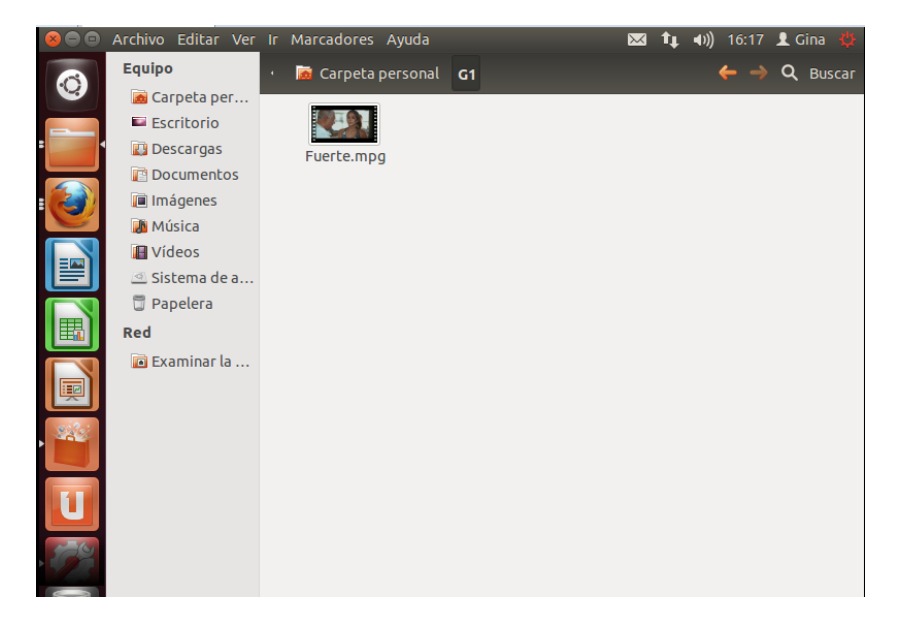

Se ingresa en el terminal donde se encuentra el video mediante el comando cd /G1, una vez dentro de la carpeta donde se encuentra el video se restaura y se inicializa, luego se ejecuta el siguiente comando en el cual se determina el video en formato .mpg el localhost con su respectivo puerto y contraseña: ffmpeg2theora Fuerte.mpg –o /dev/stdout | oggfwd 192.168.144.132 8000 jamielu1 /out.ogv

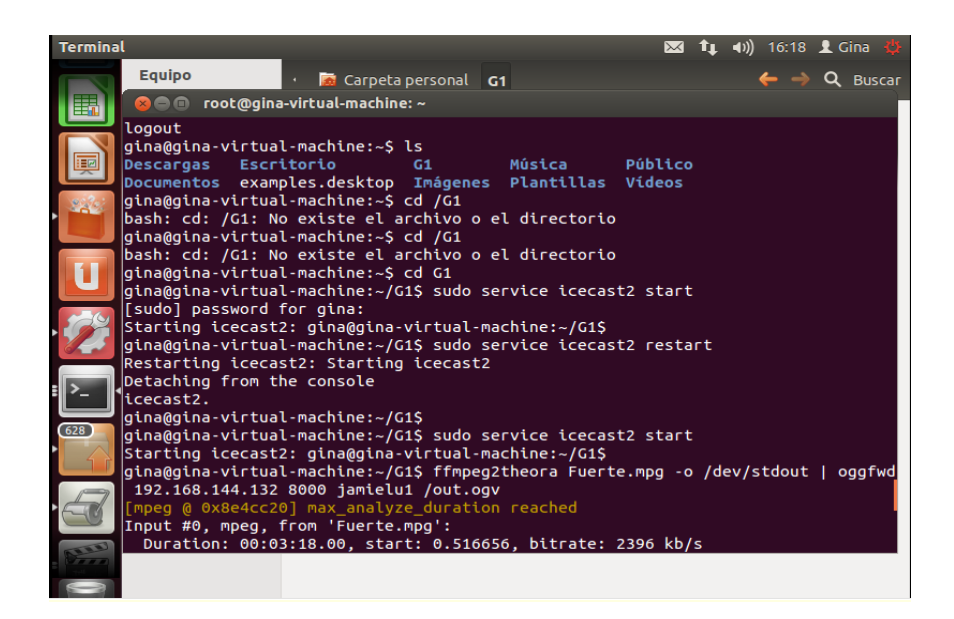

Luego de haber ejecutado el comando se puede constatar que el servidor está emitiendo el video, entramos al navegador 192.168.144.132:8000/out.ogv

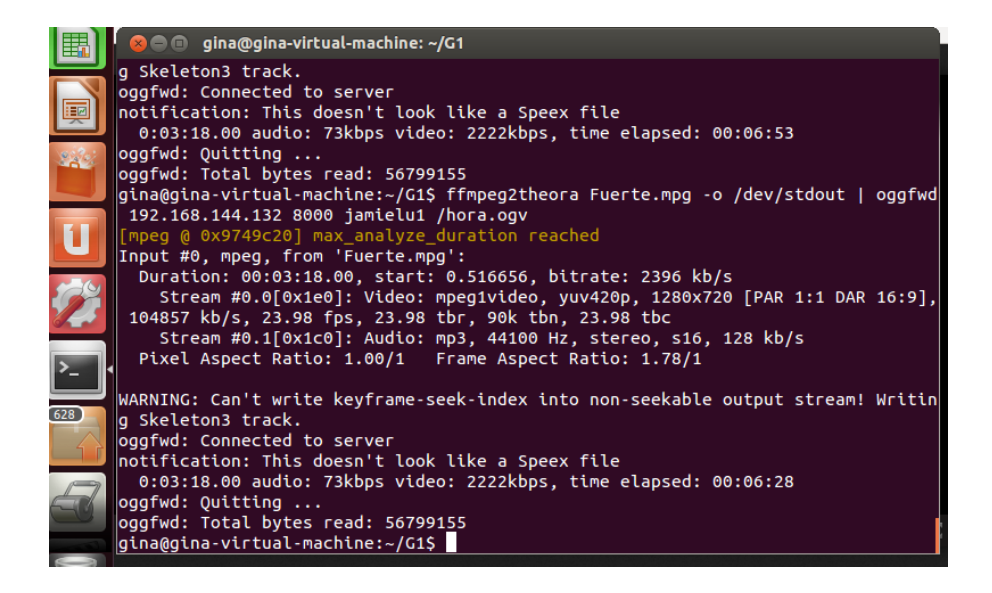

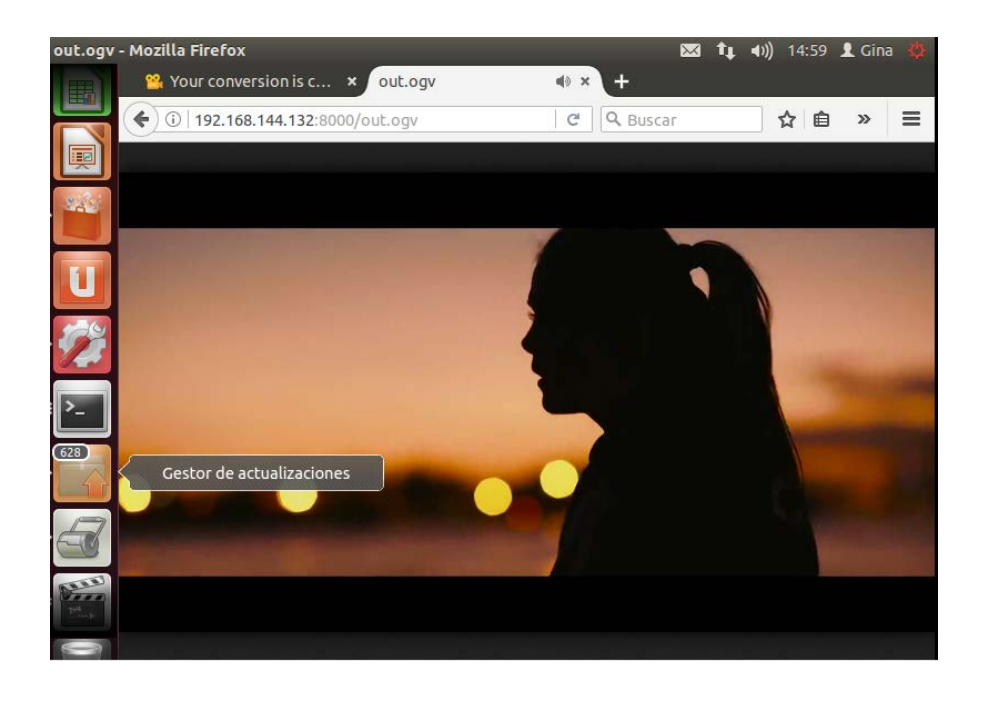

Con esta configuración solo podran acceder al sevidor los que esten conectados a la red virtual.

Para poder acceder desde cualquier dispositivo al servidor y poder ver las transmisiones se requiere cambiar la tarjeta de red de la máquina virtual Ubuntu. Se va hasta la configuración de la tarjeta Network Adapter y se marca la opción Briged, con esta opción estará conectado con la red física y el servidor tendrá la ip de la misma.

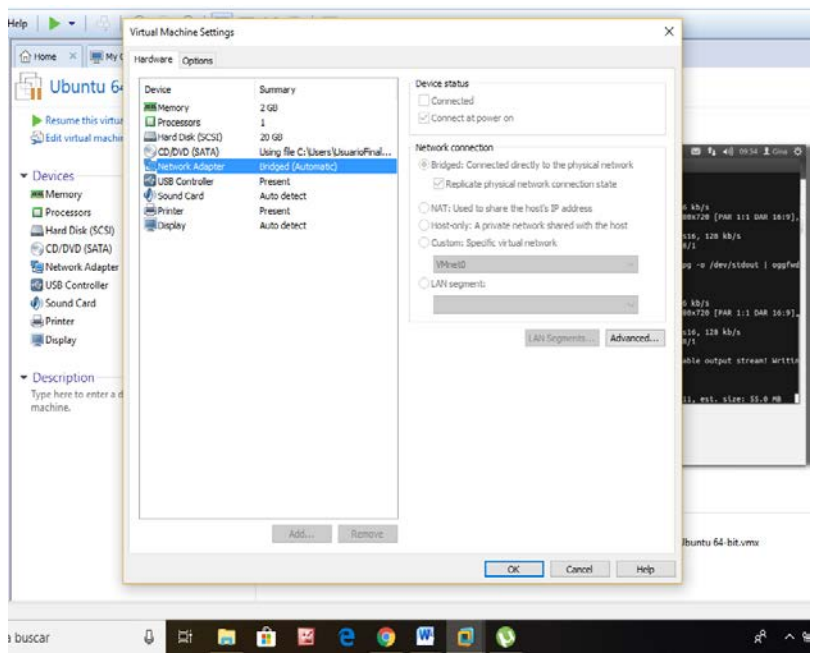

Luego se dirige a la configuración del servidor en modo root con el comando sudo gedit icecast.xml, donde se modificará la ip por localhost.

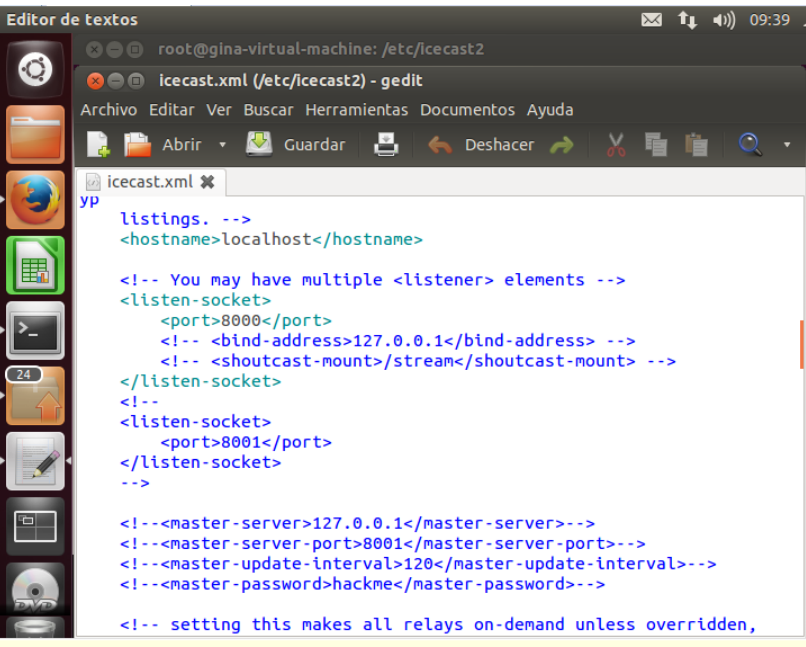

Y de la misma manera se ingresa al servidor por medio del navegador con la ip que nos da la red y cualquiera de los dispositivos que están conectados a la red puedan ingresar, la red de 192.168.100.79/out.ogv

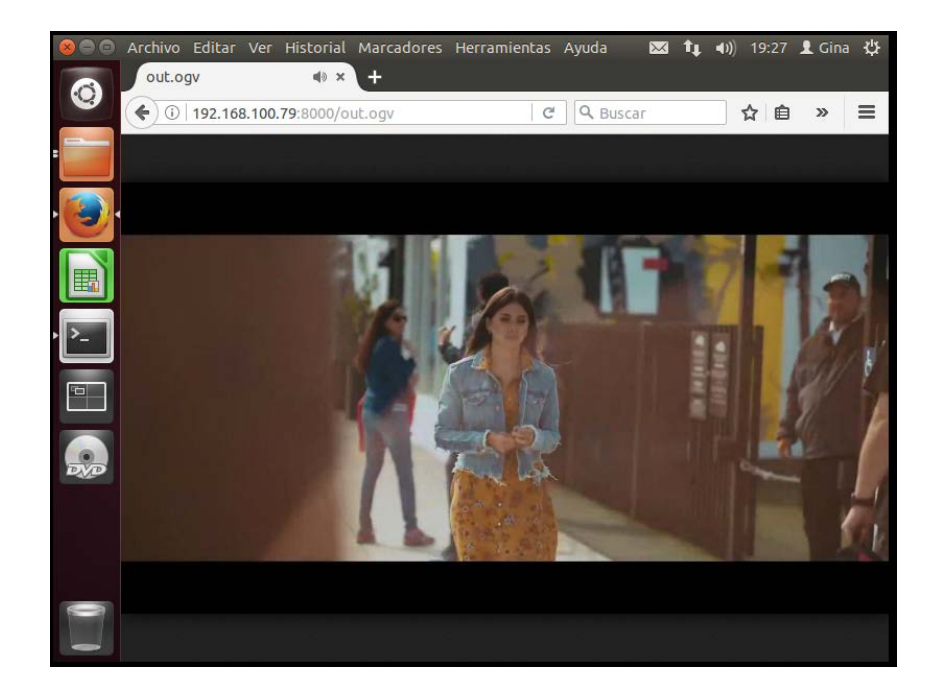

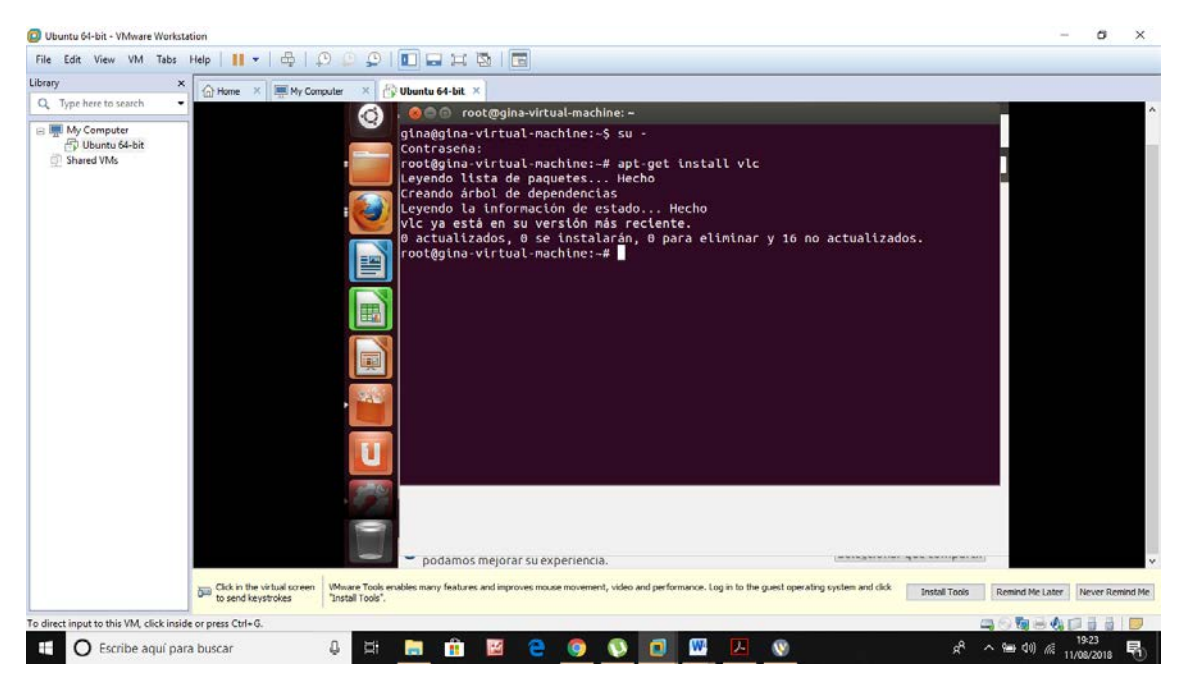

**Inventario de equipos que forman la red de la Facultad de Ciencias Matemáticas y Físicas Carrera CISC – CINT**

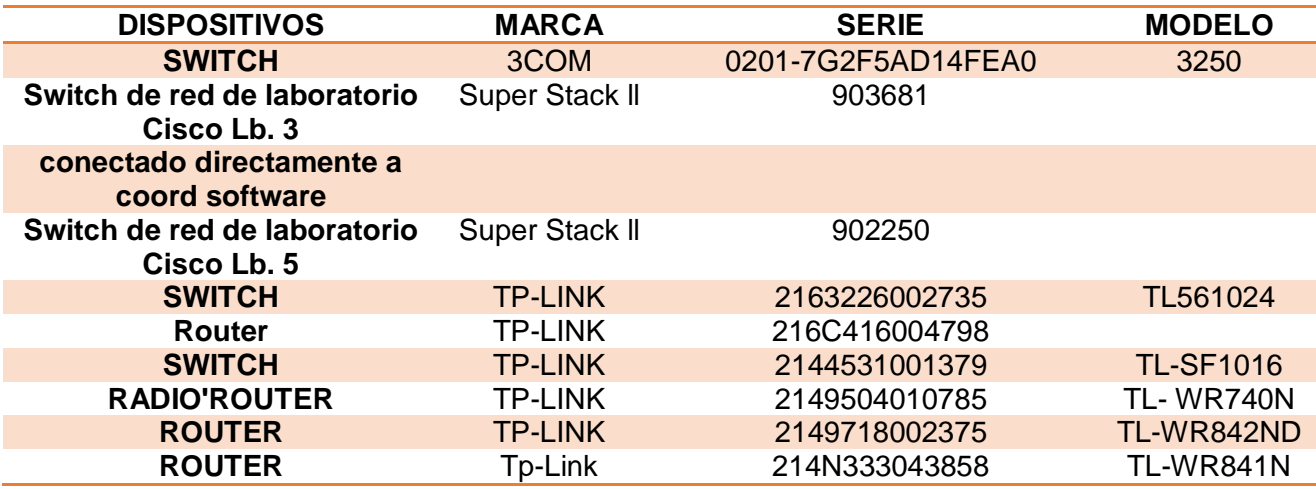

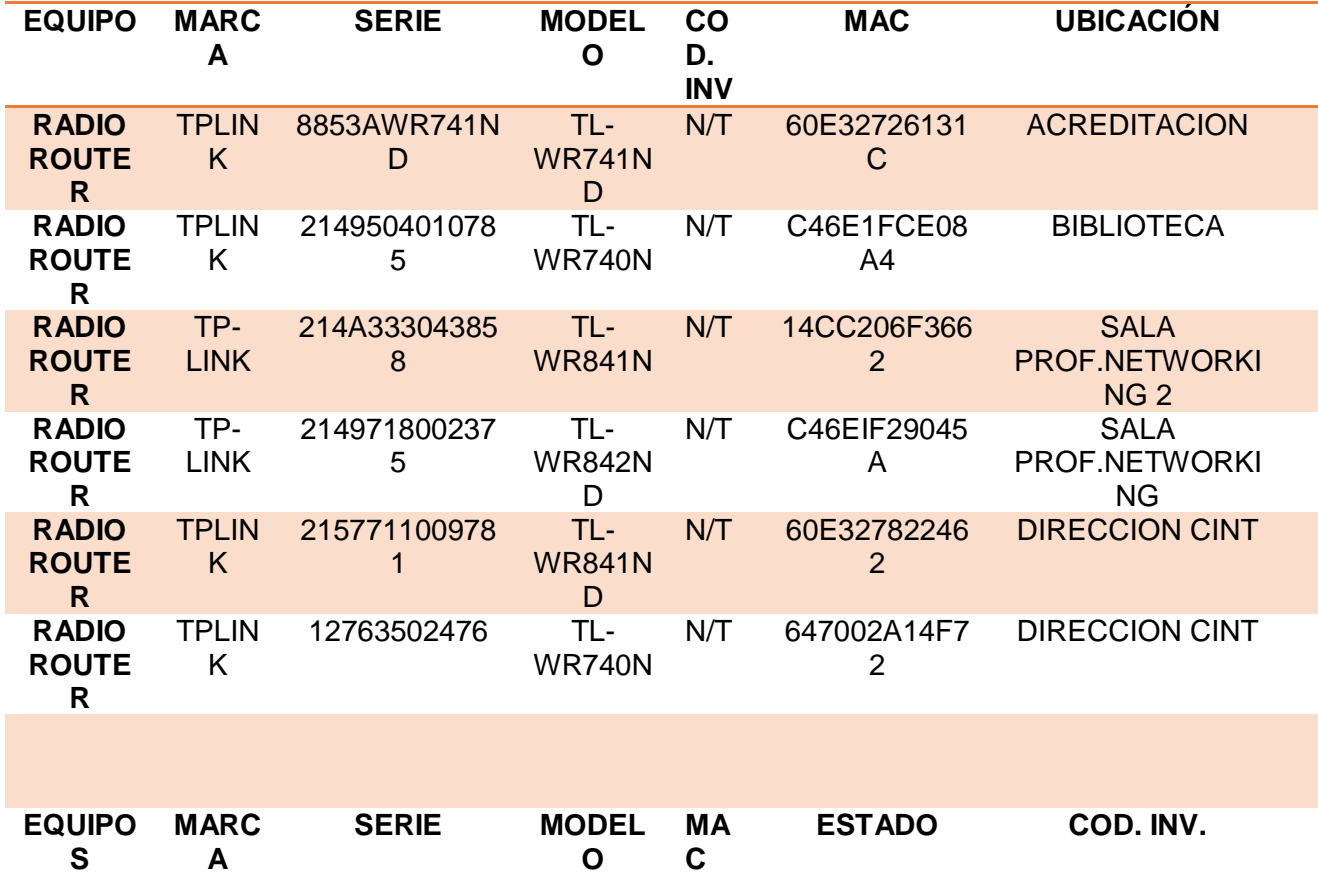

# **EQUIPOS EN FUNCIONAMIENTO**

## **RACK1**

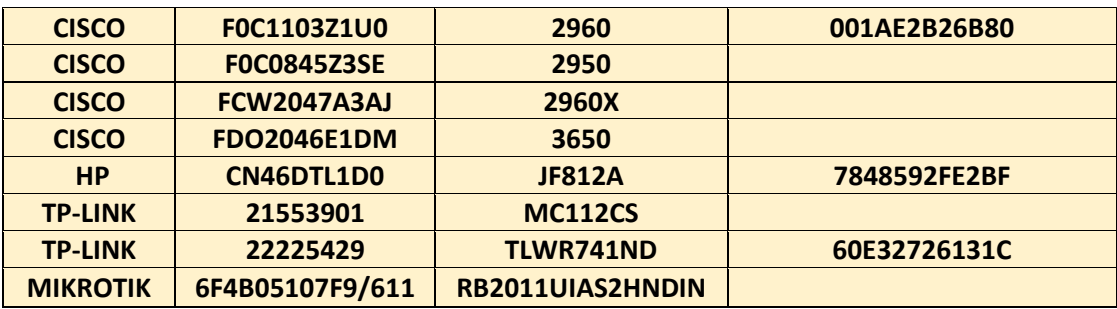

#### **RACK2**

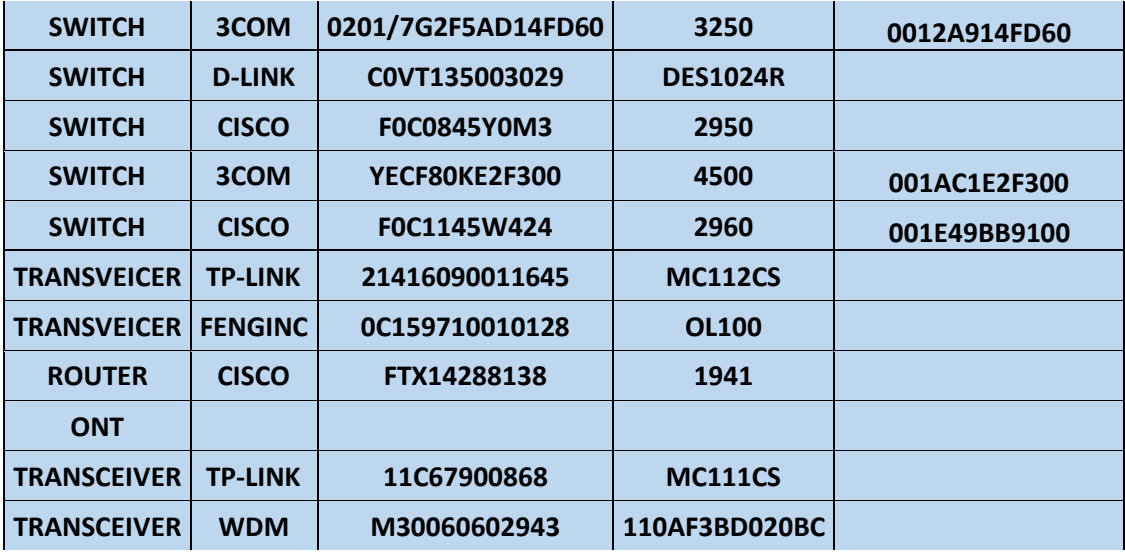

#### **ARMARIO 1**

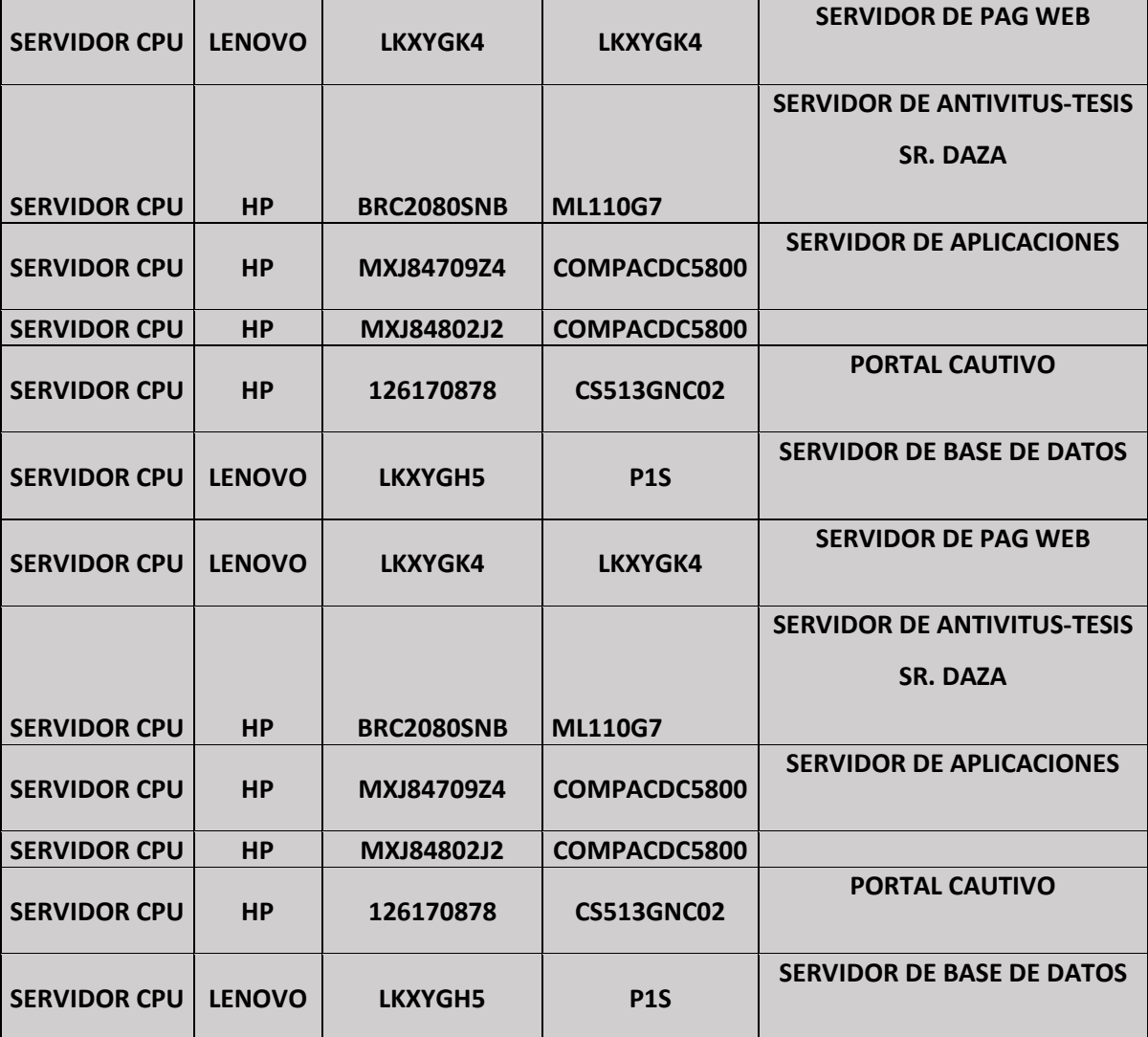

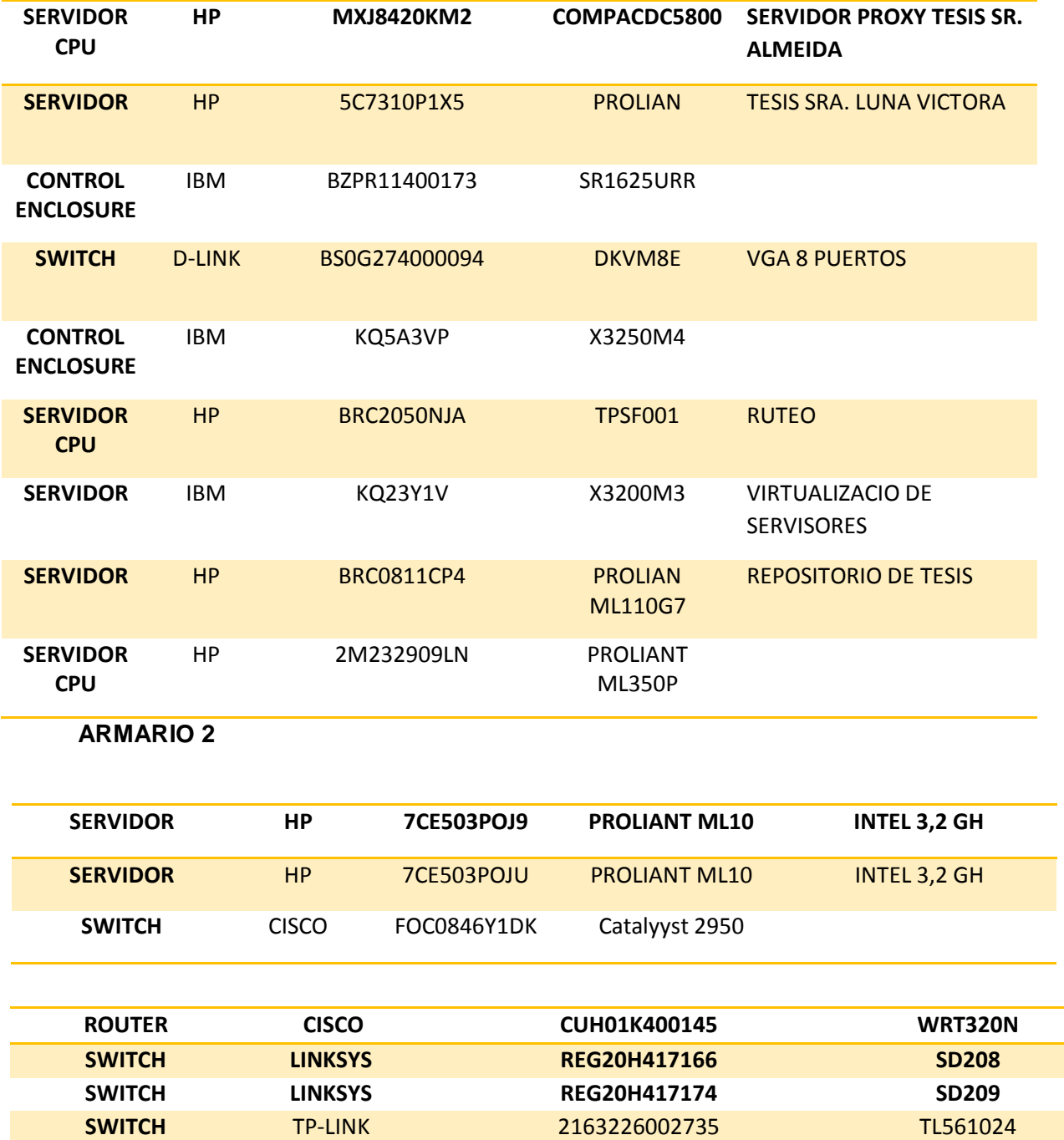

Ī

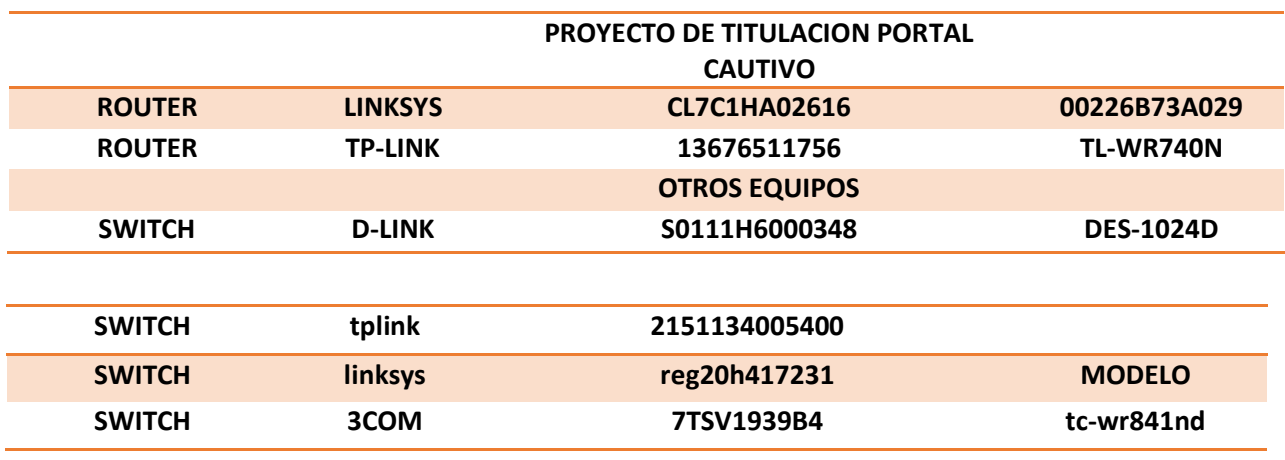